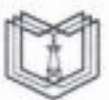

#### МИНИСТЕРСТВО НАУКИ И ВЫСШЕГО ОБРАЗОВАНИЯ РОССИЙСКОЙ ФЕДЕРАЦИИ Федеральное государственное бюджетное образовательное учреждение высшего образования КГЭУ «КАЗАНСКИЙ ГОСУДАРСТВЕННЫЙ ЭНЕРГЕТИЧЕСКИЙ УНИВЕРСИТЕТ» (ФГБОУ ВО «КГЭУ»)

Подинеан: ФГБОУ ВО «КГЭУ»,<br> КАЗАНСКИЙ ГОСУДАРСТВЕННЫЙ<br> ЭНЕРГЕГИЧЕСИЙ УНИВЕРСИТЕТ<br> Владелец: Гапонеано Сергей Олегович,<br> Директор инспитута тепломергетных,<br> Сергификат: 0159-AQC8008BB0D9-AE49E447D78E2A2DC8<br> Действителен с  $\sum_{\rm KT3V}$ 

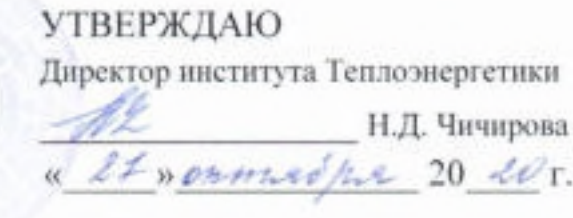

### РАБОЧАЯ ПРОГРАММА ДИСЦИПЛИНЫ

Методы моделирования и исследования

Направление подготовки

13.03.01 Теплоэнергетика и теплотехника

Квалификация

бакалавр

г. Казань, 2020

Рабочая программа дисциплины разработана в соответствии с ФГОС ВО - бакалавриат по направлению подготовки 13.03.01 Теплоэнергетика и теплотехника (приказ Минобрнауки России от 28.02.2018 г. № 143)

Программу разработал: Волченко К.М. Доцент, к.т.н.

Рабочая программа рассмотрена и одобрена на заседании кафедры Инженерная кибернетика, протокол №11 от 26.10.2020

САРИ Ю.Н. Смирнов Зав. кафедрой

Программа рассмотрена и одобрена на заседании выпускающих кафедр:

зав.кафедрой ТЭС А2 Н.Д. Чичирова протокол №2-2020/1 от 17.09.2020 зав.кафедрой ЭОП / И.Г. Ахметова протокол № 3 от 05.10.2020 *Ски В.К. Ильин* зав.кафедрой ЭЭ протокол № 3 от 02.10.2020 зав.кафедрой ПТЭ / Ю.В. Ваньков протокол № 3 от 14.10.2020

Программа одобрена на заседании методического совета института Теплоэнергетики, протокол № 07/20 от 27.10.2020

С.М. Власов

Программа принята решением Ученого совета института Теплоэнергетики, протокол № 07/20 от 27.10.2020

#### **1. Цель, задачи и планируемые результаты обучения по дисциплине**

Целью освоения дисциплины является формирование знаний по разработке методов моделирования и исследования математических моделей динамических систем. формирование у студентов знаний по основам, составления моделей систем различных классов, исследования этих моделей и обработки

результатов таких исследований.

Задачами дисциплины являются:

- изучение методов моделирования и проведения исследований динамических систем;

- изучение методов анализа и синтеза математических моделей динамических систем с применением средств вычислительной техники;

- освоение теории и методов математического моделирования с учетом требований системности, позволяющих анализировать их динамику и возможность управления машинным экспериментом, судить об адекватности моделей исследуемых систем, организовать моделирование систем на современных средствах вычислительной техники.

Компетенции, формируемые у обучающихся, запланированные результаты обучения по дисциплине, соотнесенные с индикаторами достижения компетенций:

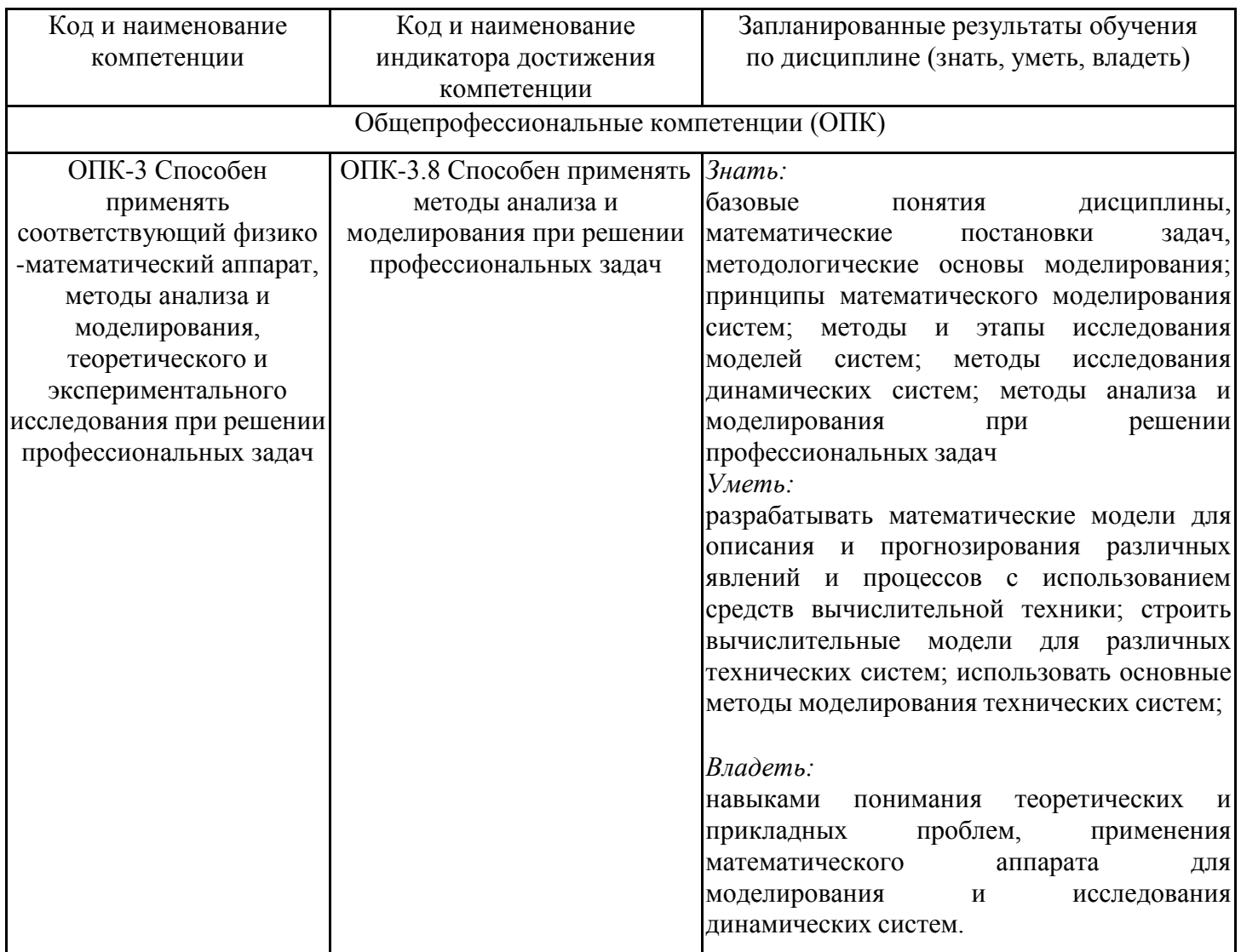

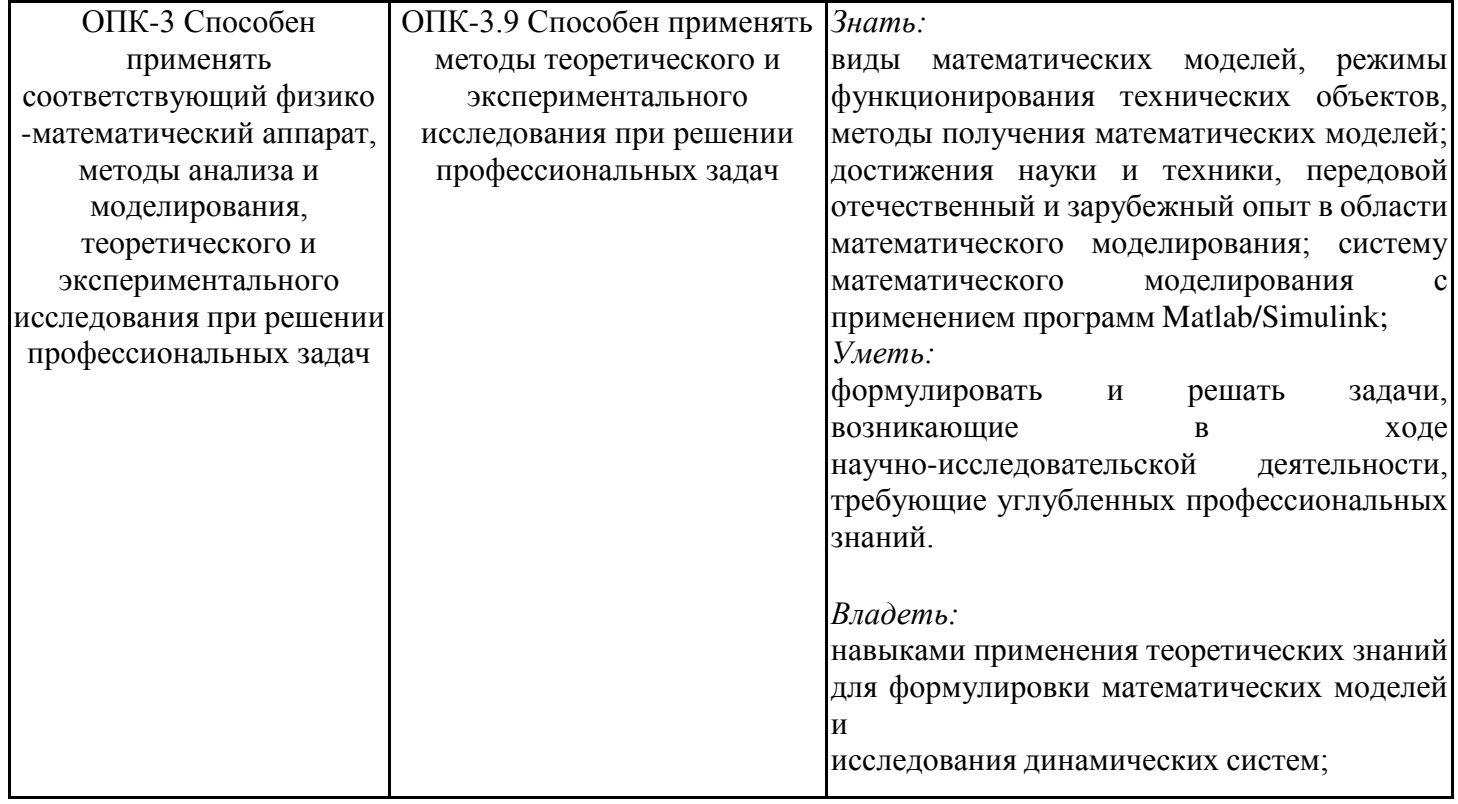

### **2. Место дисциплины в структуре ОПОП**

Дисциплина Методы моделирования и исследования относится к обязательной части учебного плана по направлению подготовки 13.03.01 Теплоэнергетика и теплотехника.

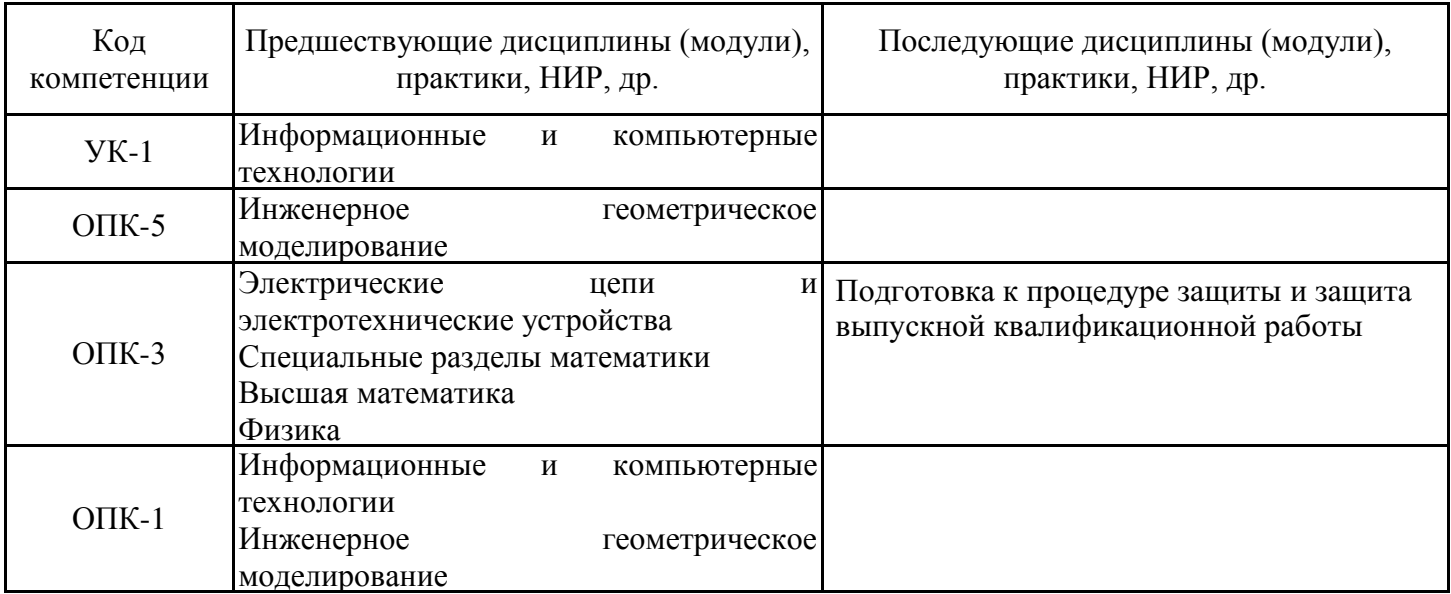

Для освоения дисциплины обучающийся должен:

Для освоения дисциплины "Методы моделирования и исследования» обучающийся должен:

Знать теоретические и практические основы математического аппарата фундаментальных наук: основные законы физики, математический анализ, методы математической статистики, методы анализа и решения дифференциальных уравнений.

Уметь применять основные законы естественнонаучных дисциплин при построении математических моделей процессов и систем.

Владеть существующими методами и алгоритмами решения задач обработки данных; организацией сбора и изучения научно-технической информации по теме исследований и разработок;

#### **3. Структура и содержание дисциплины**

#### **3.1. Структура дисциплины**

Общая трудоемкость дисциплины составляет 3 зачетных(ые) единиц(ы) (ЗЕ), всего 108 часов, из которых 55 часов составляет контактная работа обучающегося с преподавателем (занятия лекционного типа 16 час., занятия семинарского типа (практические, семинарские занятия, лабораторные работы и т.п.) 34 час., групповые и индивидуальные консультации 2 час., прием экзамена (КПА), зачета с оценкой - 1 час., самостоятельная работа обучающегося 18 час, контроль самостоятельной работы (КСР) - 2 час.

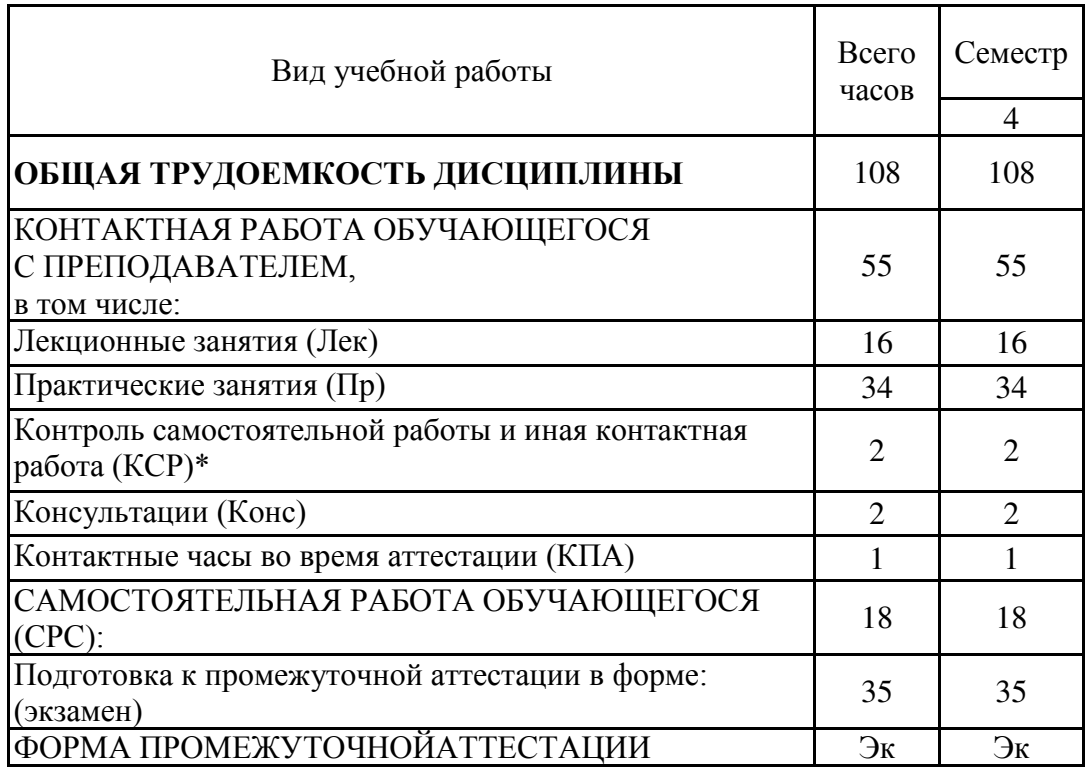

# **3.2. Содержание дисциплины, структурированное по разделам и видам занятий**

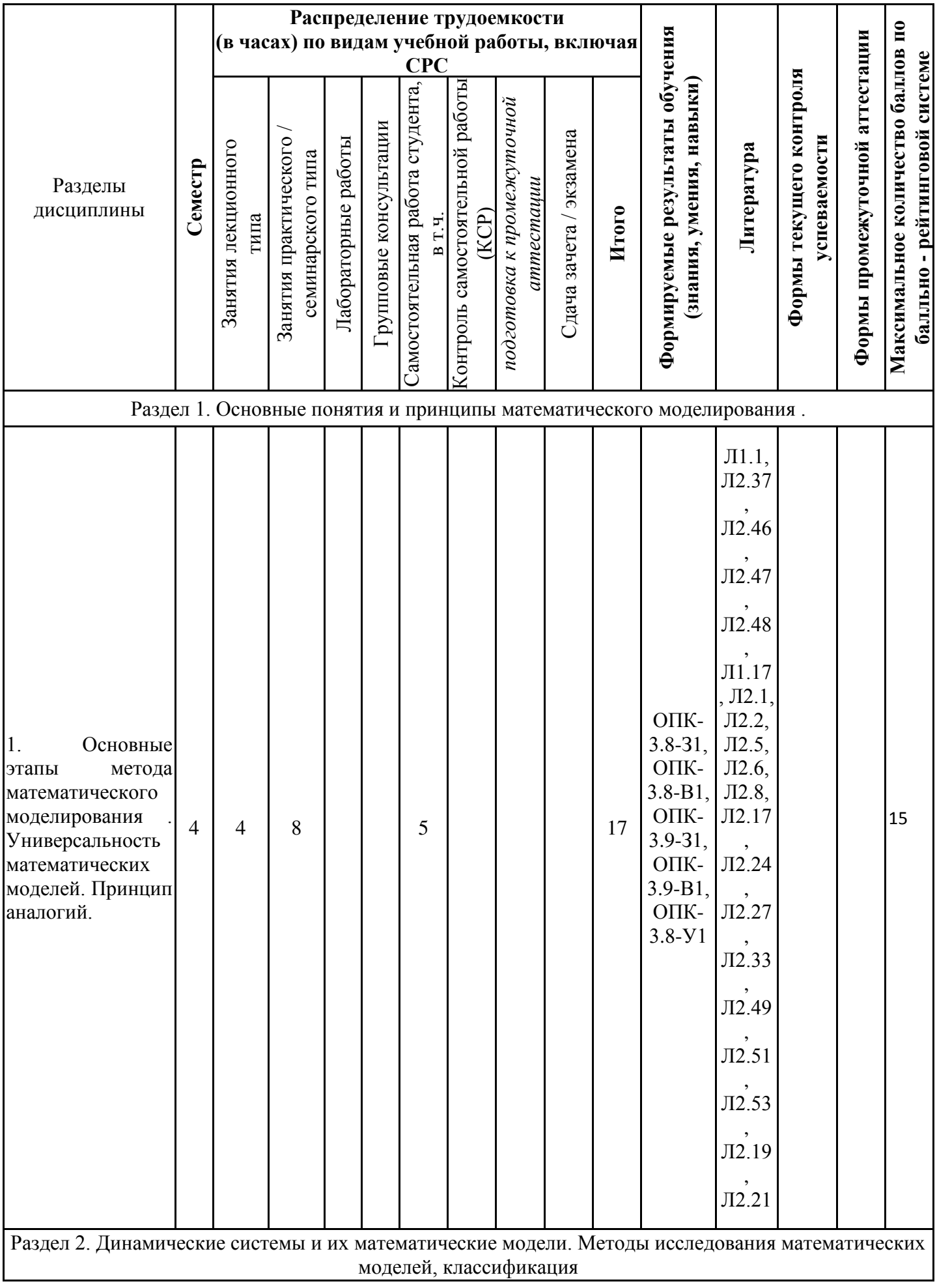

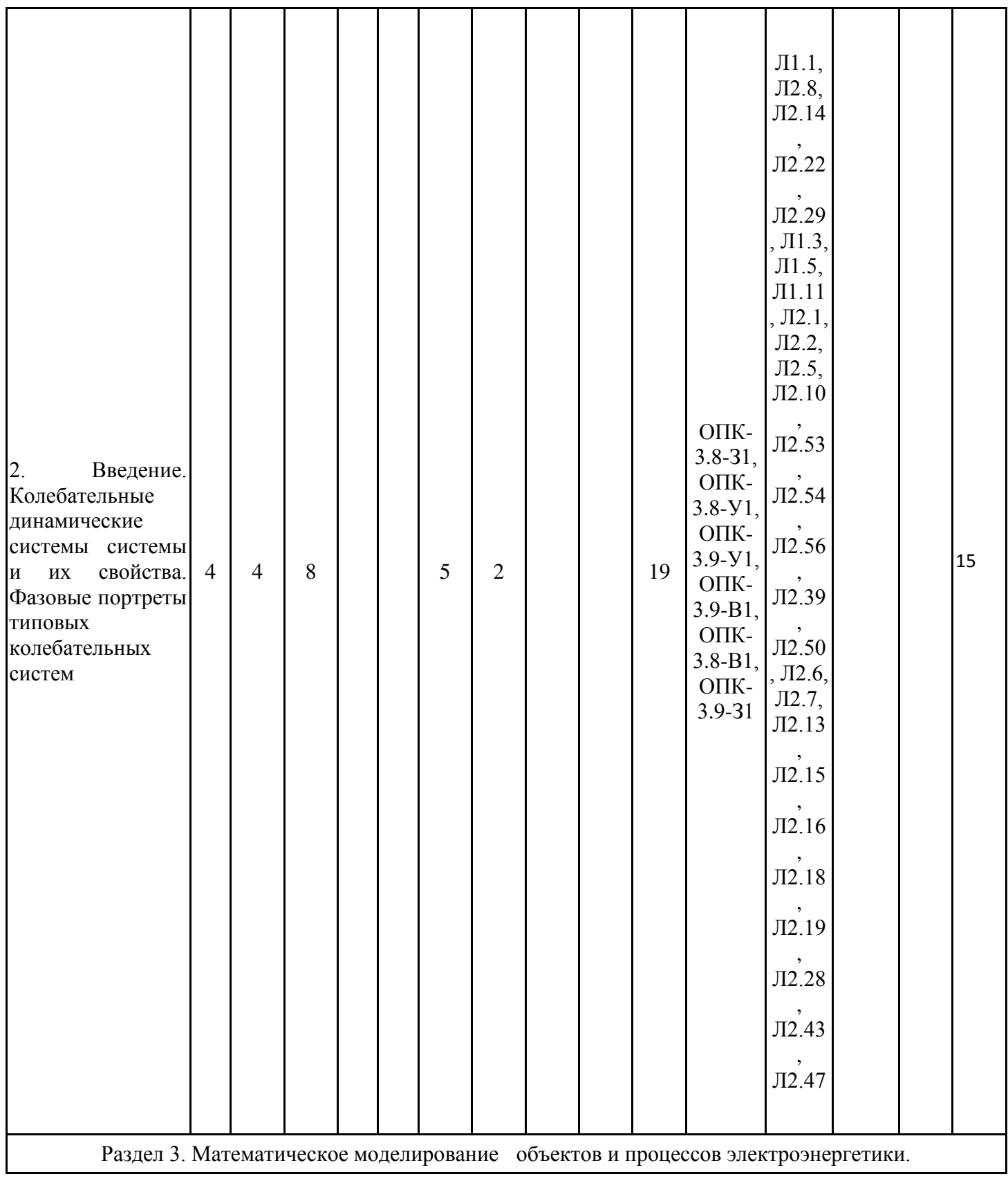

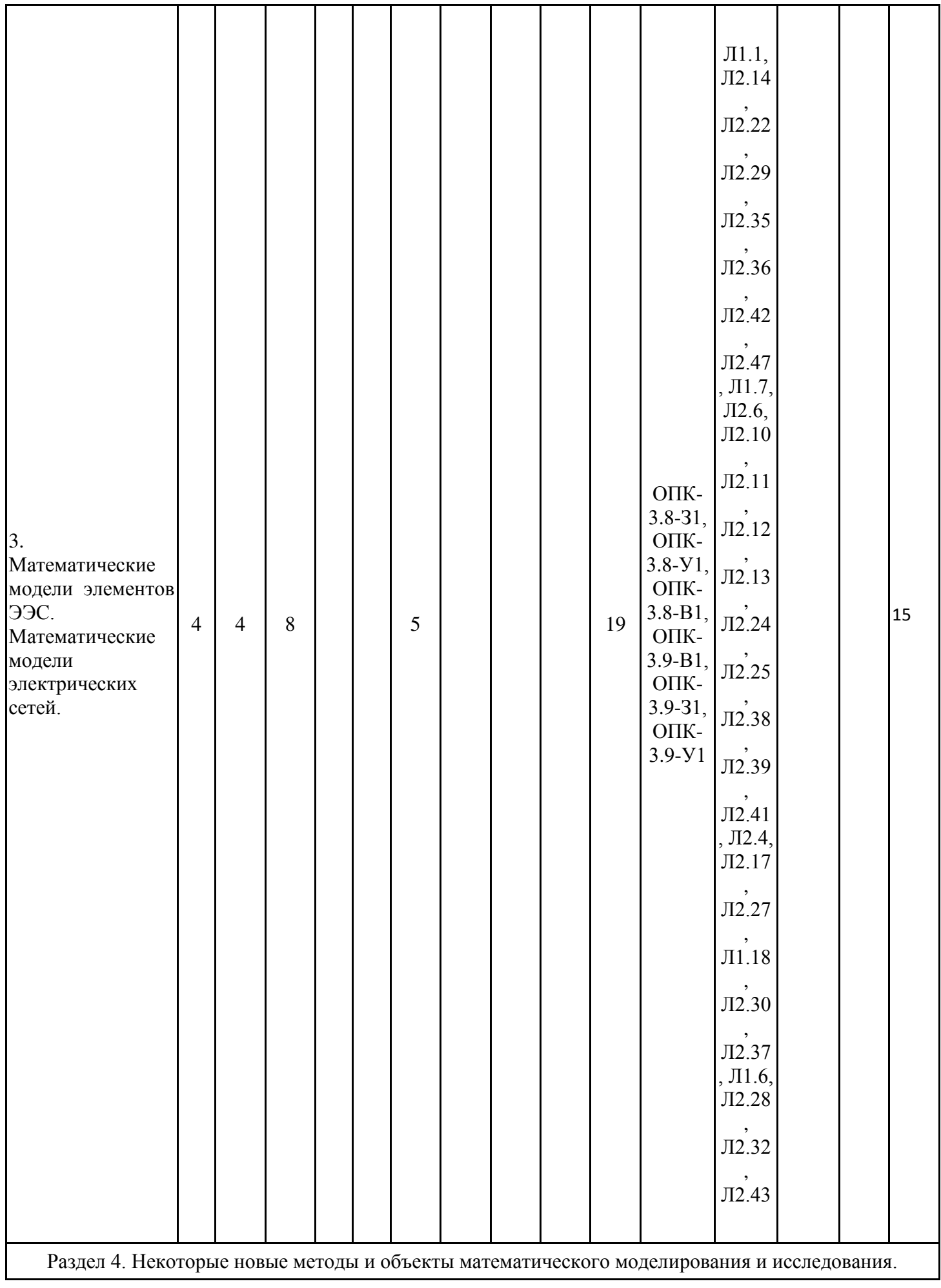

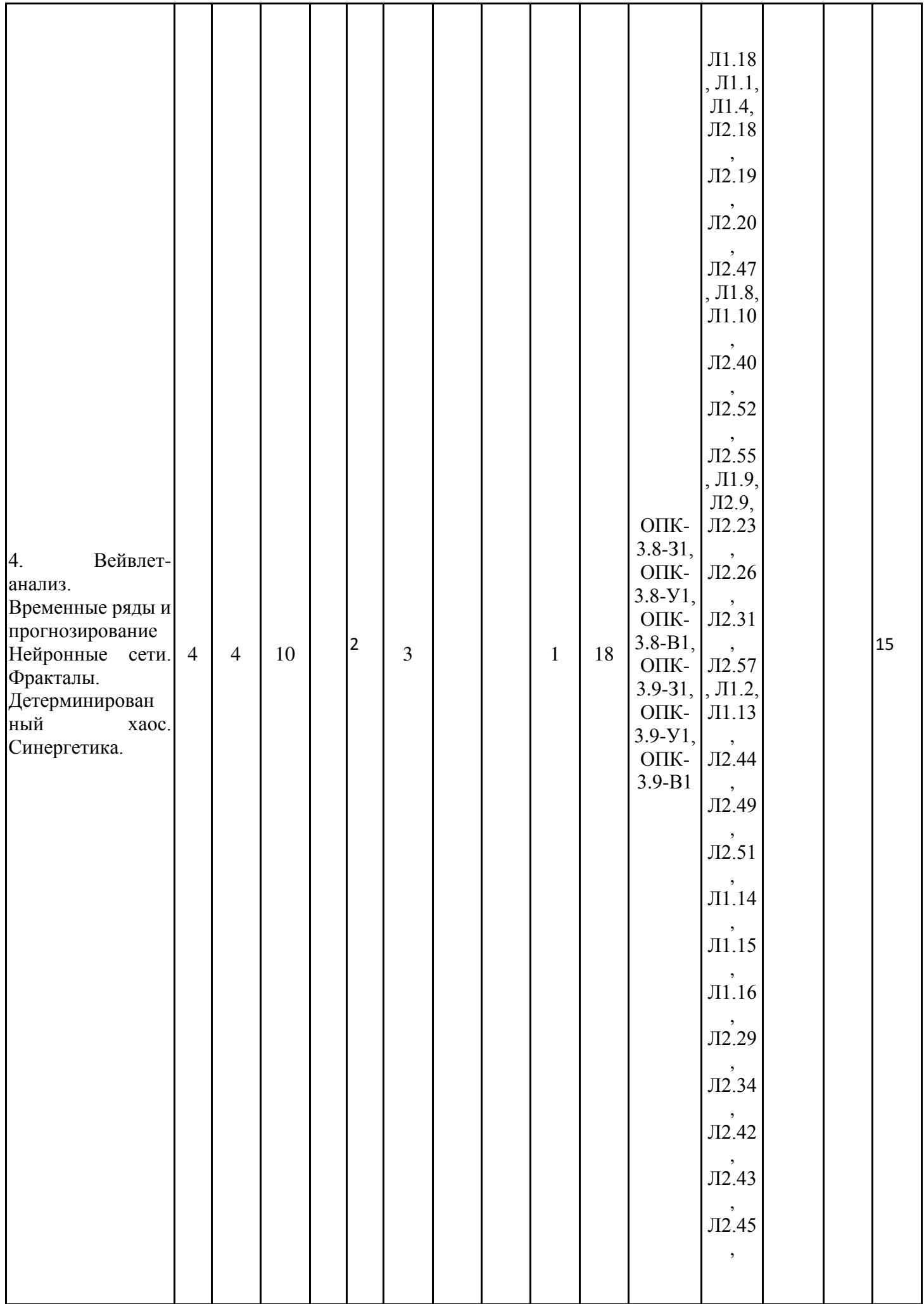

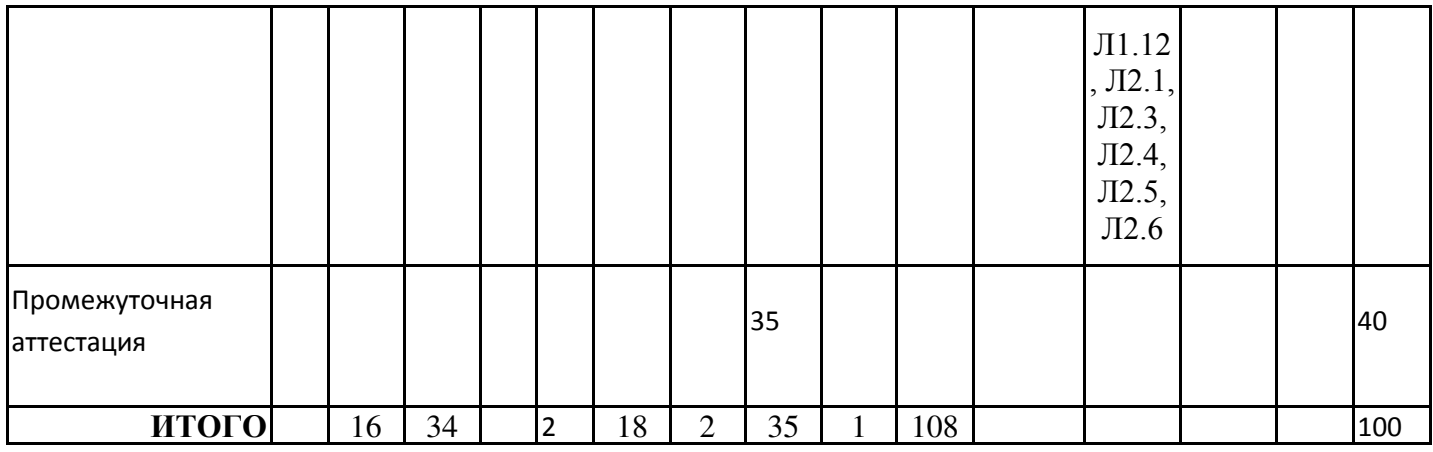

# **3.3. Тематический план лекционных занятий**

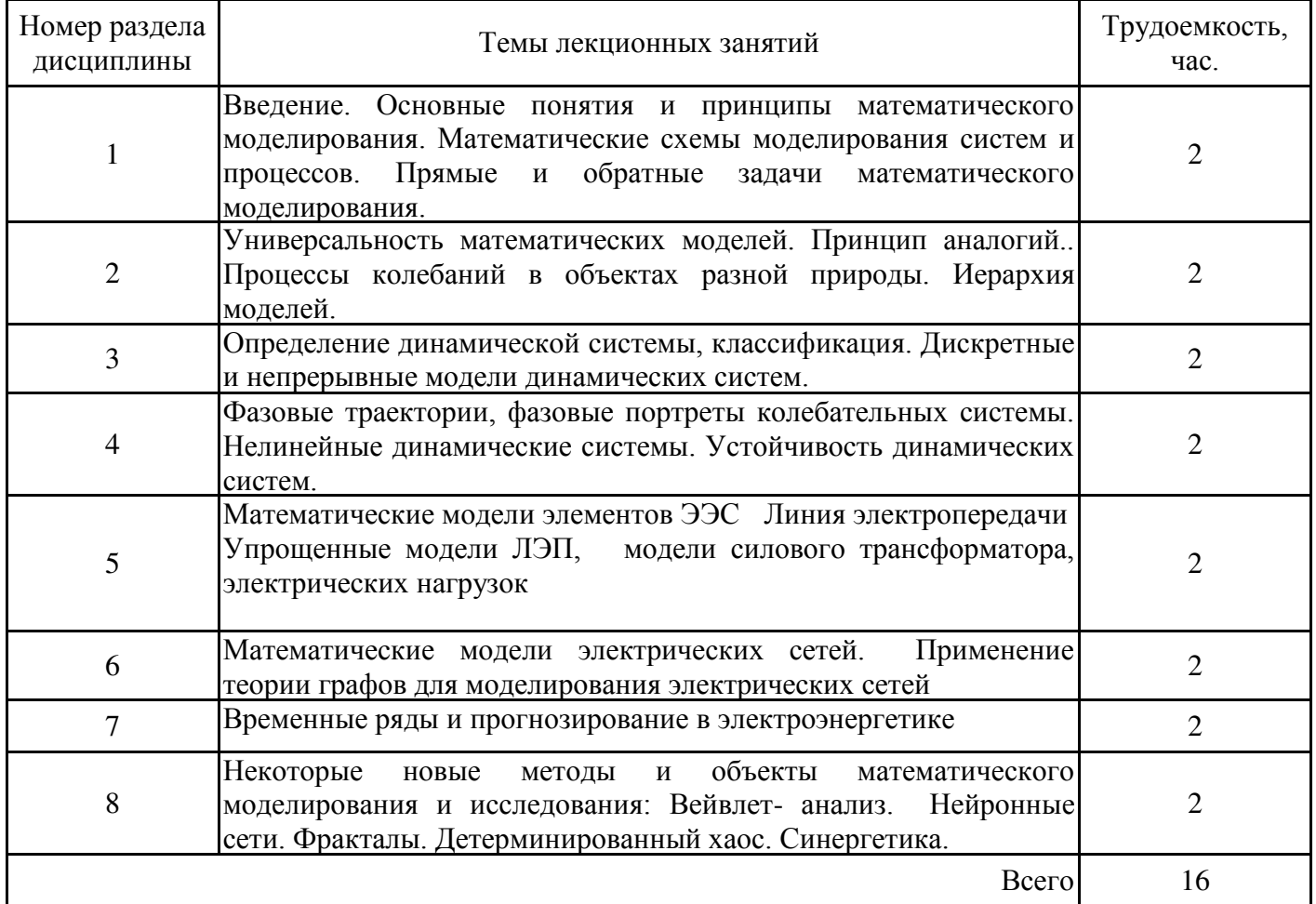

### **3.4. Тематический план практических занятий**

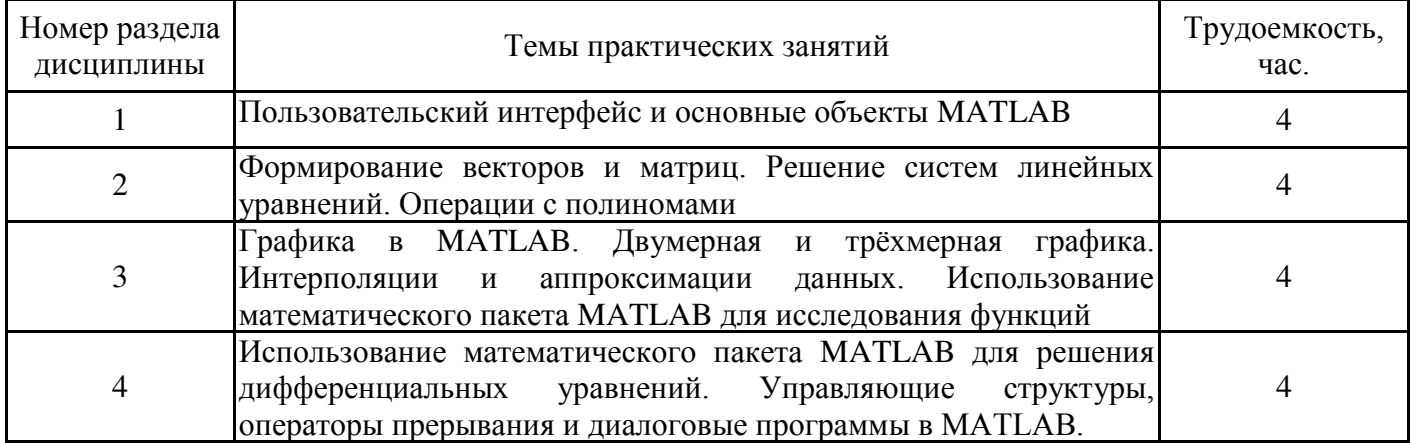

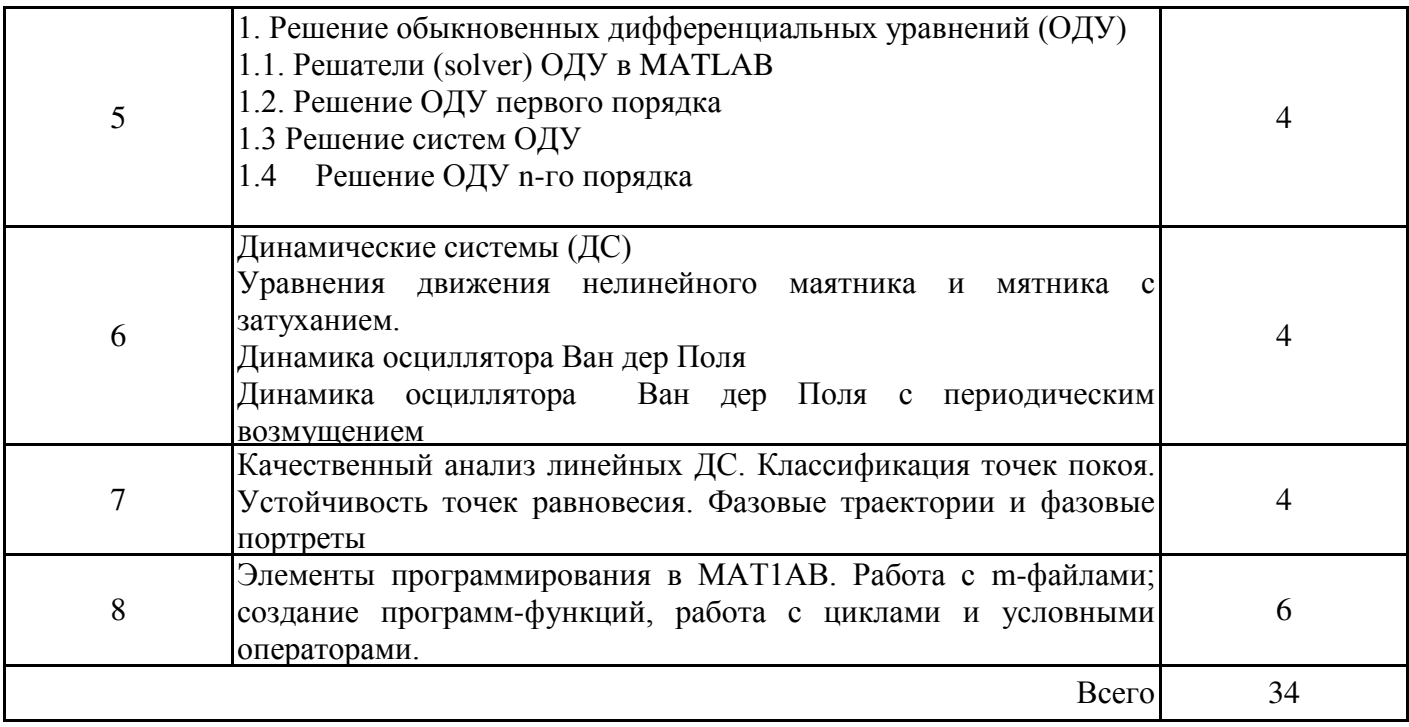

### 3.5. Тематический план лабораторных работ

Данный вид работы не предусмотрен учебным планом

# 3.6. Самостоятельная работа студента

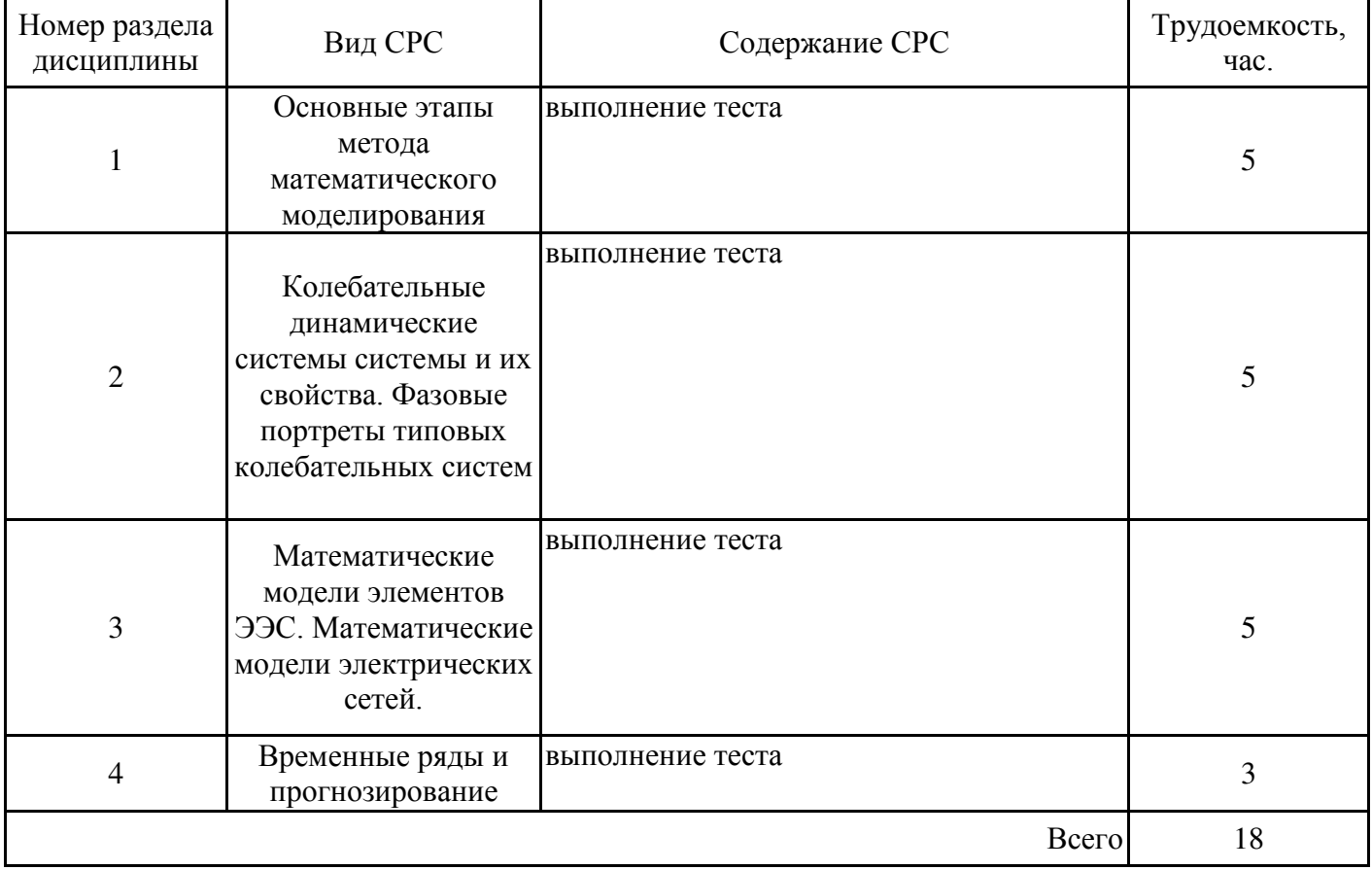

#### **4. Образовательные технологии**

В процессе обучения используются:

- дистанционные курсы, размещенные на площадке Lms MOODLE, URL: https://lms.kgeu.ru/; Ссылка на курс: http://lms.kgeu.ru/course/view.php?id=2908

- электронные образовательные ресурсы, размещенные в личных кабинетах студентов Электронного университета КГЭУ, URL: https://e.kgeu.ru/.

#### **5. Оценивание результатов обучения**

Оценивание результатов обучения по дисциплине осуществляется в рамках текущего контроля успеваемости, проводимого по балльно-рейтин-говой системе (БРС), и промежуточной аттестации.

Обобщенные критерии и шкала оценивания уровня сформированности компетенции (индикатора достижения компетенции) по итогам освоения дисциплины:

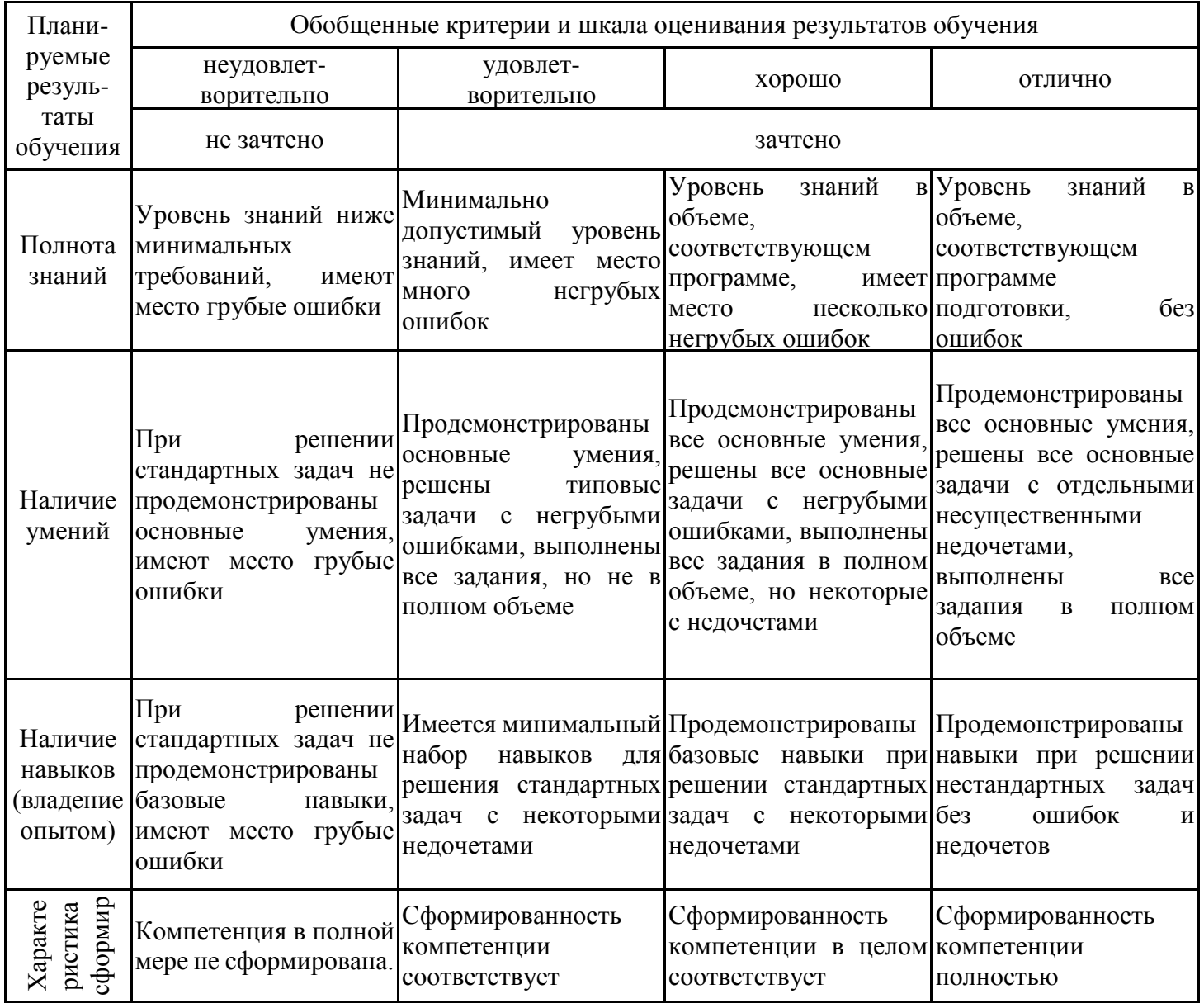

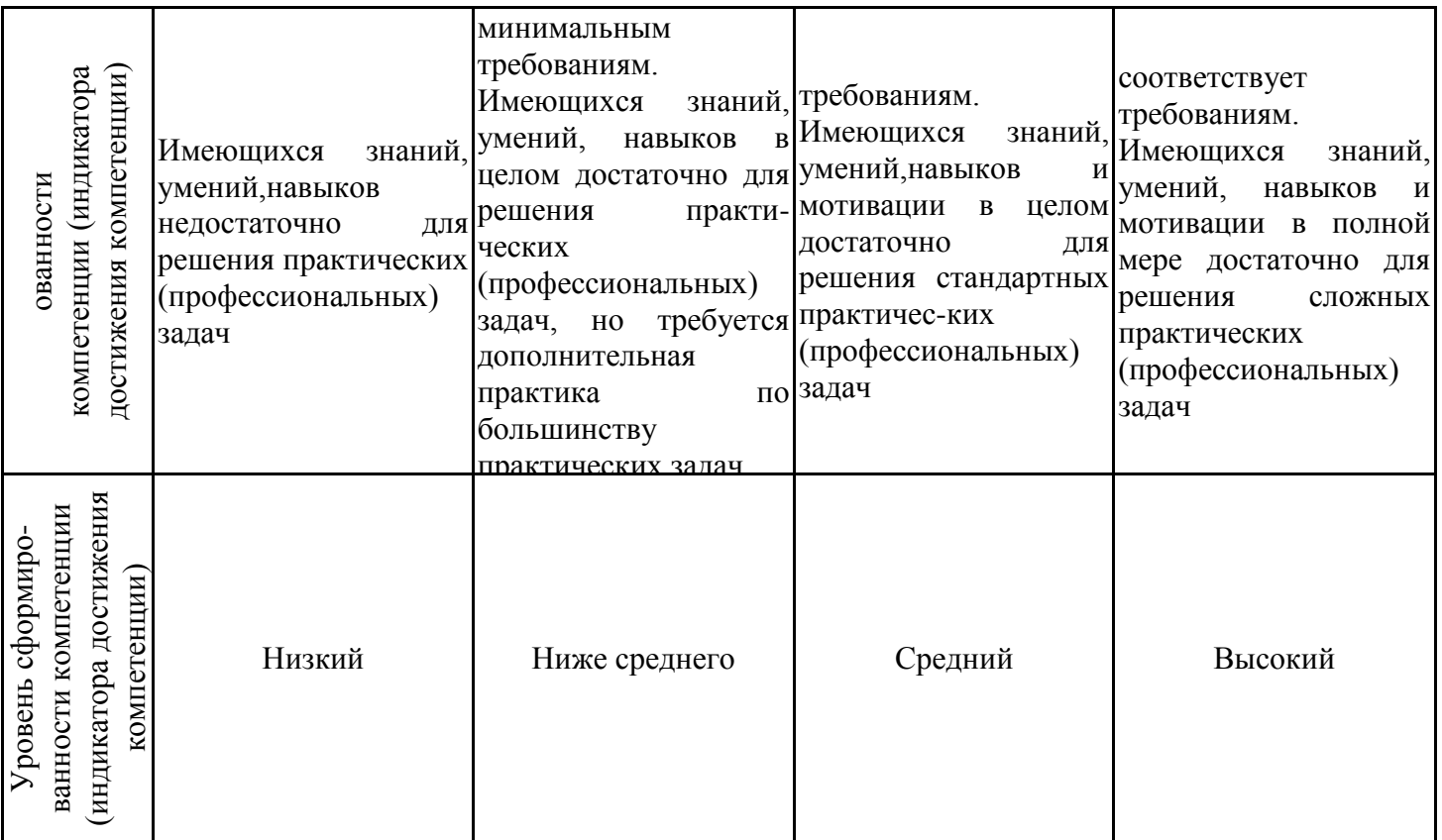

# Шкала оценки результатов обучения по дисциплине:

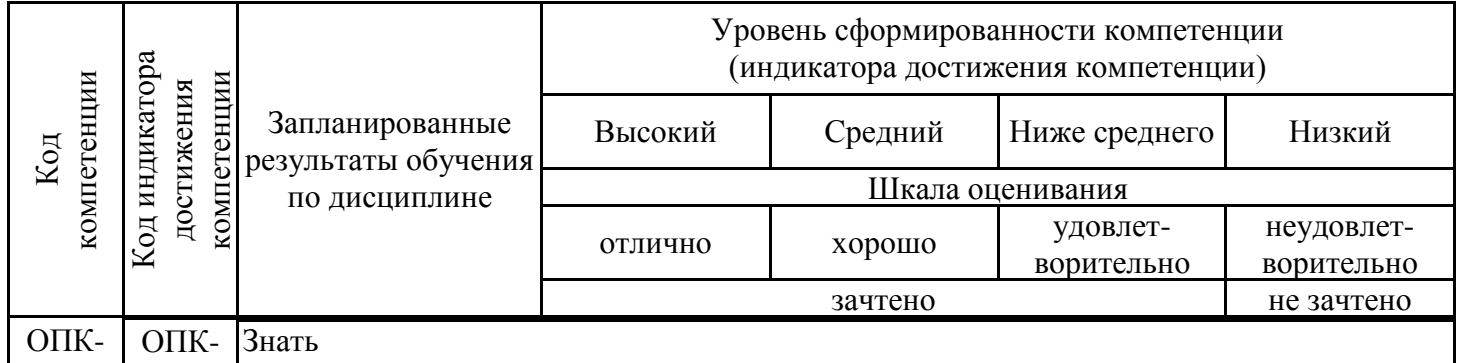

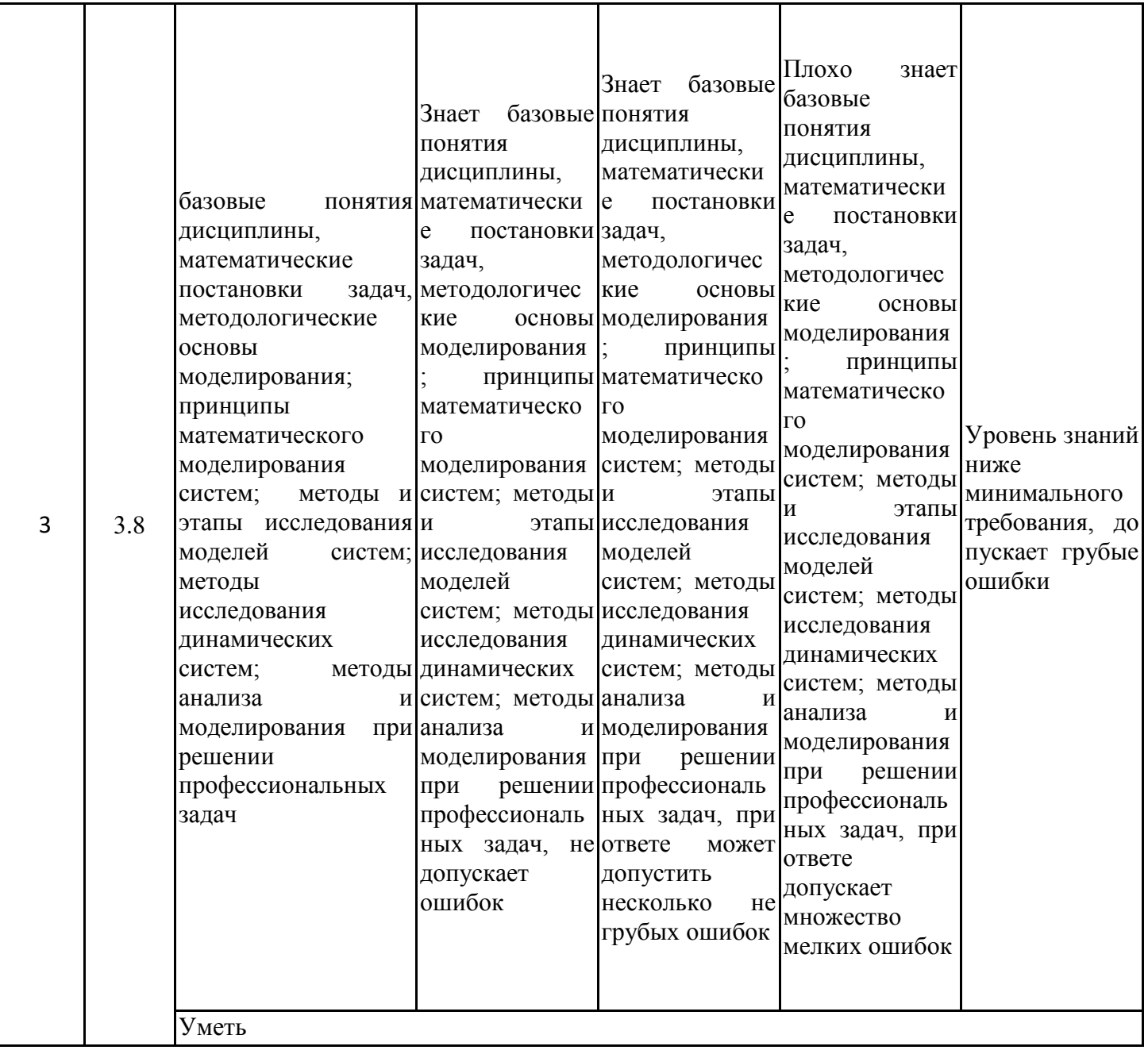

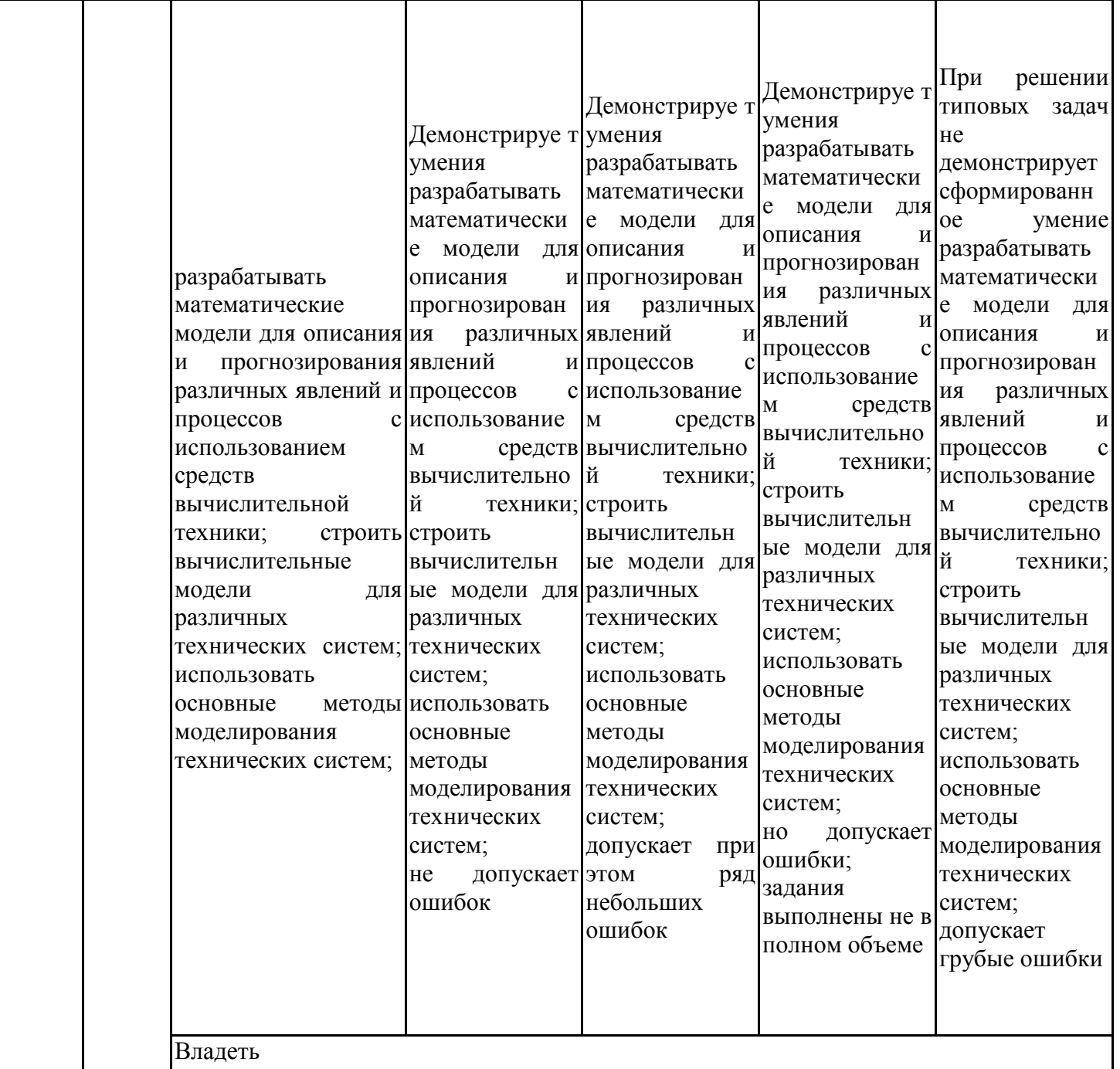

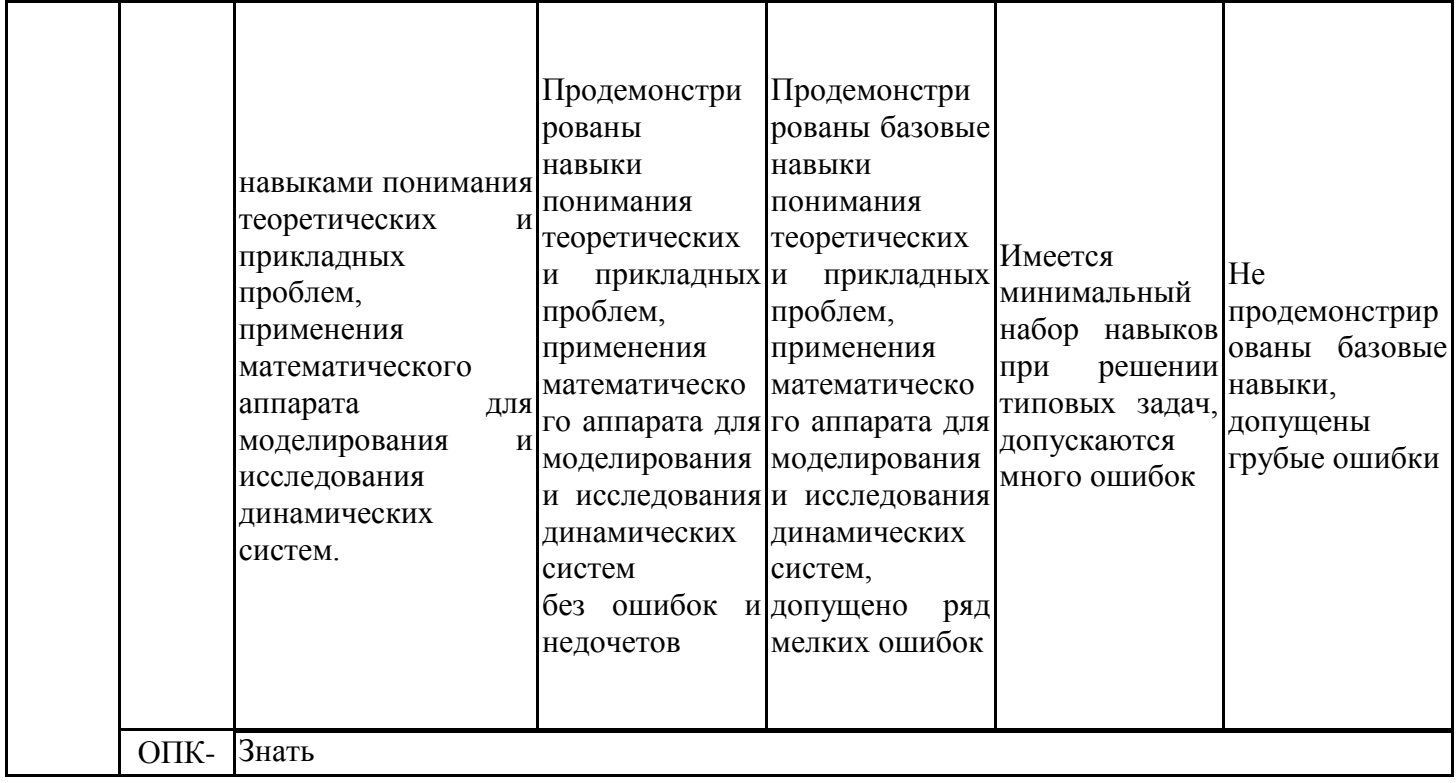

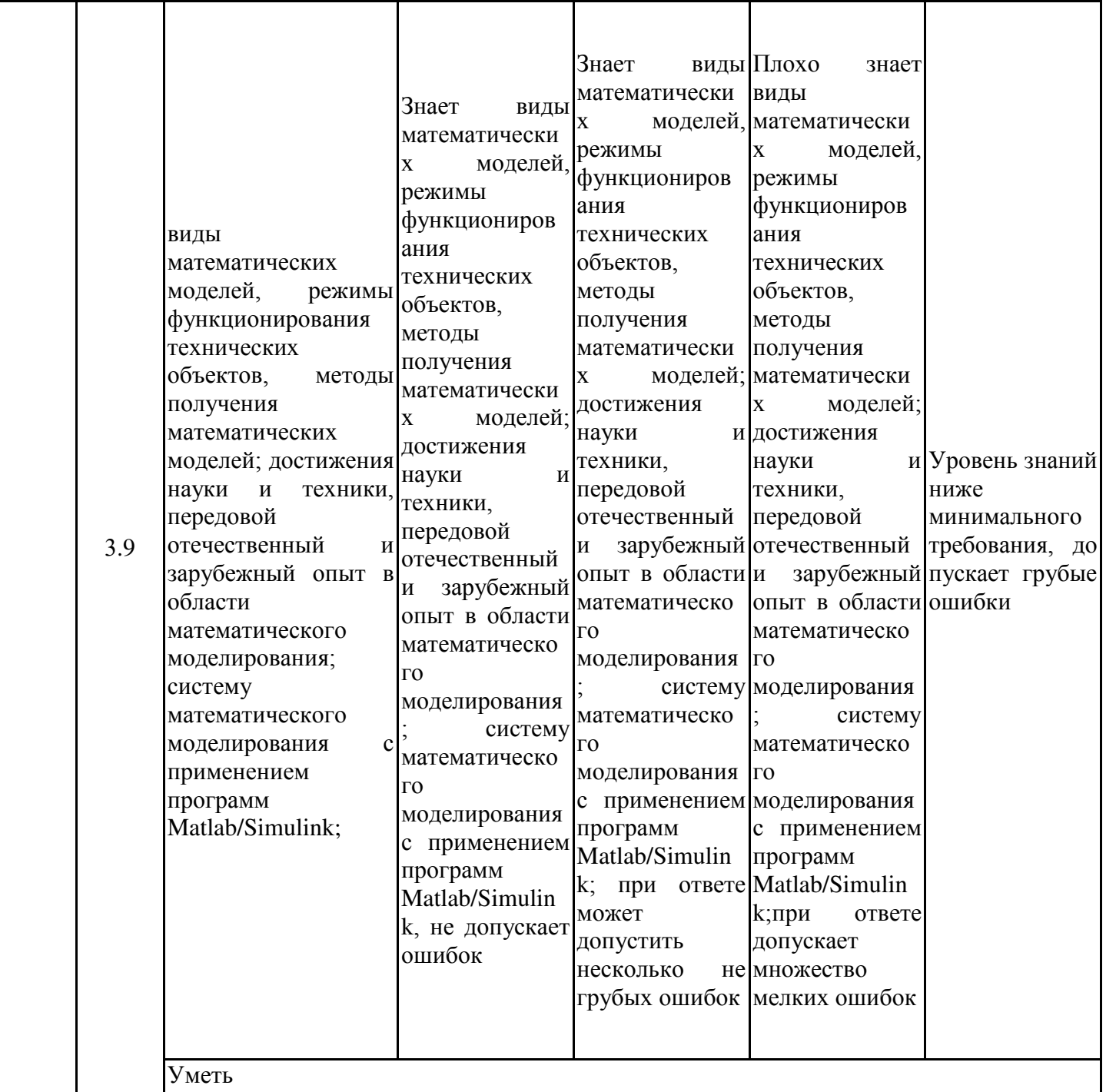

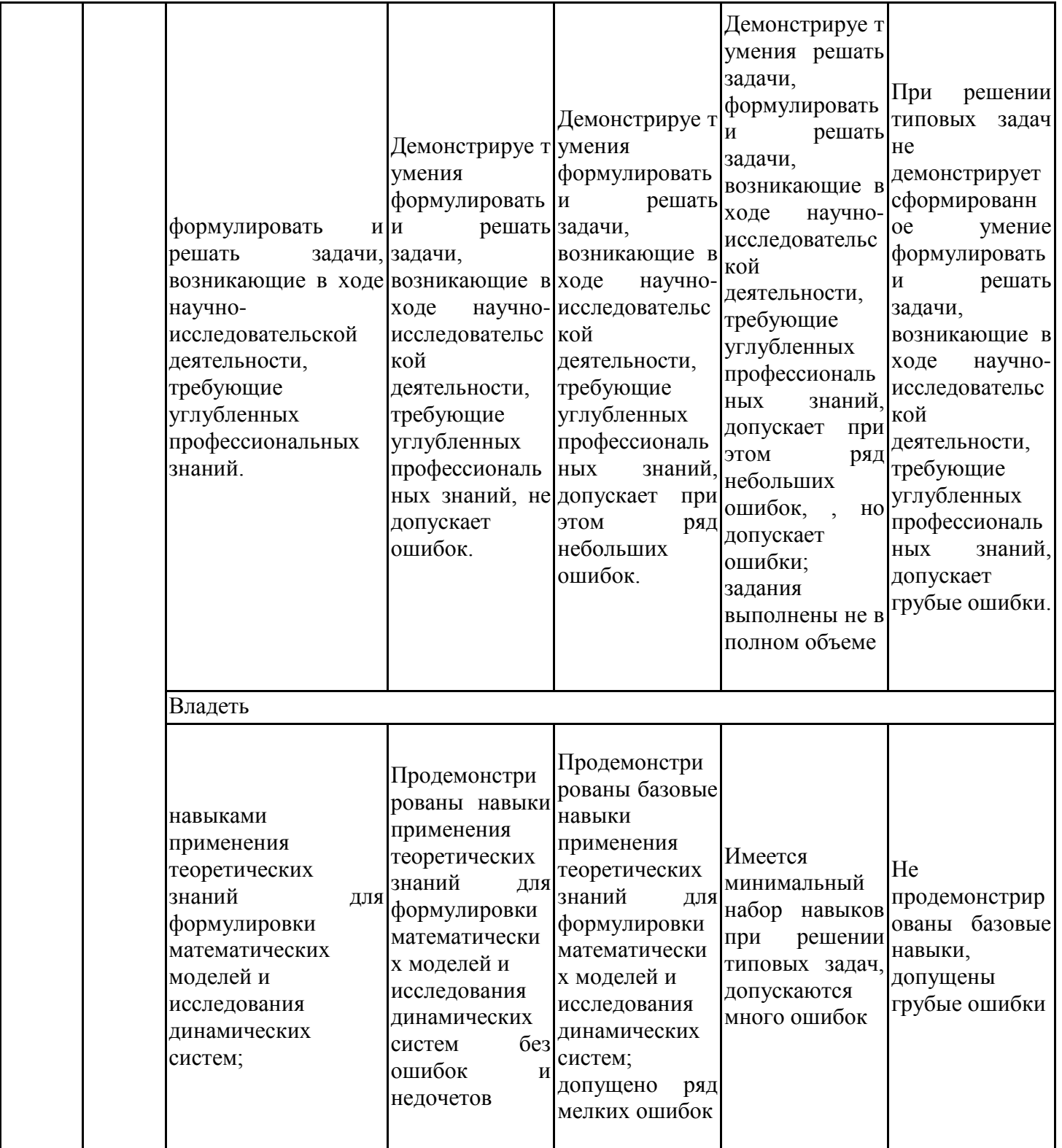

Оценочные материалы для проведения текущего контроля успеваемости и промежуточной аттестации приведены в Приложении к рабочей программе дисциплины. Полный комплект заданий и материалов, необходимых для оценивания результатов обучения по дисциплине, хранится на кафедре-разработчике в бумажном и электронном виде.

### **6. Учебно-методическое и информационное обеспечение дисциплины**

### **6.1. Учебно-методическое обеспечение**

#### Основная литература

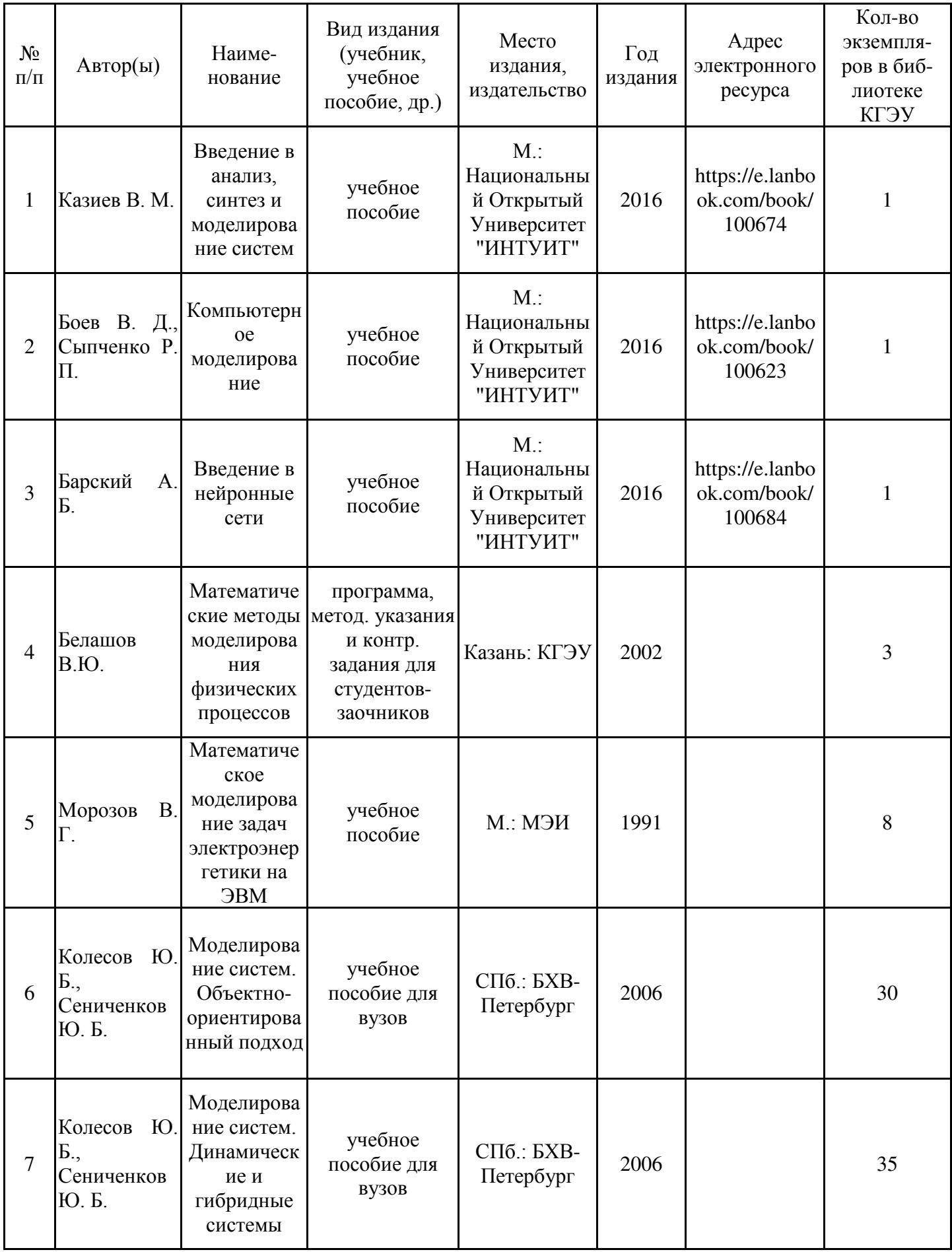

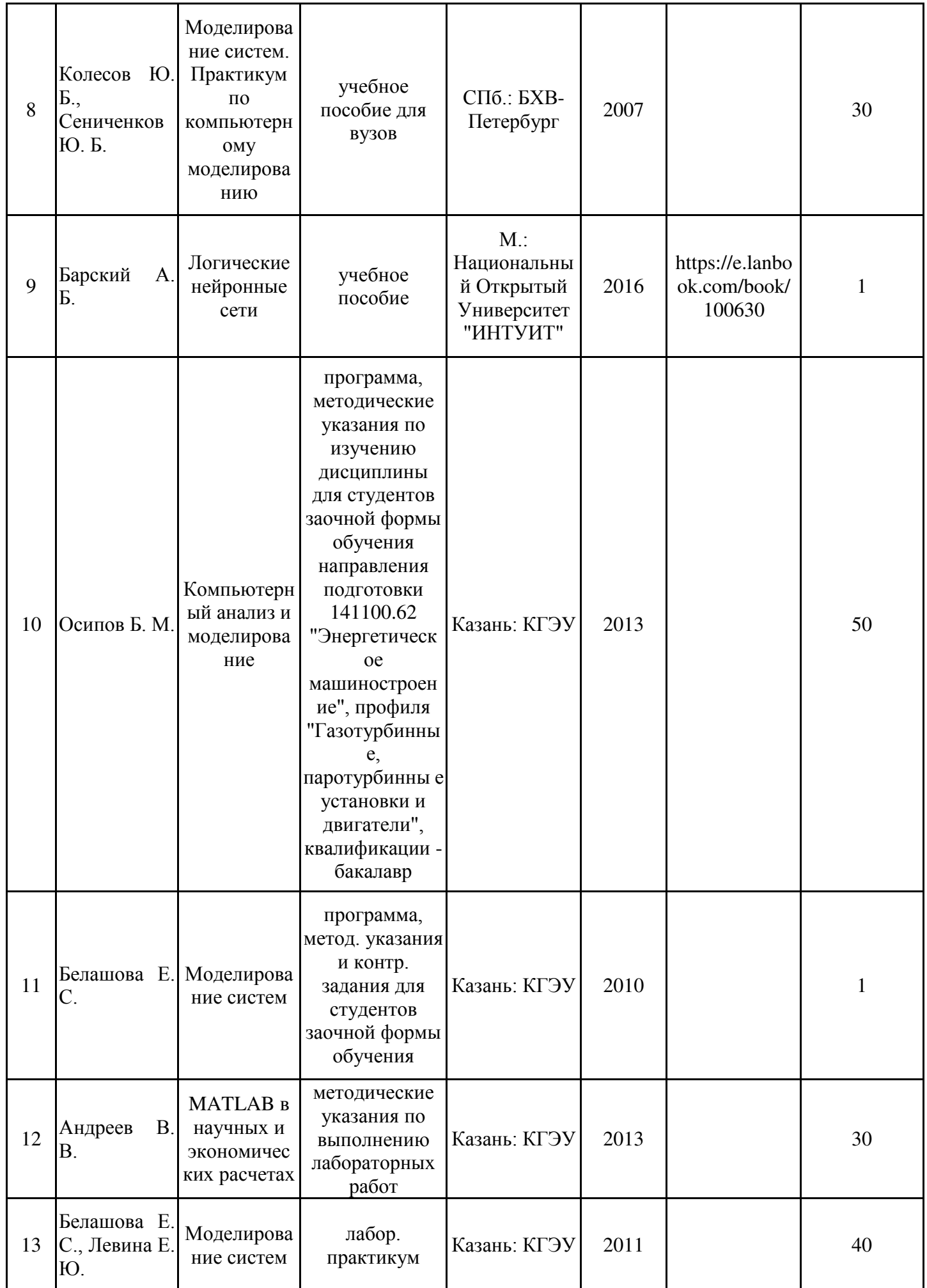

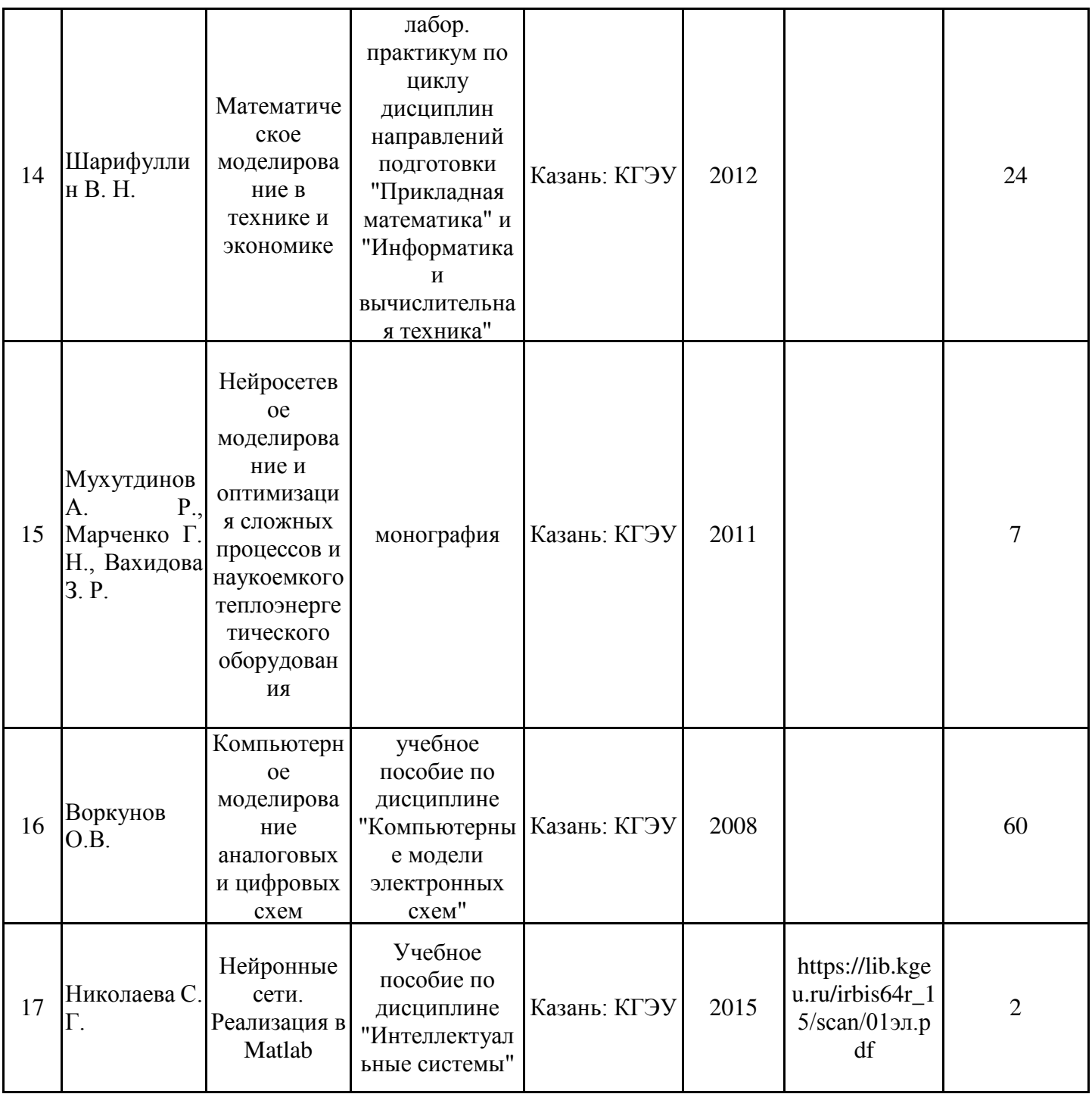

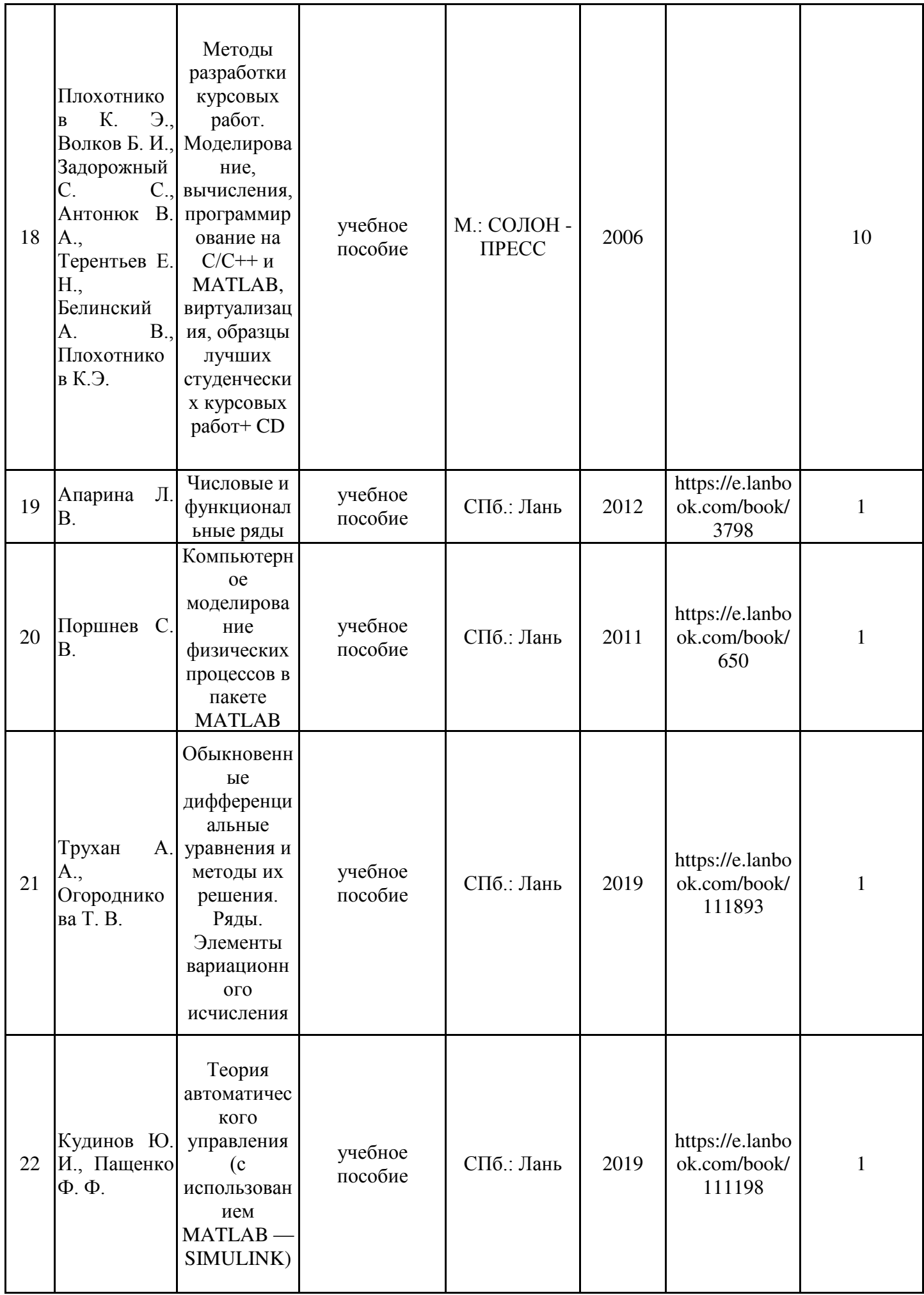

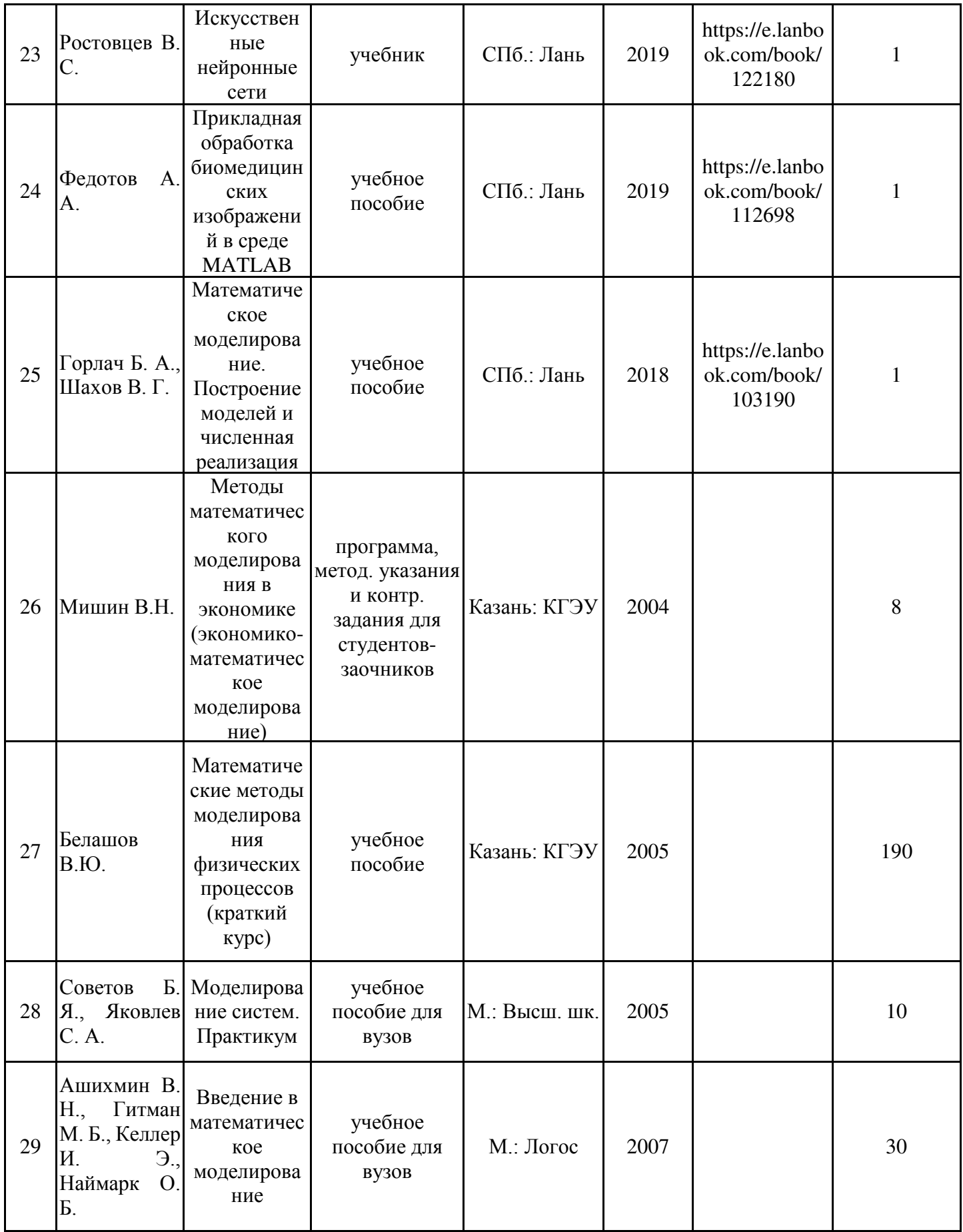

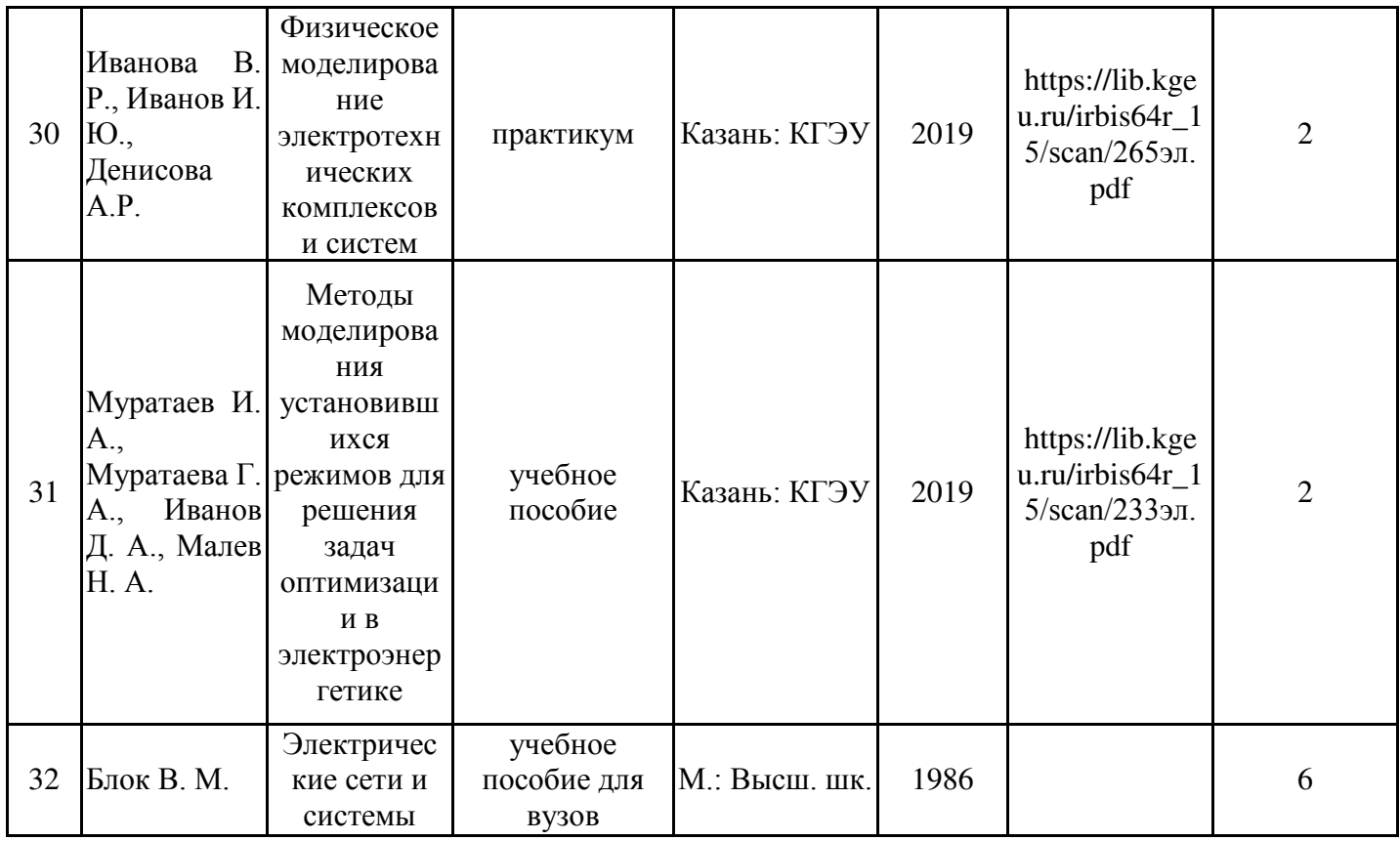

### Дополнительная литература

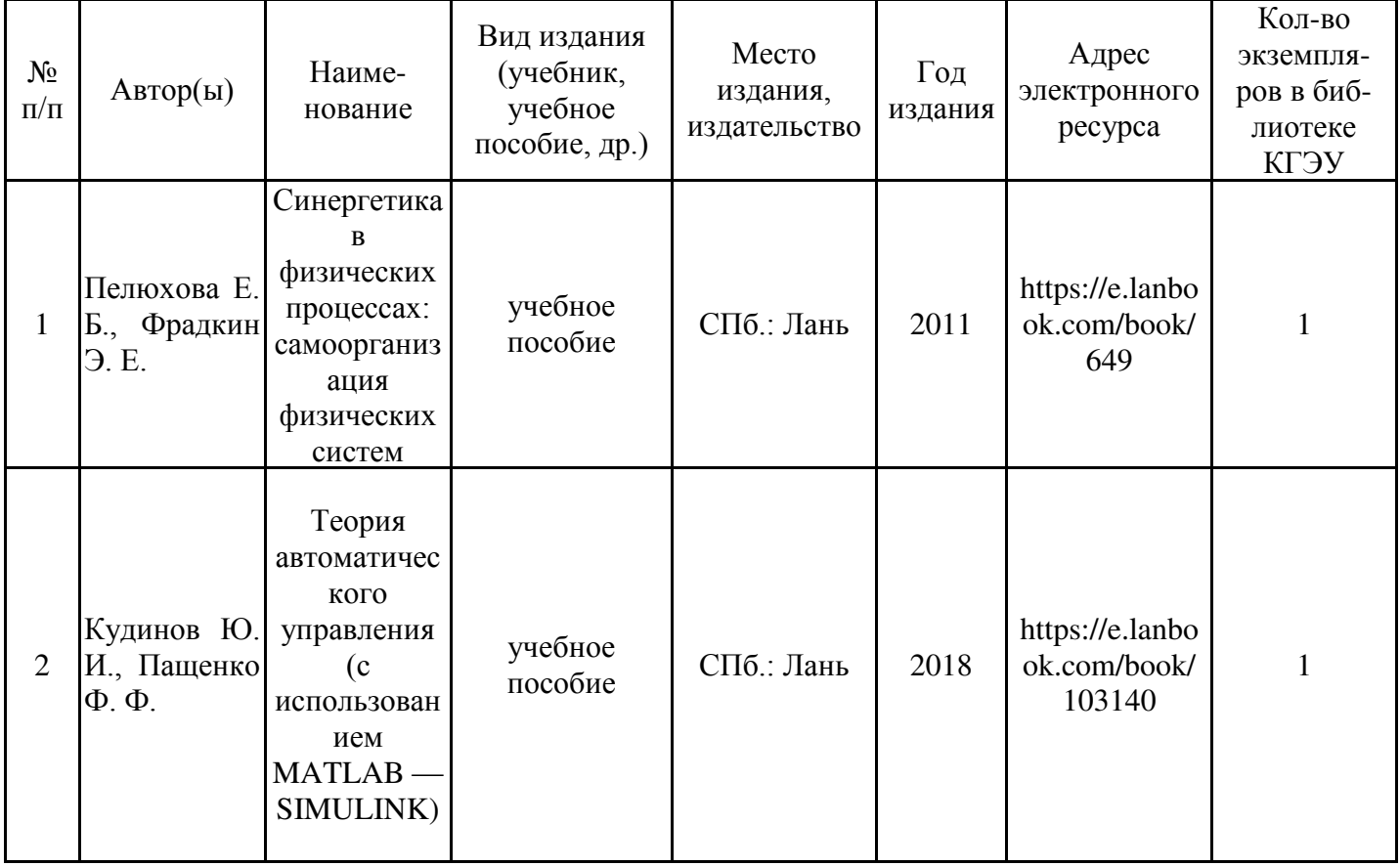

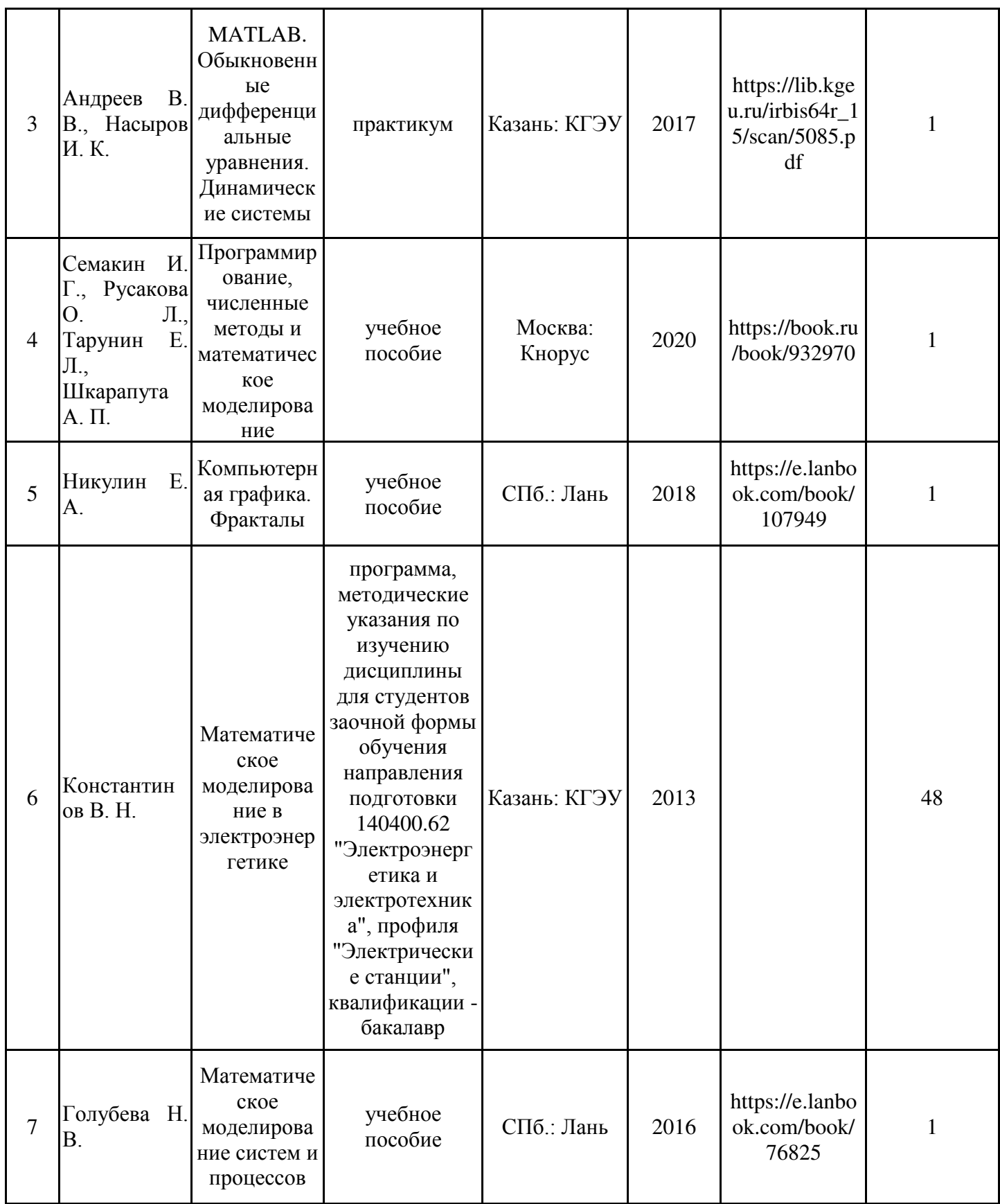

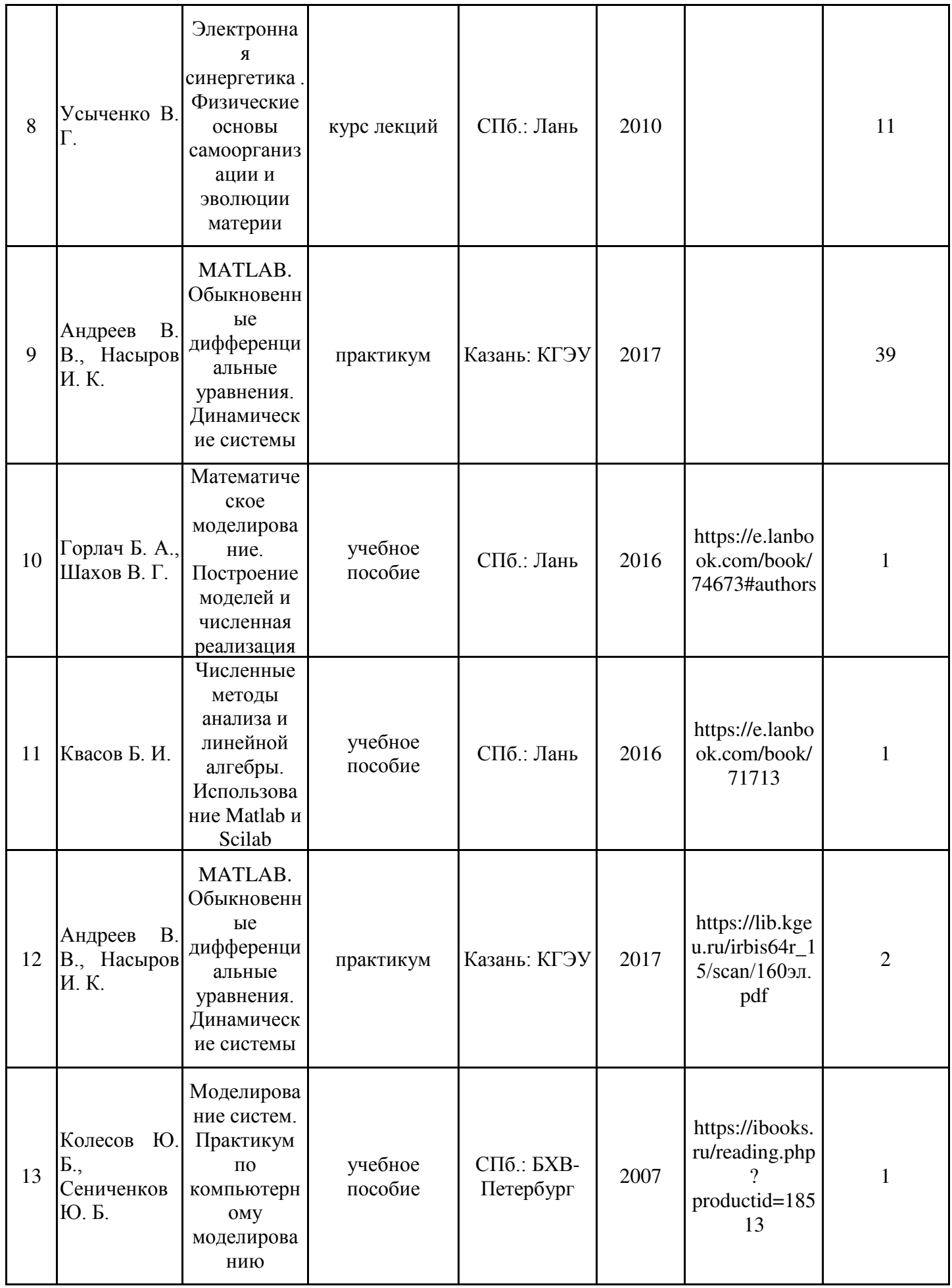

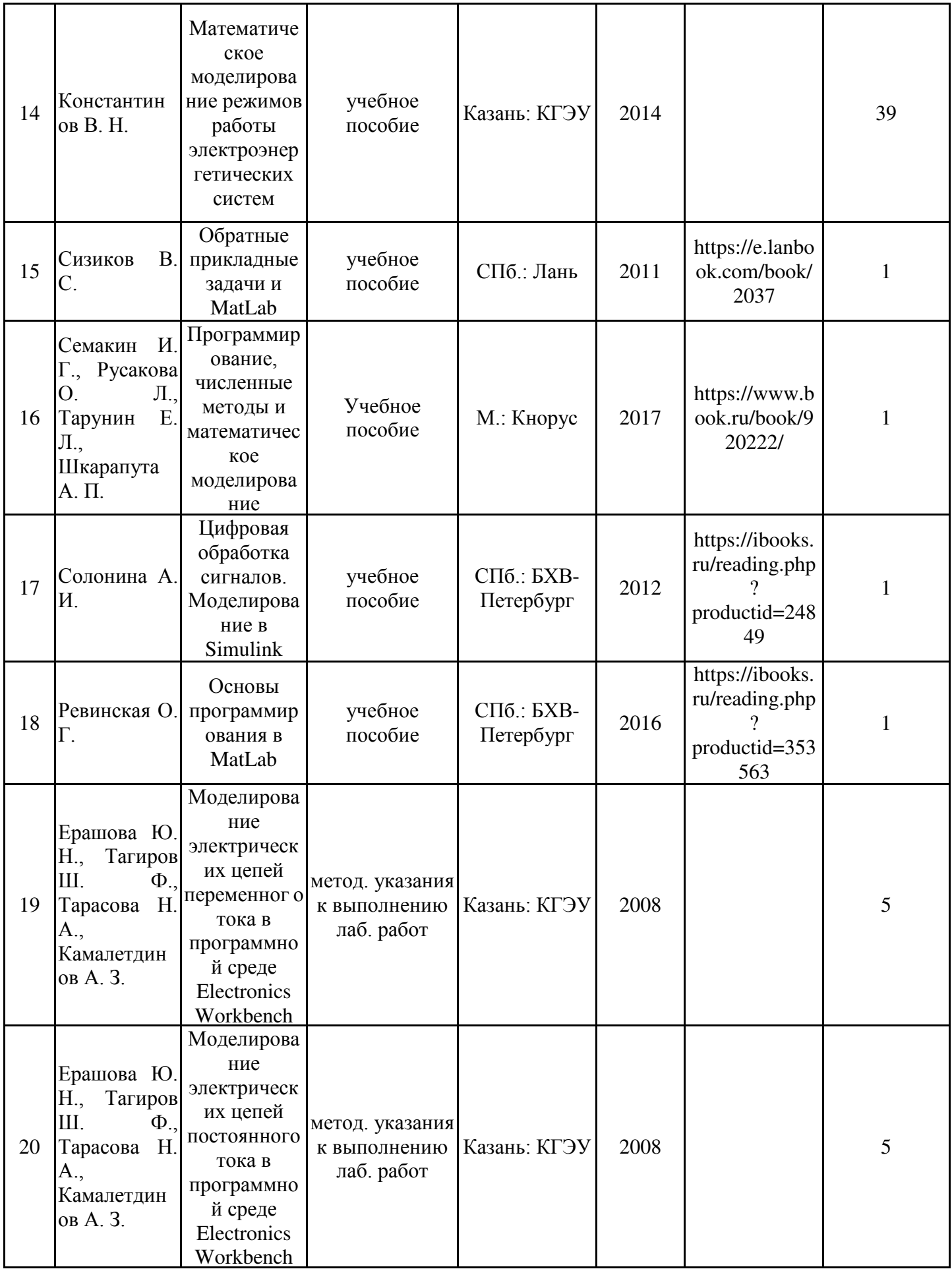

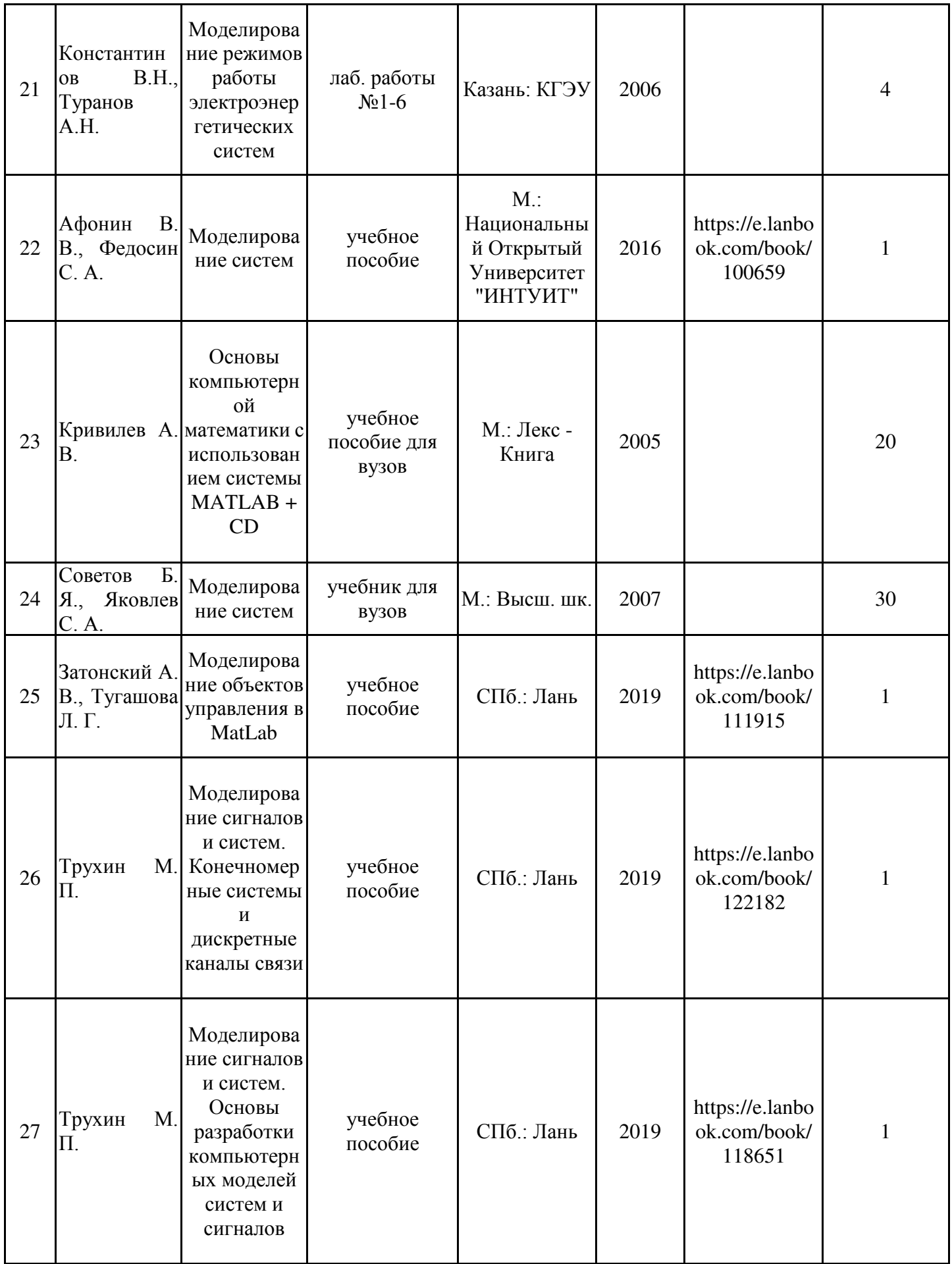

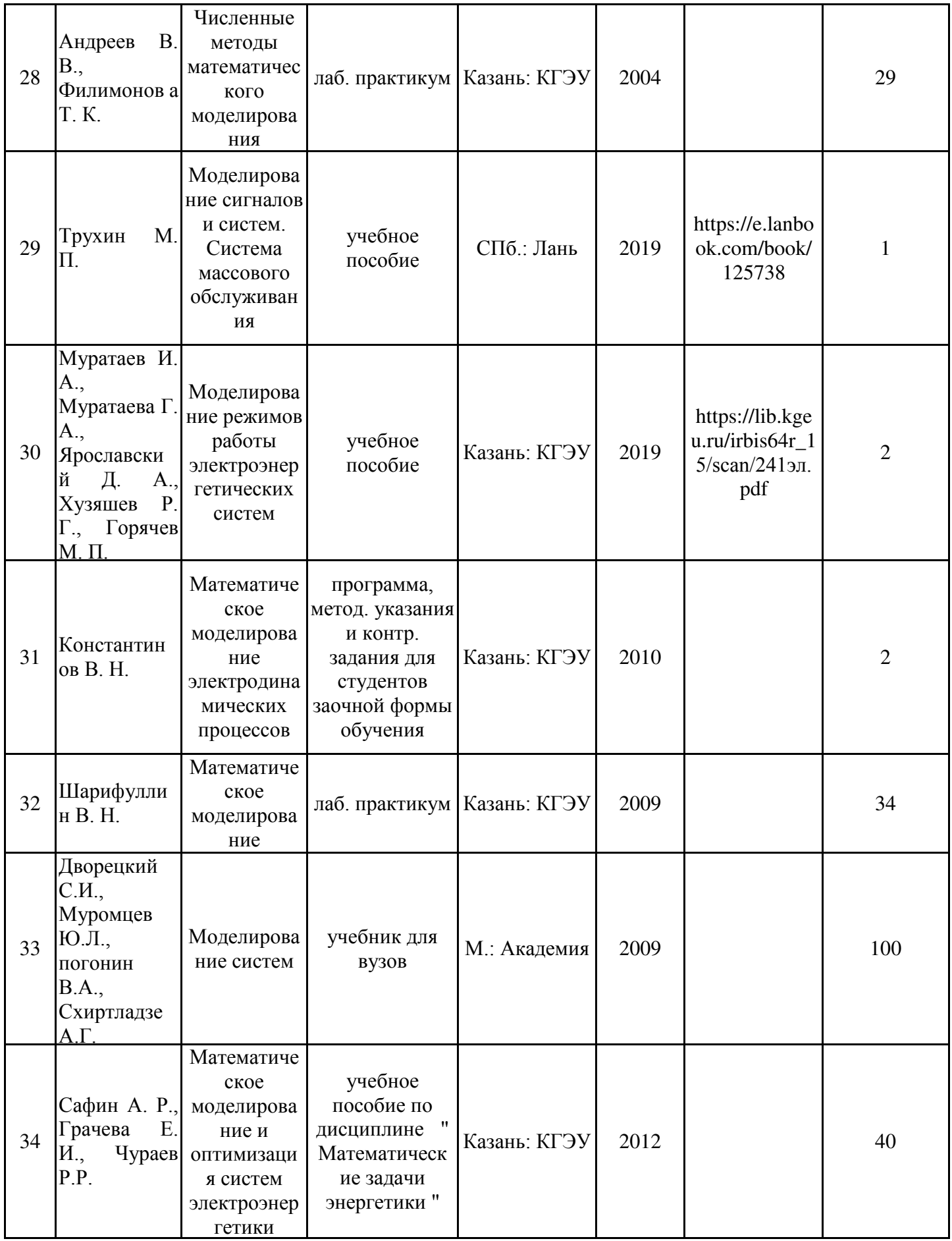

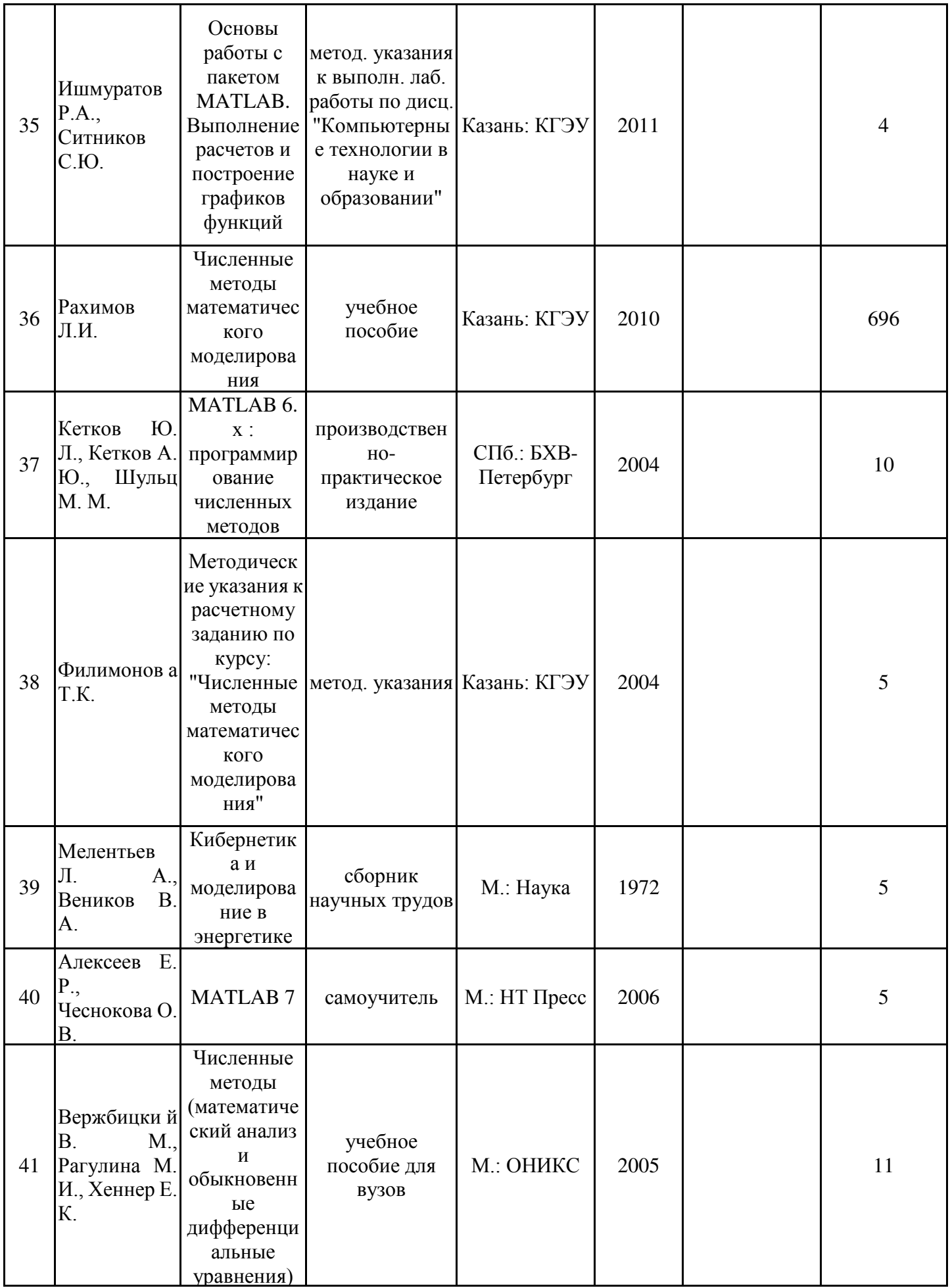

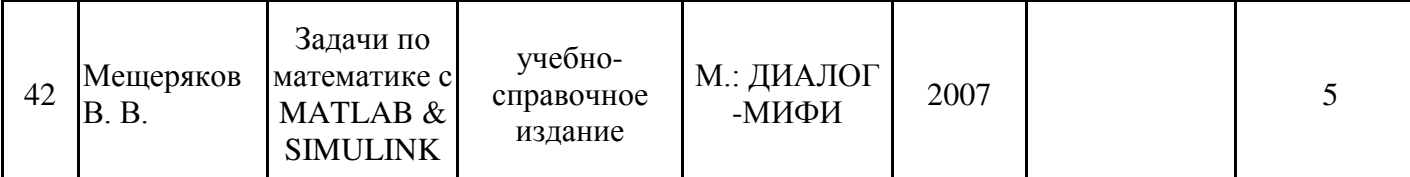

# **6.2. Информационное обеспечение**

# 6.2.1. Электронные и интернет-ресурсы

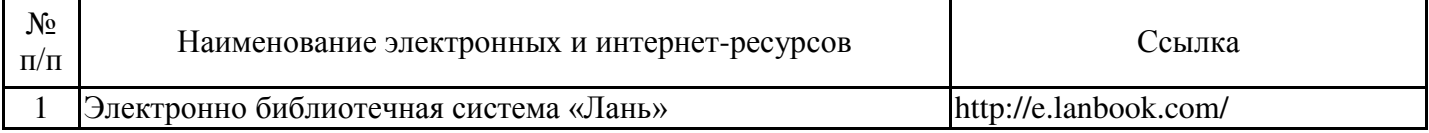

# 6.2.2. Профессиональные базы данных

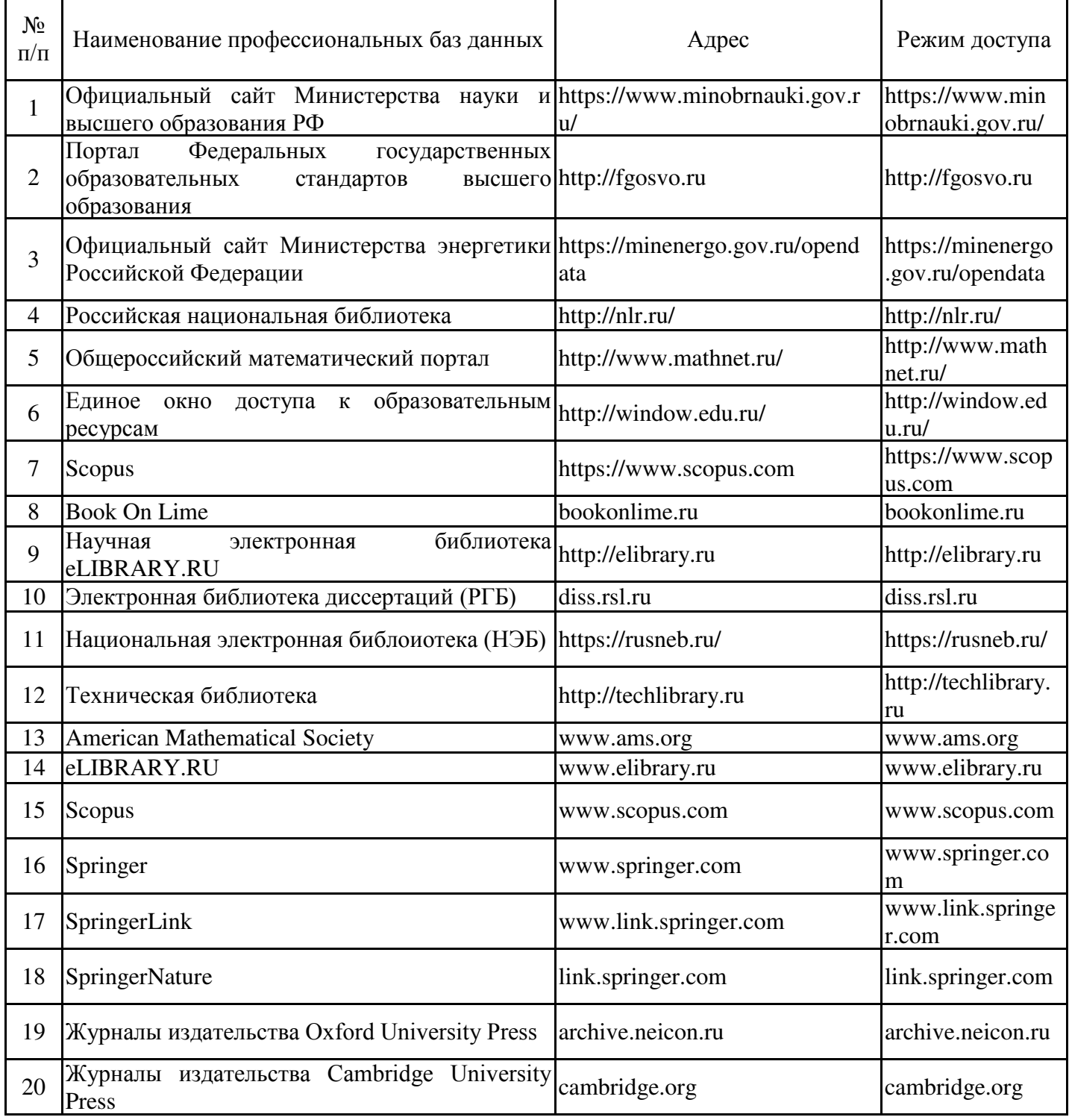

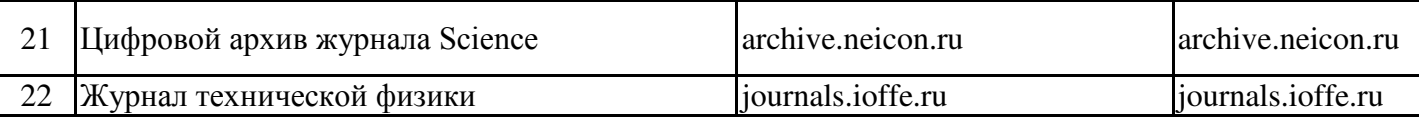

### 6.2.3. Информационно-справочные системы

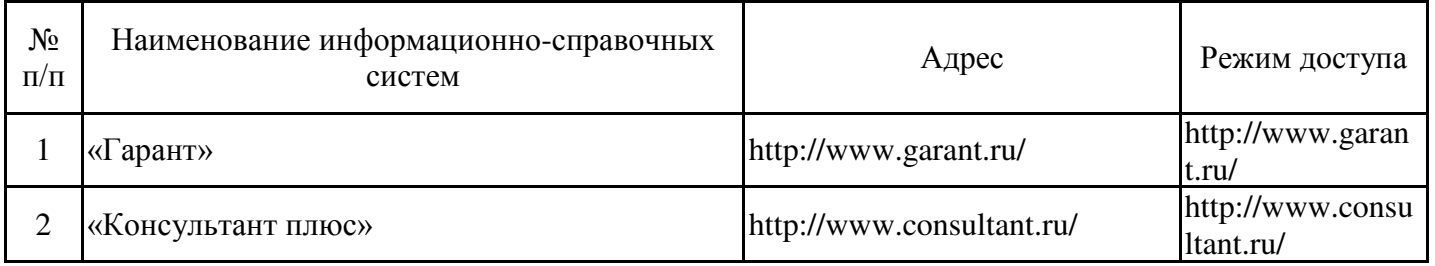

### 6.2.4. Лицензионное и свободно распространяемое программное обеспечение дисциплины

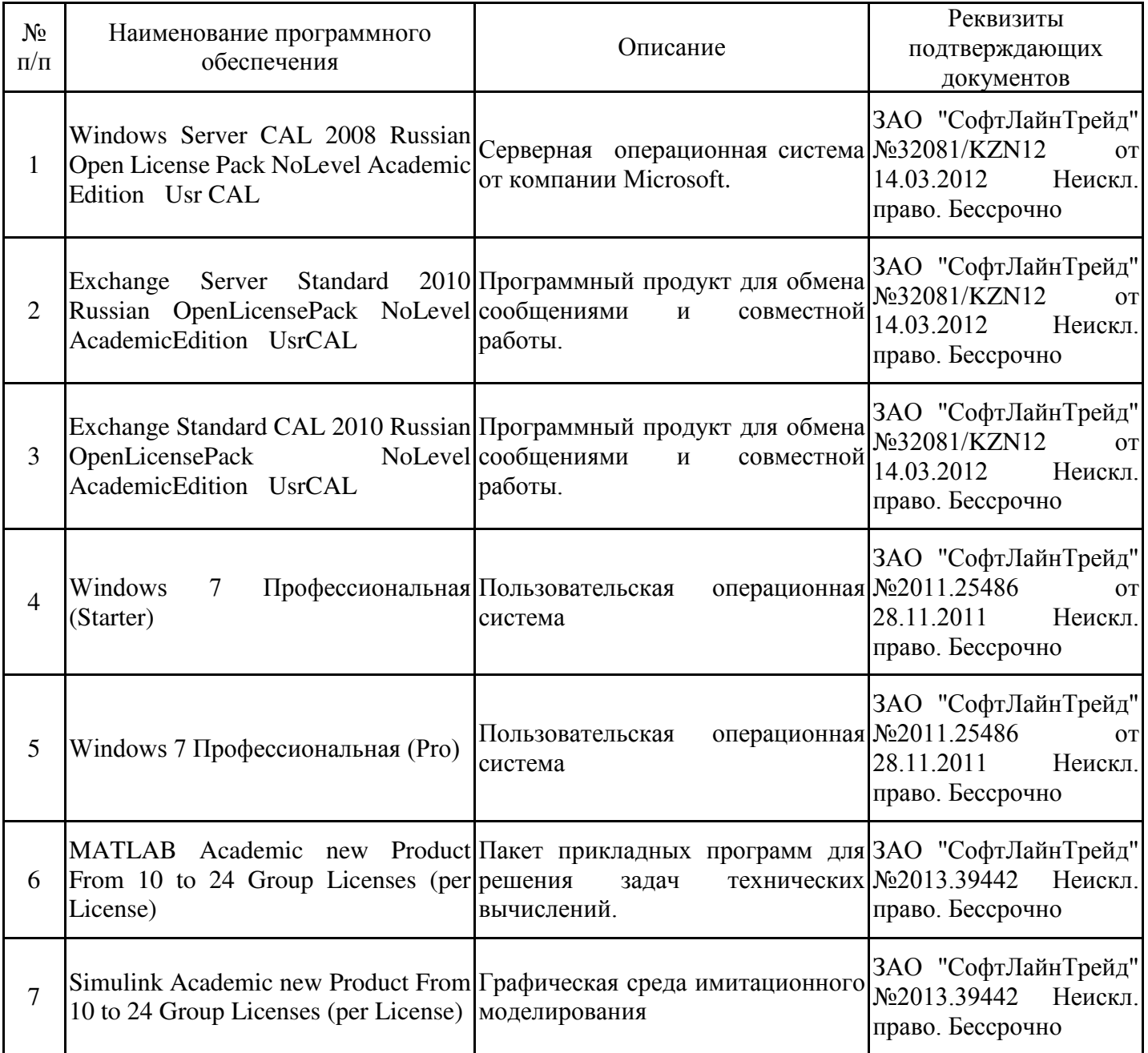

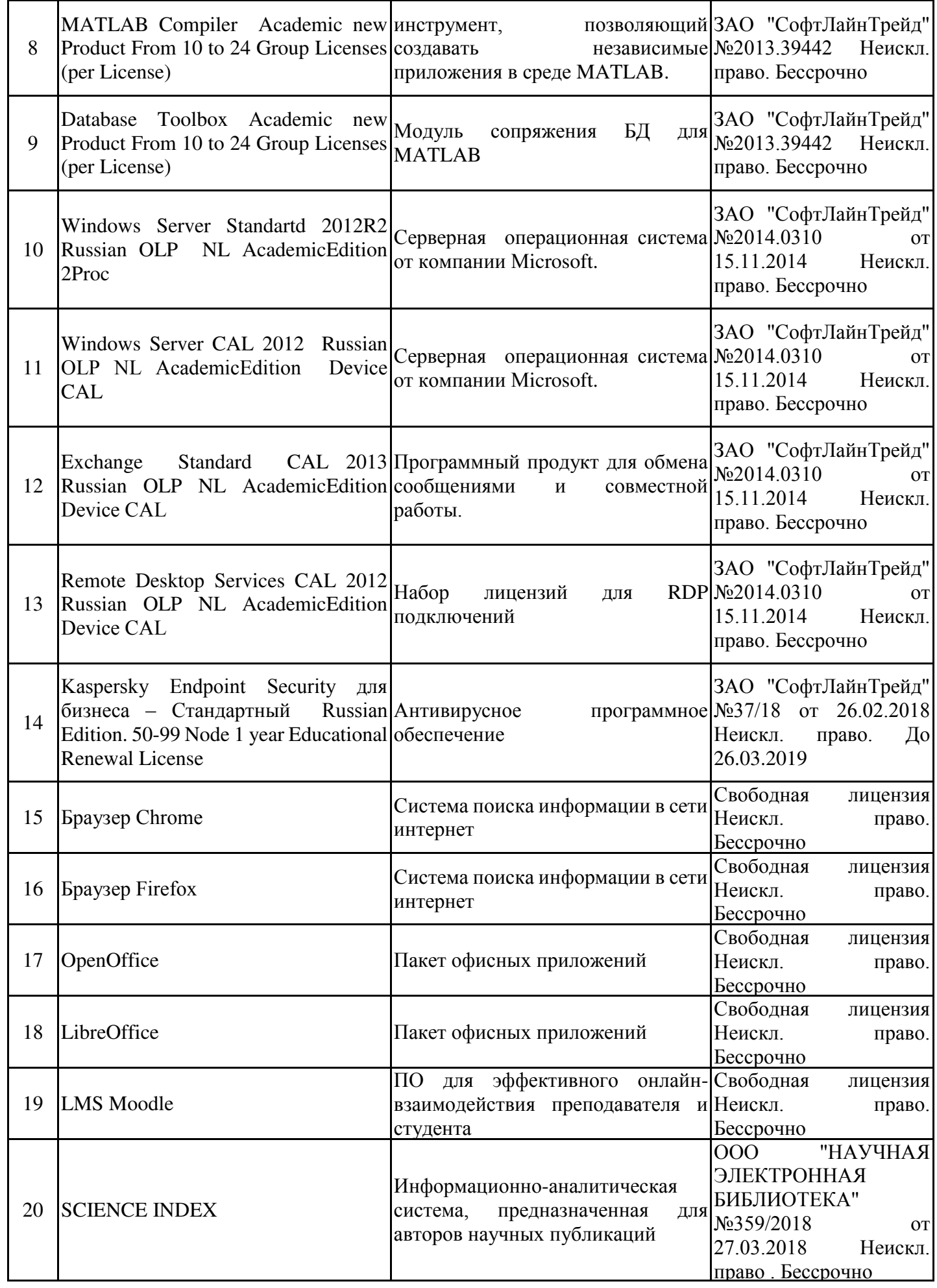

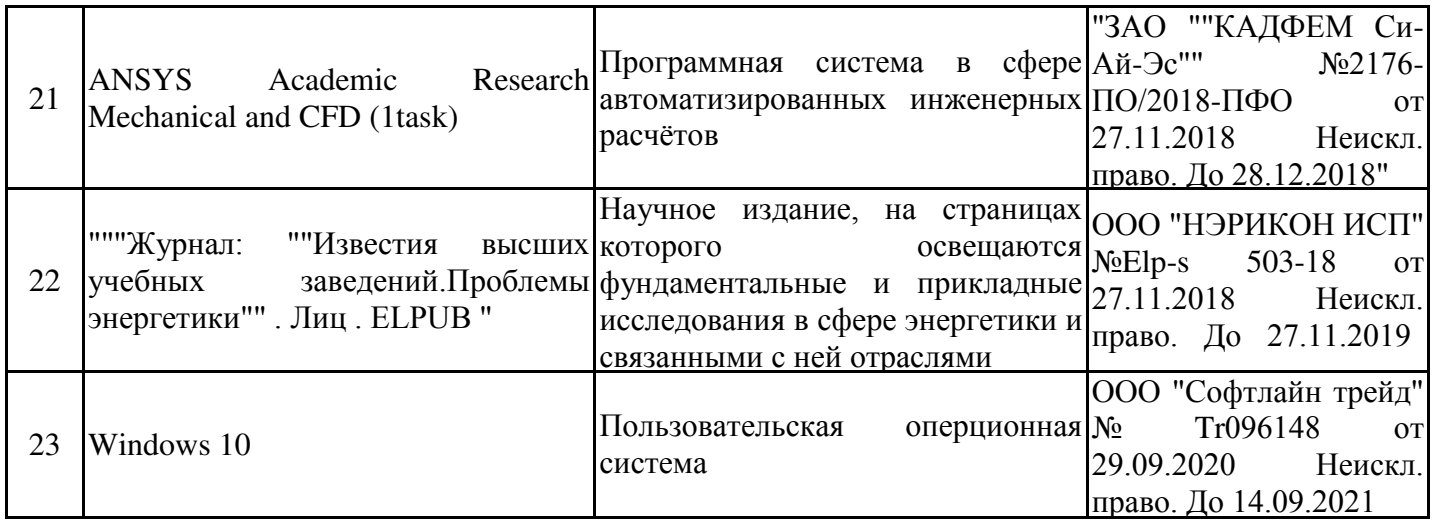

#### **7. Материально-техническое обеспечение дисциплины**

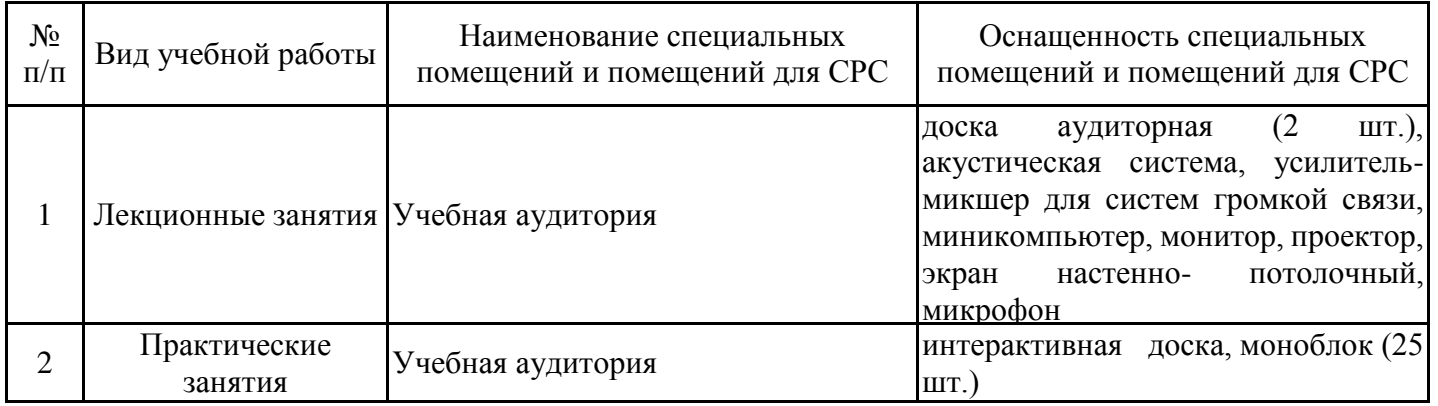

#### **8. Особенности организации образовательной деятельности для лиц с ограниченными возможностями здоровья и инвалидов**

Лица с ограниченными возможностями здоровья (ОВЗ) и инвалиды имеют возможность беспрепятственно перемещаться из одного учебно-лабораторного корпуса в другой, подняться на все этажи учебно-лабораторных корпусов, заниматься в учебных и иных помещениях с учетом особенностей психофизического развития и состояния здоровья.

Для обучения лиц с ОВЗ и инвалидов, имеющих нарушения опорно- двигательного аппарата, обеспечены условия беспрепятственного доступа во все учебные помещения. Информация о специальных условиях, созданных для обучающихся с ОВЗ и инвалидов, размещена на сайте университета www//kgeu.ru. Имеется возможность оказания технической помощи ассистентом, а также услуг сурдопереводчиков и тифлосурдопереводчиков.

Для адаптации к восприятию лицами с ОВЗ и инвалидами с нарушенным слухом справочного, учебного материала по дисциплине обеспечиваются следующие условия:

- для лучшей ориентации в аудитории, применяются сигналы оповещения о начале и конце занятия (слово «звонок» пишется на доске);

- внимание слабослышащего обучающегося привлекается педагогом жестом (на плечо кладется рука, осуществляется нерезкое похлопывание);

- разговаривая с обучающимся, педагогический работник смотрит на него, говорит ясно, короткими предложениями, обеспечивая возможность чтения по губам.

Компенсация затруднений речевого и интеллектуального развития слабослышащих обучающихся проводится путем:

- использования схем, диаграмм, рисунков, компьютерных презентаций с гиперссылками, комментирующими отдельные компоненты изображения;

- регулярного применения упражнений на графическое выделение существенных признаков предметов и явлений;

- обеспечения возможности для обучающегося получить адресную консультацию по электронной почте по мере необходимости.

Для адаптации к восприятию лицами с ОВЗ и инвалидами с нарушениями зрения справочного, учебного, просветительского материала, предусмотренного образовательной программой по выбранному направле-нию подготовки, обеспечиваются следующие условия:

- ведется адаптация официального сайта в сети Интернет с учетом особых потребностей инвалидов по зрению, обеспечивается наличие крупношрифтовой справочной информации о расписании учебных занятий;

- педагогический работник, его собеседник (при необходимости), присутствующие на занятии, представляются обучающимся, при этом каждый раз называется тот, к кому педагогический работник обращается;

- действия, жесты, перемещения педагогического работника коротко и ясно комментируются;

- печатная информация предоставляется крупным шрифтом (от 18 пунктов), тотально озвучивается;

- обеспечивается необходимый уровень освещенности помещений;

- предоставляется возможность использовать компьютеры во время занятий и право записи объяснений на диктофон (по желанию обучающихся).

Форма проведения текущей и промежуточной аттестации для обучающихся с ОВЗ и инвалидов определяется педагогическим работником в соответствии с учебным планом. При необходимости обучающемуся с ОВЗ, инвалиду с учетом их индивидуальных психофизических особенностей дается возможность пройти промежуточную аттестацию устно, письменно на бумаге, письменно на компьютере, в форме тестирования и т.п., либо предоставляется дополнительное время для подготовки ответа.

#### **9. Методические рекомендации для преподавателей по организации воспитательной работы с обучающимися**

Методическое обеспечение процесса воспитания обучающихся выступает одним из определяющих факторов высокого качества образования. Преподаватель вуза, демонстрируя высокий профессионализм, эрудицию, четкую гражданскую позицию, самодисциплину, творческий подход в решении профессиональных задач, в ходе образовательного процесса способствует формированию гармоничной личности.

При реализации дисциплины преподаватель может использовать следующие методы воспитательной работы:

- методы формирования сознания личности (беседа, диспут, внушение, инструктаж, контроль, объяснение, пример, самоконтроль, рассказ, совет, убеждение и др.);

- методы организации деятельности и формирования опыта поведения ( задание, общественное мнение, педагогическое требование, поручение, приучение, создание воспитывающих ситуаций, тренинг, упражнение, и др.);

- методы мотивации деятельности и поведения ( одобрение, поощрение социальной активности, порицание, создание ситуаций успеха, создание ситуаций для эмоциональнонравственных переживаний, соревнование и др.)

При реализации дисциплины преподаватель должен учитывать следующие направления воспитательной деятельности:

Гражданское и патриотическое воспитание:

формирование у обучающихся целостного мировоззрения, российской идентичности, уважения к своей семье, обществу, государству, принятым в семье и обществе духовно-нравственным и социокультурным ценностям, к национальному, культурному и историческому наследию, формирование стремления к его сохранению и развитию;

формирование у обучающихся активной гражданской позиции, основанной на традиционных культурных, духовных и нравственных ценностях российского реализовывать конституционные права и обязанности;

развитие правовой и политической культуры обучающихся, расширение конструктивного участия в принятии решений, затрагивающих их права и интересы, в том числе в различных формах самоорганизации, самоуправления, общественнозначимой деятельности;

формирование мотивов, нравственных и смысловых установок личности, позволяющих противостоять экстремизму, ксенофобии, дискриминации по социальным, расовым, национальным признакам, межэтнической и межконфессиональной нетерпимости, другим негативным социальным явлениям.

Духовно-нравственное воспитание:

воспитание чувства достоинства, чести и честности, совестливости, уважения к родителям, учителям, людям старшего поколения;

формирование принципов коллективизма и солидарности, духа милосердия и сострадания, привычки заботиться о людях, находящихся в трудной жизненной ситуации;

формирование солидарности и чувства социальной ответственности по отношению к людям с ограниченными возможностями здоровья, преодоление психологических барьеров по отношению к людям с ограниченными возможностями;

формирование эмоционально насыщенного и духовно возвышенного отношения к миру, способности и умения передавать другим свой эстетический опыт.

Культурно-просветительское воспитание:

формирование уважения к культурным ценностям родного города, края, страны;

формирование эстетической картины мира;

повышение познавательной активности обучающихся.

Научно-образовательное воспитание:

формирование у обучающихся научного мировоззрения;

формирование умения получать знания;

формирование навыков анализа и синтеза информации, в том числе в профессиональной области.

Профессионально-трудовое воспитание:

формирование добросовестного, ответственного и творческого отношения к разным видам трудовой деятельности;

формирование навыков высокой работоспособности и самоорганизации, умение действовать самостоятельно, мобилизовать необходимые ресурсы, правильно оценивая смысл и последствия своих действий;

Экологическое воспитание:

формирование экологической культуры, бережного отношения к родной земле, экологической картины мира, развитие стремления беречь и охранять природу.

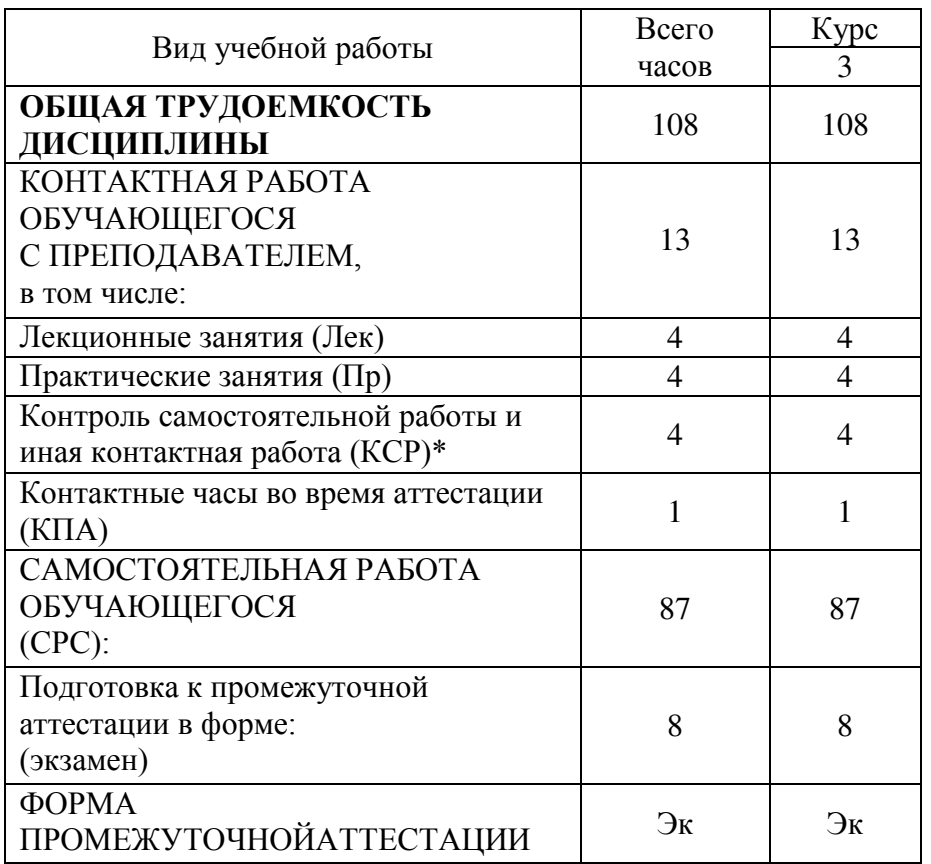

# **Структура дисциплины по заочной форме обучения**

Дополнения и изменения в рабочей программе дисциплины с 2021/2022 учебного года

В программу вносятся следующие изменения:

1. РПД дополнена разделом 9 «Методические рекомендации для преподавателей по организации воспитательной работы с обучающимися» (стр. 38-39).

2. В соответствии с Приказом Минобрнауки № 1456 от 26.11.2020 внесены следующие изменения:

переименованы компетенции и индикаторы к ним: из ОПК-2 в ОПК-3, из ОПК-4 в ОПК-5 (стр. 5-6, 8-11, 16, 19)

Программа одобрена на заседании кафедры –разработчика «\_\_\_\_» \_\_\_\_\_\_\_\_ 20\_г., протокол № \_\_\_\_\_

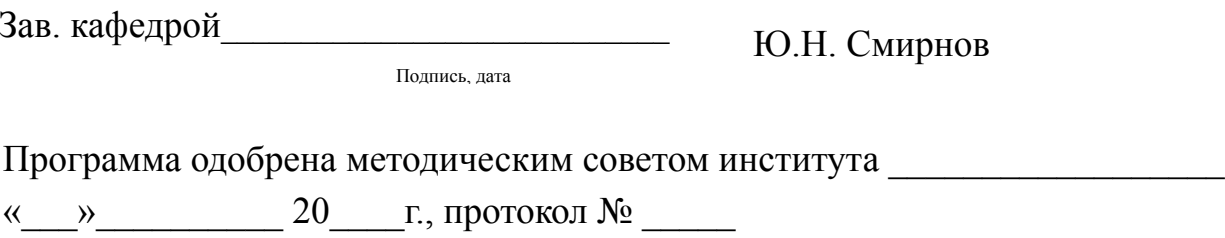

Зам. директора по УМР\_\_\_\_\_\_\_\_\_\_\_\_\_\_\_\_\_\_\_ И.О. Фамилия Подпись, дата

Согласовано:

Руководитель ОПОП

Подпись, дата

И.О. Фамилия

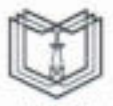

МИНИСТЕРСТВО НАУКИ И ВЫСШЕГО ОБРАЗОВАНИЯ РОССИЙСКОЙ ФЕДЕРАЦИИ Федеральное государственное бюджетное образовательное учреждение высшего образования кгэу «КАЗАНСКИЙ ГОСУДАРСТВЕННЫЙ ЭНЕРГЕТИЧЕСКИЙ УНИВЕРСИТЕТ» (ФГБОУ ВО «КГЭУ»)

#### ОЦЕНОЧНЫЕ МАТЕРИАЛЫ

по дисциплине Методы моделирования и исследования

Направление подготовки

13.03.01 Теплоэнергетика и теплотехника

Квалификация

бакалавр

г. Казань, 2020

#### **РЕЦЕНЗИЯ**

на оценочные материалы для проведения промежуточной аттестации

Оценочные материалы для проведения промежуточной аттестации обучающихся по дисциплине «Методы моделирования и исследования»

(наименование дисциплины, практики)

Содержание ОМ соответствует требованиям федерального государственного стандарта высшего образования по направлению подготовки 13.03.01 Теплоэнергетика и теплотехника и учебному плану.

код и наименование направления подготовки

Перечень формируемых компетенций:ОПК-3, которой должен овладеть обучающийся в результате освоения дисциплины, соответствует ФГОС ВО.

Показатели и критерии оценивания компетенций, а также шкалы оценивания обеспечивают возможность проведения всесторонней оценки уровней сформированности компетенций.

Контрольные задания оценки результатов освоения разработаны на основе принципов оценивания: валидности, определённости, однозначности, надёжности, позволяют объективно оценить уровни сформированности компетенций.

Заключение. Учебно-методический совет делает вывод о том, что представленные материалы соответствуют требованиям ФГОС ВО по направлению подготовки 13.03.01 Теплоэнергетика и теплотехника

код и наименование направления подготовки

и рекомендуются для использования в учебном процессе.

Рассмотрено на заседании учебно-методического совета ИТЭ 27.10.2020 г., протокол № 7/20

Председатель УМС\_\_\_\_\_\_\_\_\_\_\_\_\_\_\_\_\_\_\_Чичирова Н.Д. Рецензент Щинников П.А. ФГБОУ ВО «НГТУ», профессор, д.т.н.

(Фамилия И.О., место работы, должность, ученая степень)

Дата 17.12.2020 г.

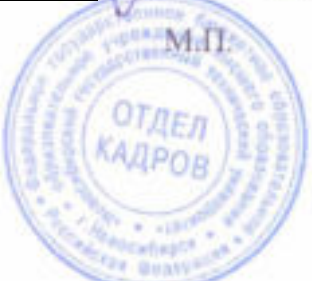

личим подпись

Оценочные материалы по дисциплине «Математические модели и методы»комплект контрольно-измерительных материалов, предназначенных для оценивания результатов обучения на соответствие индикаторам достижения компетенции(й):

ОПК-3 Способен применять соответствующий физико-математический аппарат, методы анализа и моделирования, теоретического и экспериментального исследования при решении профессиональных задач

Оценивание результатов обучения по дисциплине осуществляется в рамках текущего контроля успеваемости, проводимого по балльно-рейтинговой системе (БРС), и промежуточной аттестации.

Текущий контроль успеваемости обеспечивает оценивание процесса обучения по дисциплине. При текущем контроле успеваемости используются следующие оценочные средства: контрольные вопросы, тестовые материалы, экзаменационные вопросы.

Промежуточная аттестация имеет целью определить уровень достижения запланированных результатов обучения по дисциплине за 3,4 семестры. Форма промежуточной аттестации экзамен.

Оценочные материалы включают задания для проведения текущего контроля успеваемости и промежуточной аттестации обучающихся, разработанные в соответствии с рабочей программой дисциплины.

#### 1. Технологическая карта

 $C_{\text{ALQCD}}$  3  $\Lambda$ 

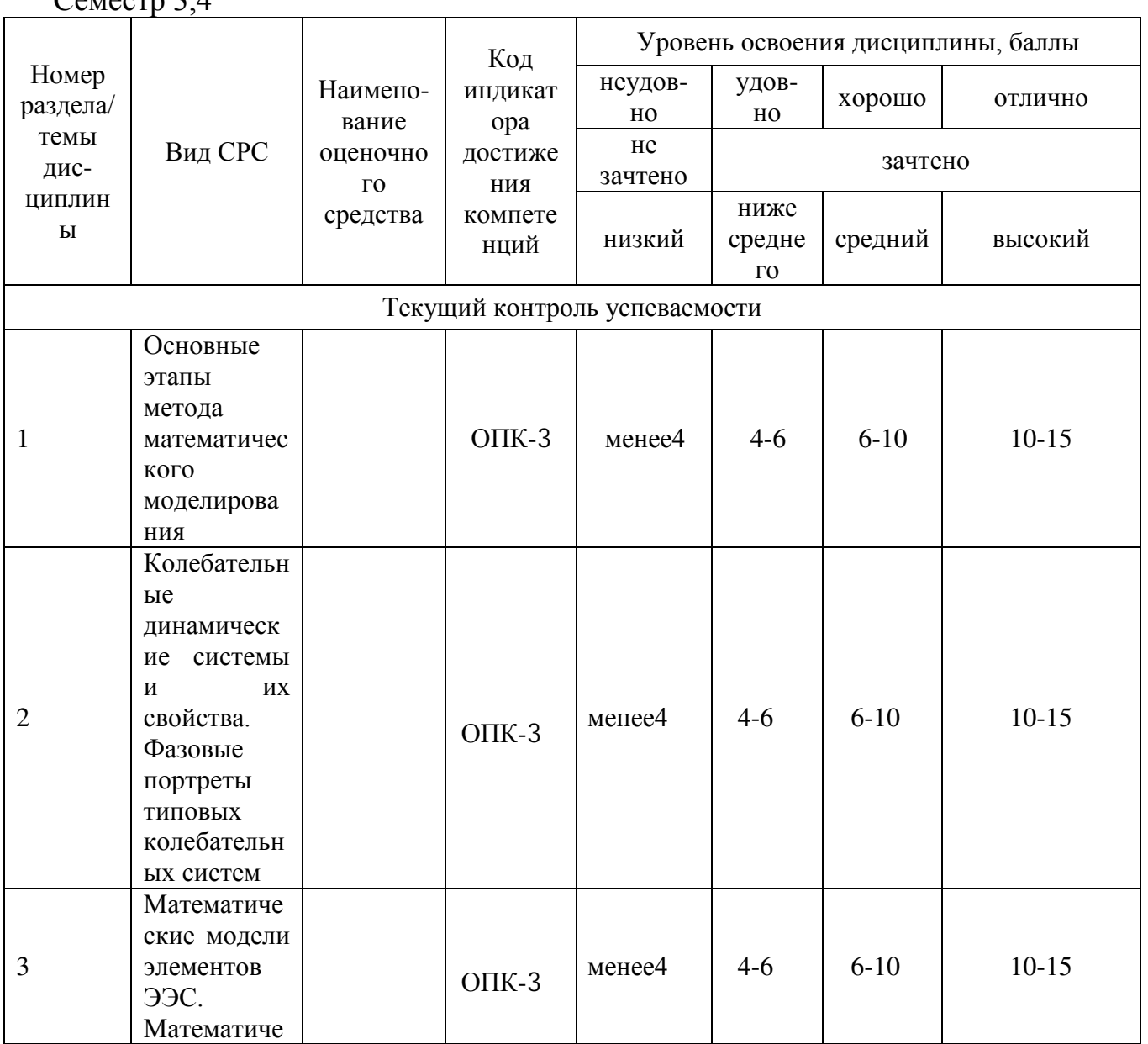

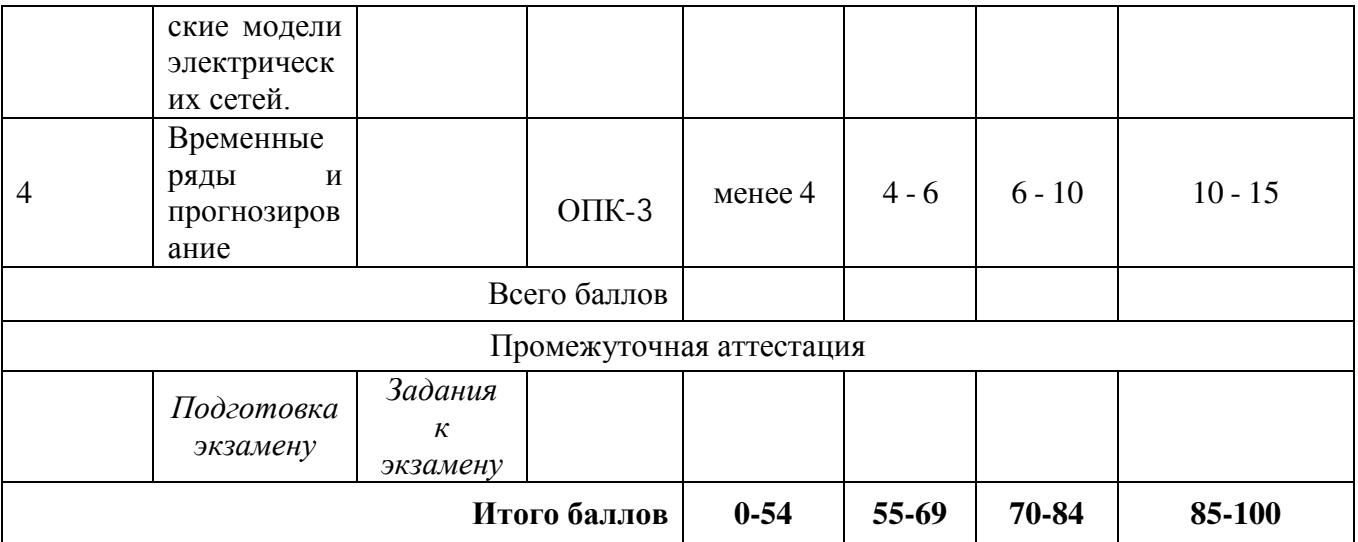

### 2. Перечень оценочных средств

Краткая характеристика оценочных средств, используемых при текущем контроле успеваемости и промежуточной аттестации обучающегося по дисциплине:

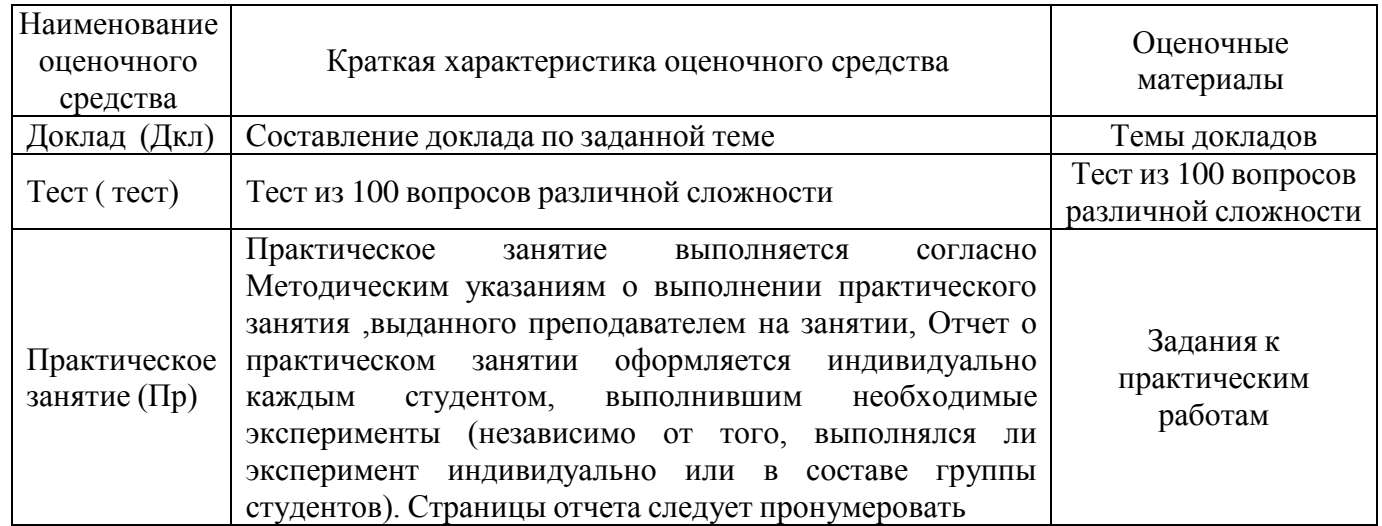

### 3. Оценочные материалы текущего контроля успеваемости обучающихся

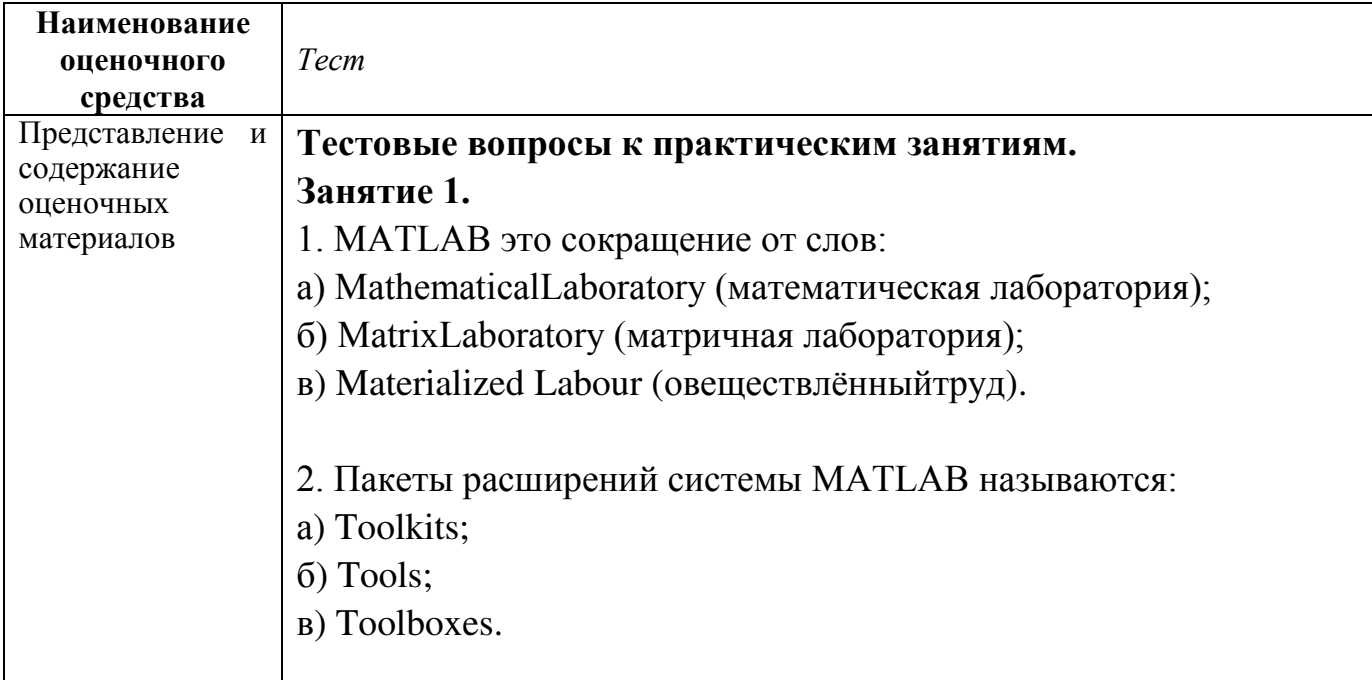

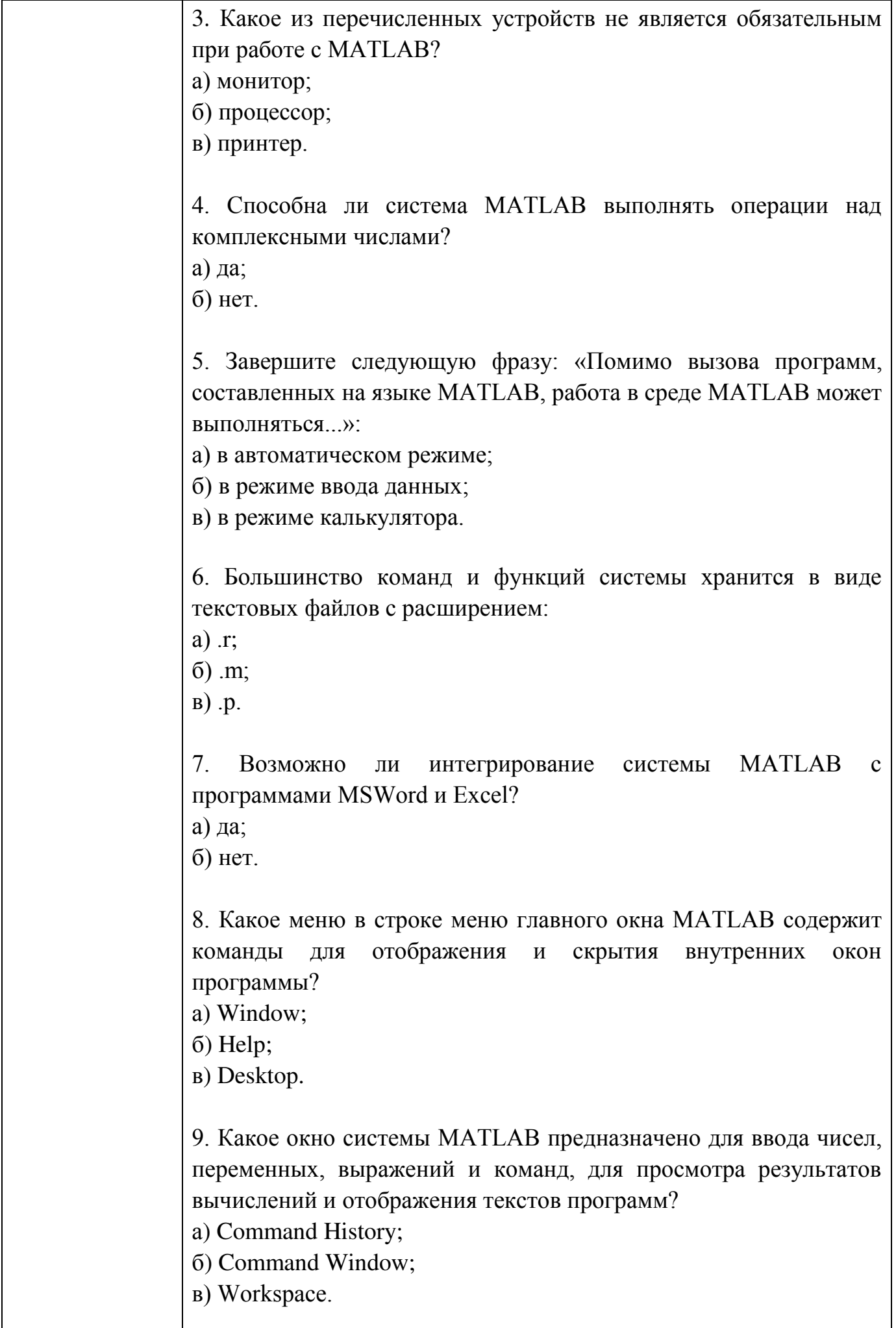

ı

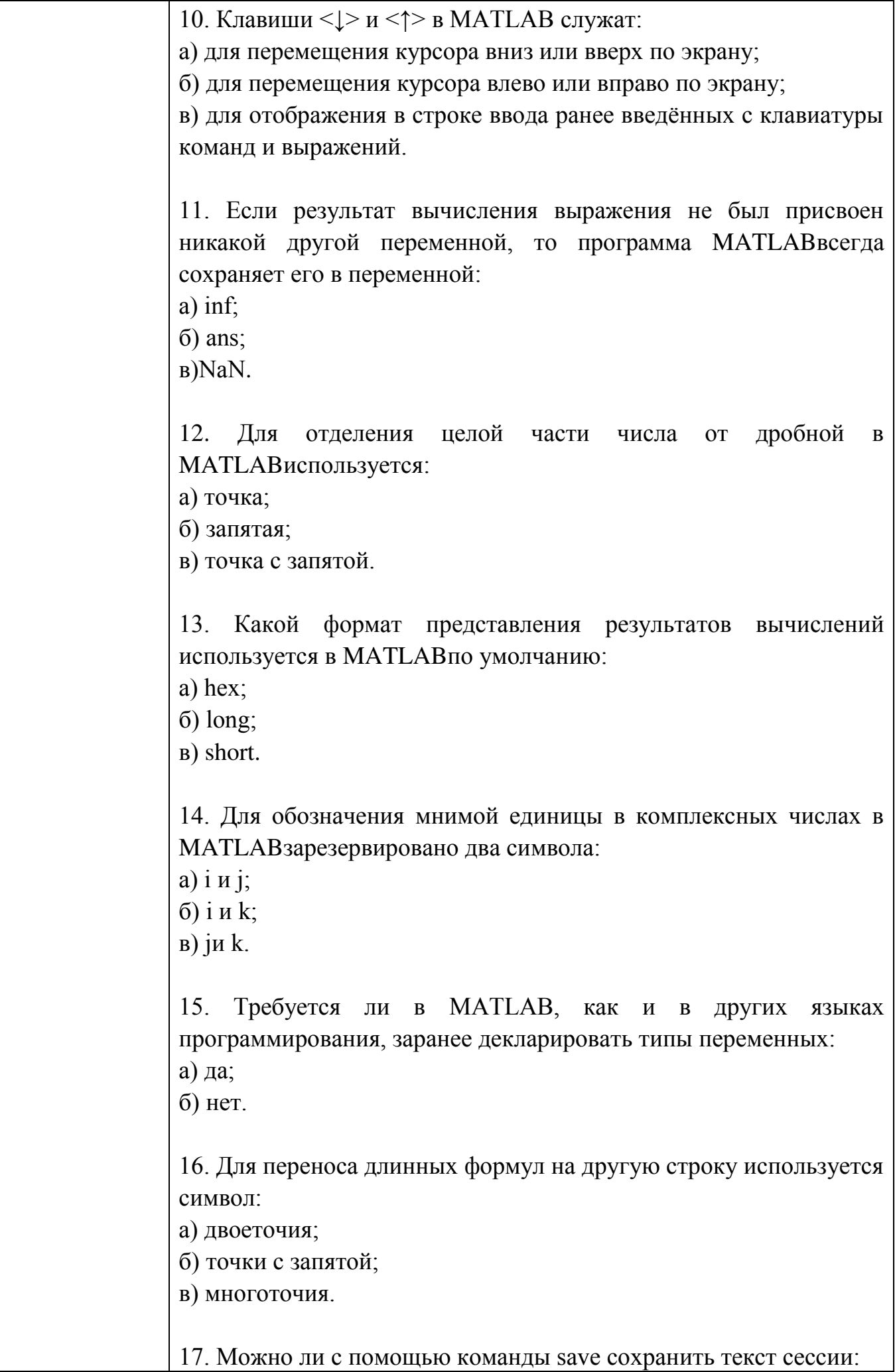

 $\overline{\phantom{a}}$ 

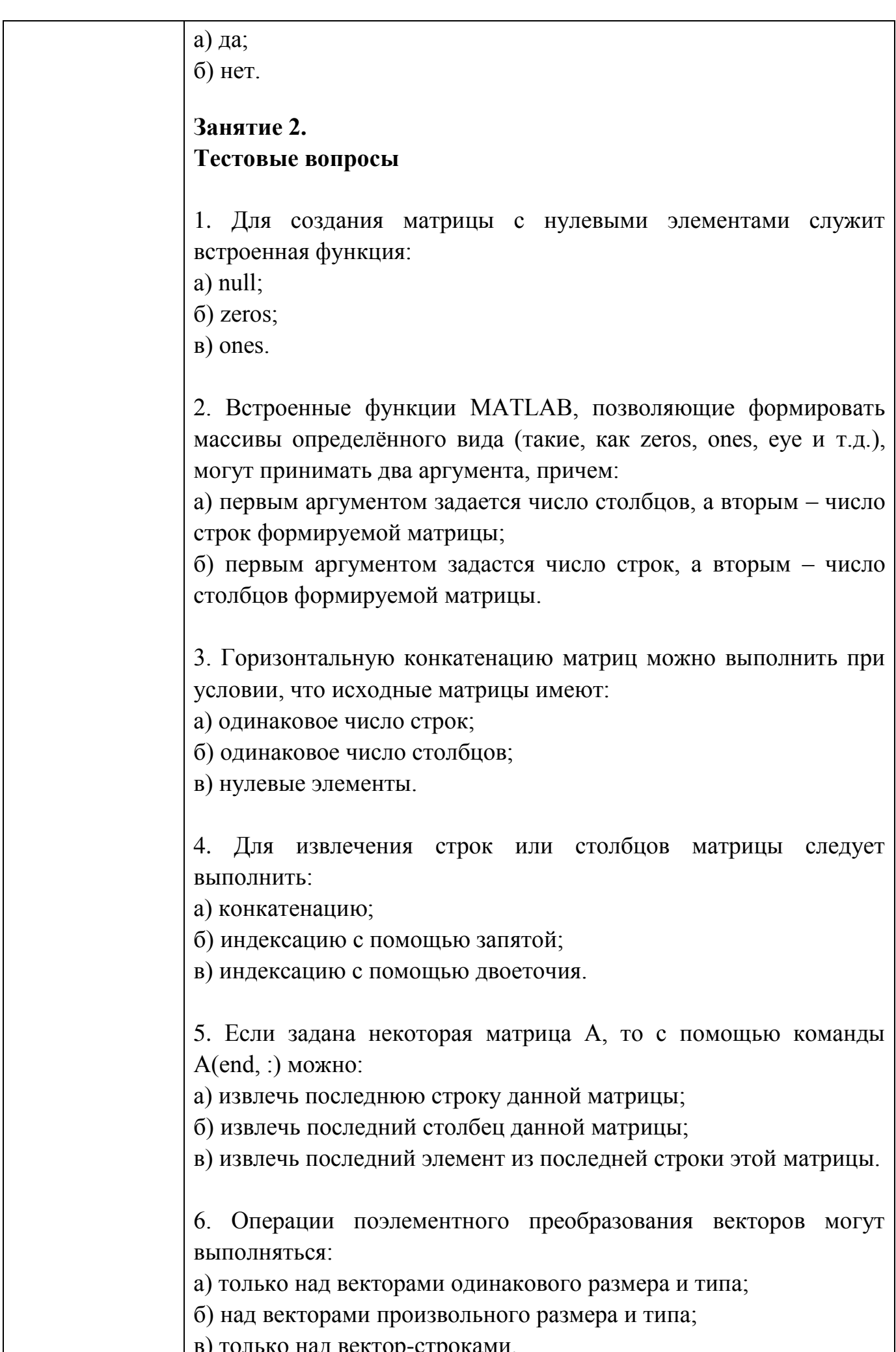

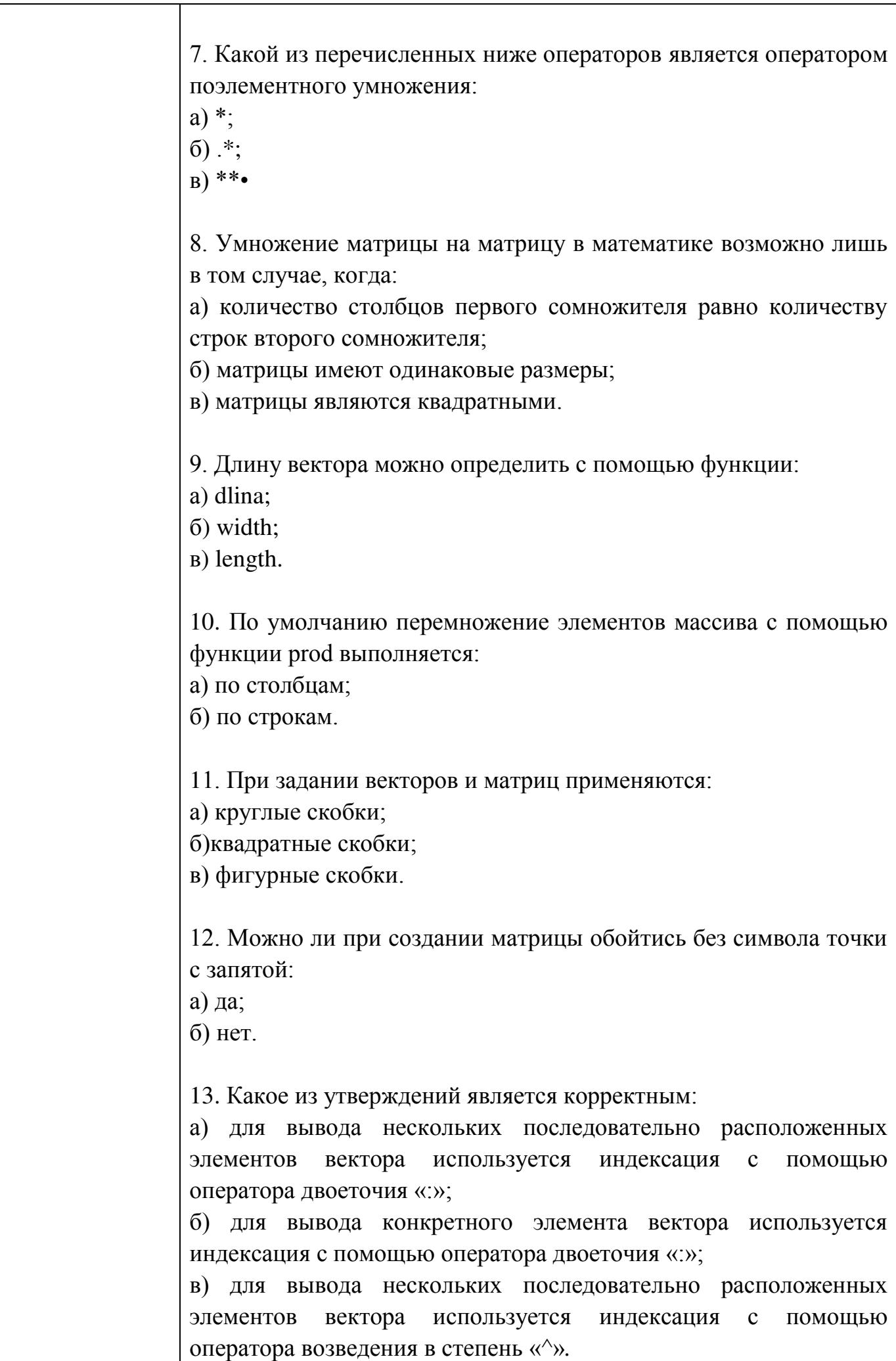

14. Для чего используются операторы «.+» и «.–»: а) для выполнения поэлементного сложения и вычитания; б) для сложения и вычитания матриц; в) таких операторов в MATLAB не существует. 15. Среди арифметических операторов наибольший приоритет имеют: а) операторы возведения в степень; б) операторы сложения и вычитания. в) операторы умножения и деления. 16. Можно ли использовать операторы отношения для поэлементного сравнения двух матриц: а) да; б) нет. 17. Могут ли операторы отношения использоваться в выражениях, вводимых в командном окне системы MATLAB, наряду с арифметическими операторами: а) да; б) нет. 18. Результатом логической операции «исключающее ИЛИ» будет 1 лишь в том случае: а) когда оба операнда равны нулю; б) когда оба операнда не равны нулю; в) когда один из операндов равен нулю, а другой не равен. 19. Какое из утверждений является верным: а) приоритет логических операторов (кроме оператора логического отрицания) ниже, чем приоритет арифметических операторов; б) приоритет логических операторов (кроме оператора логического отрицания) выше, чем приоритет арифметических операторов; в) вычисление выражений всегда происходит слева направо, независимо от приоритета операторов. **Занятие 3. Тестовые вопросы** 1. Каким образом нужно задать в MATLAB полином, чтобы применить к нему встроенные функции:

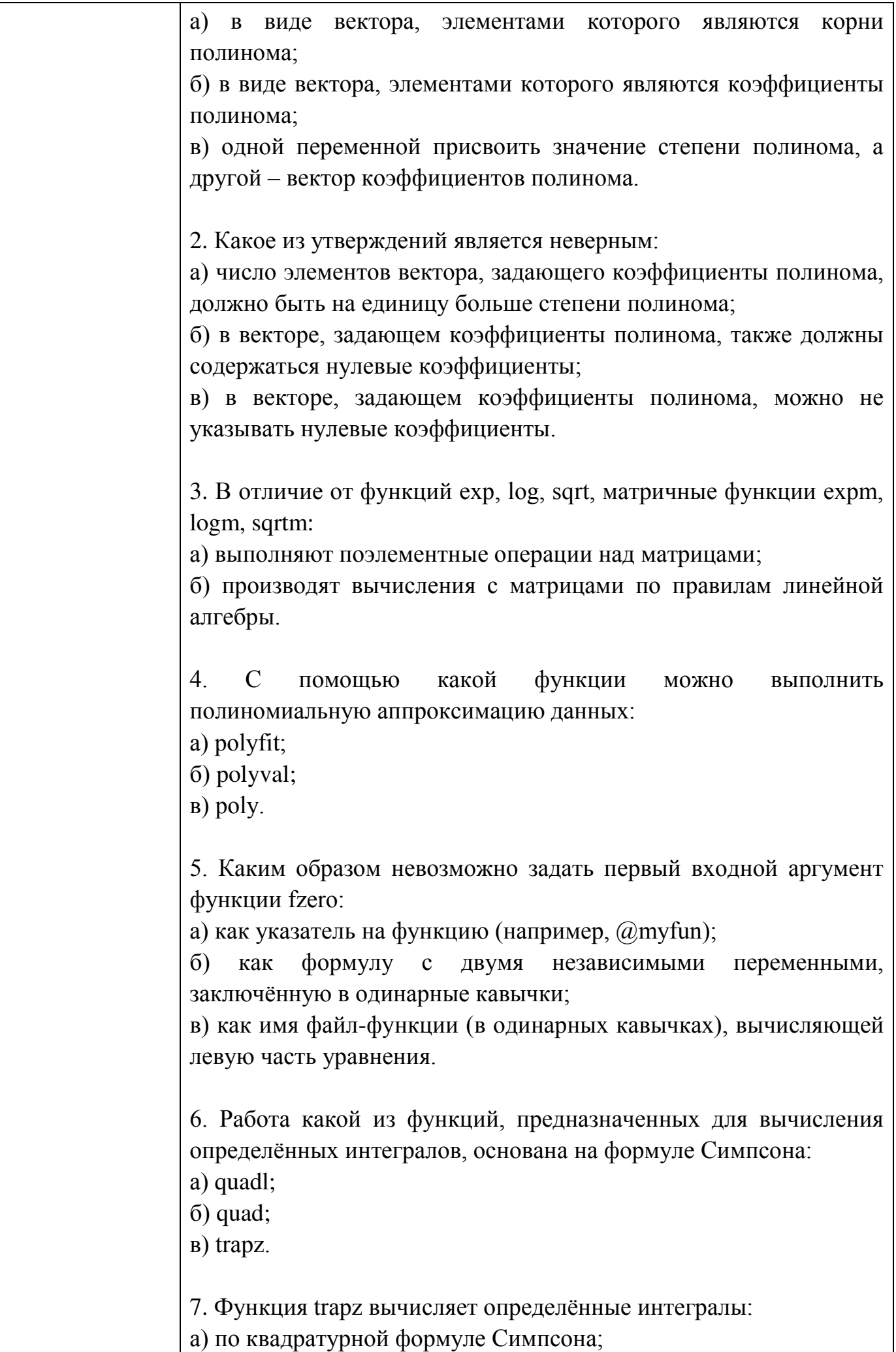

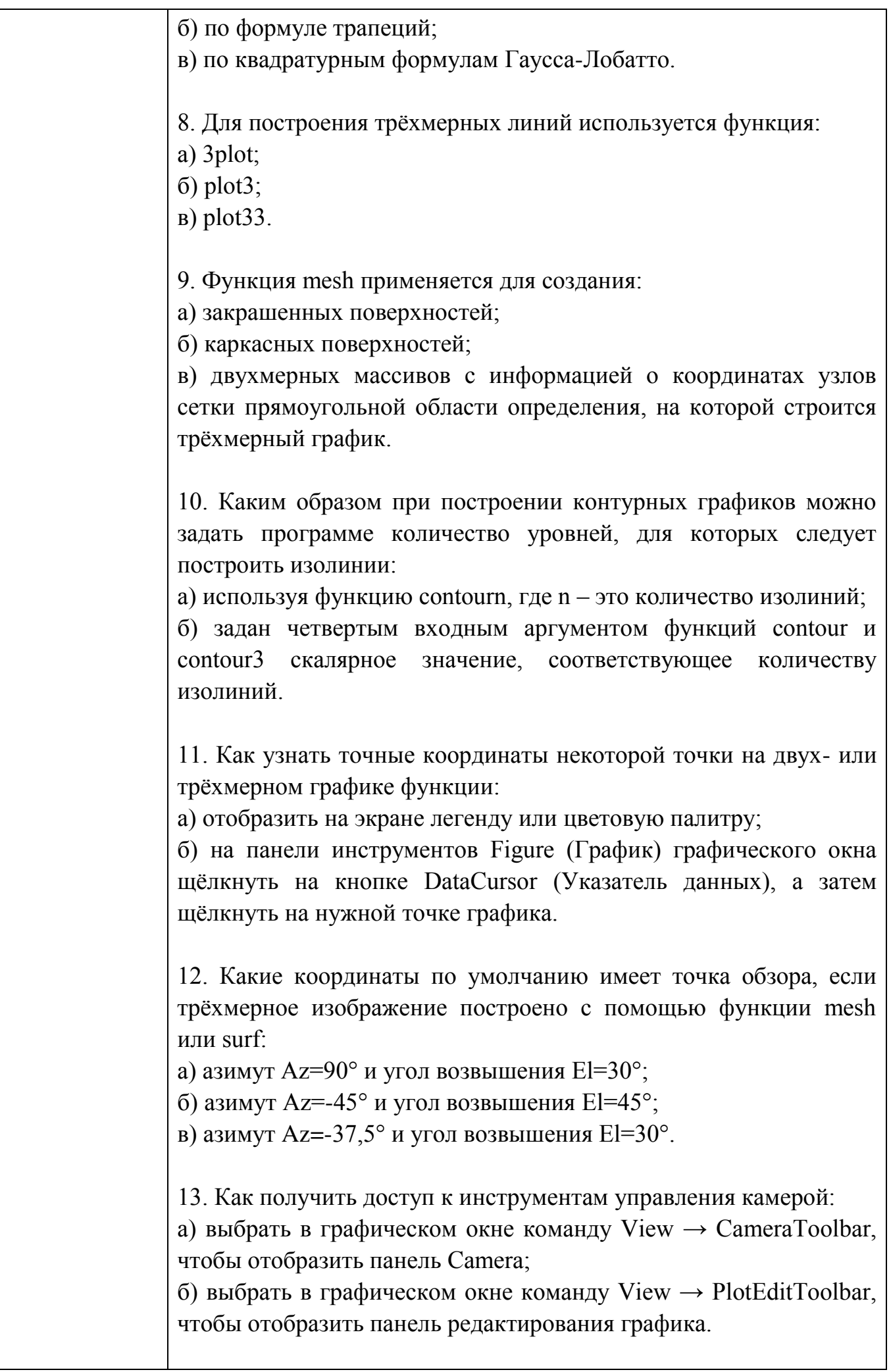

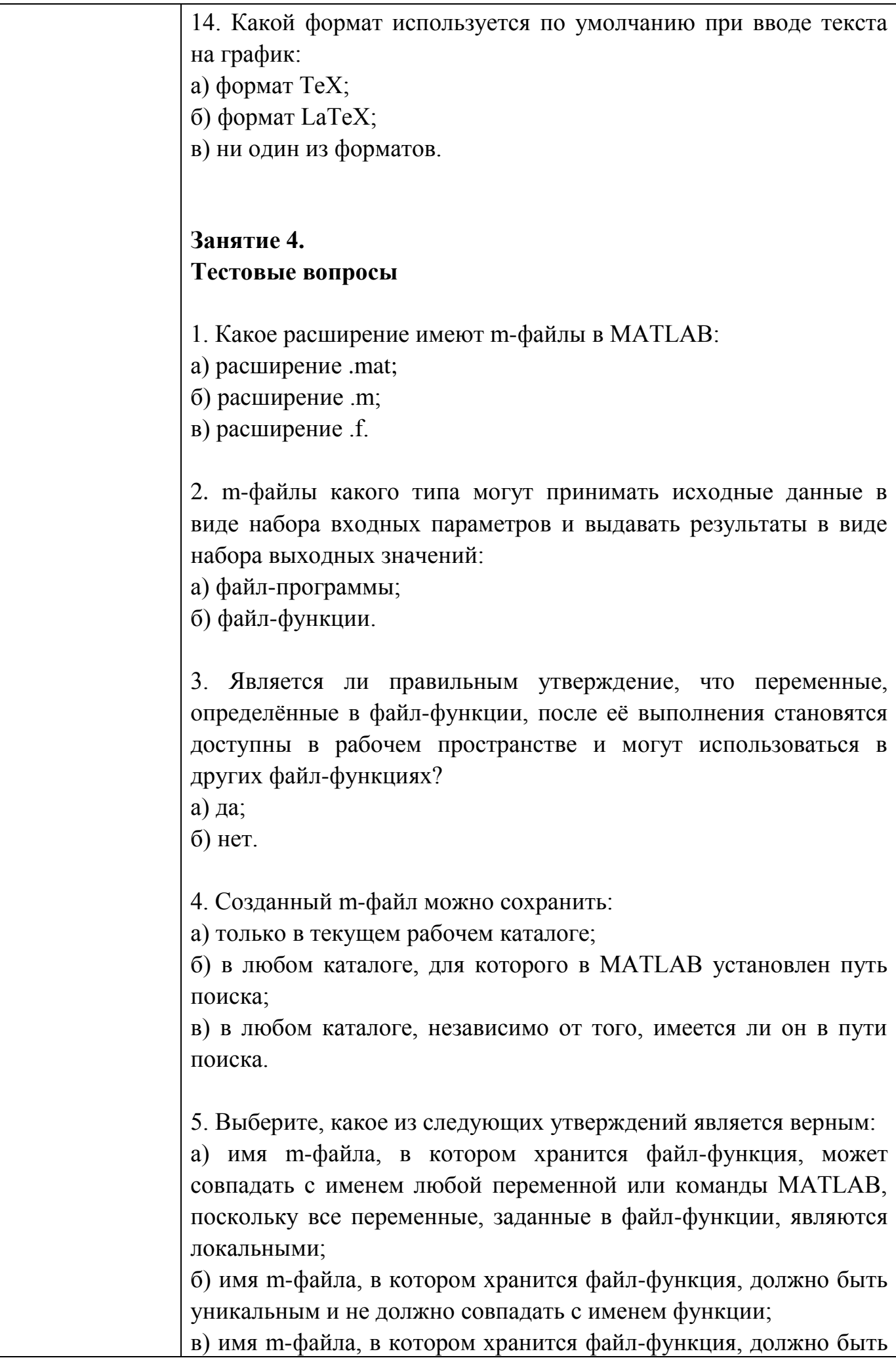

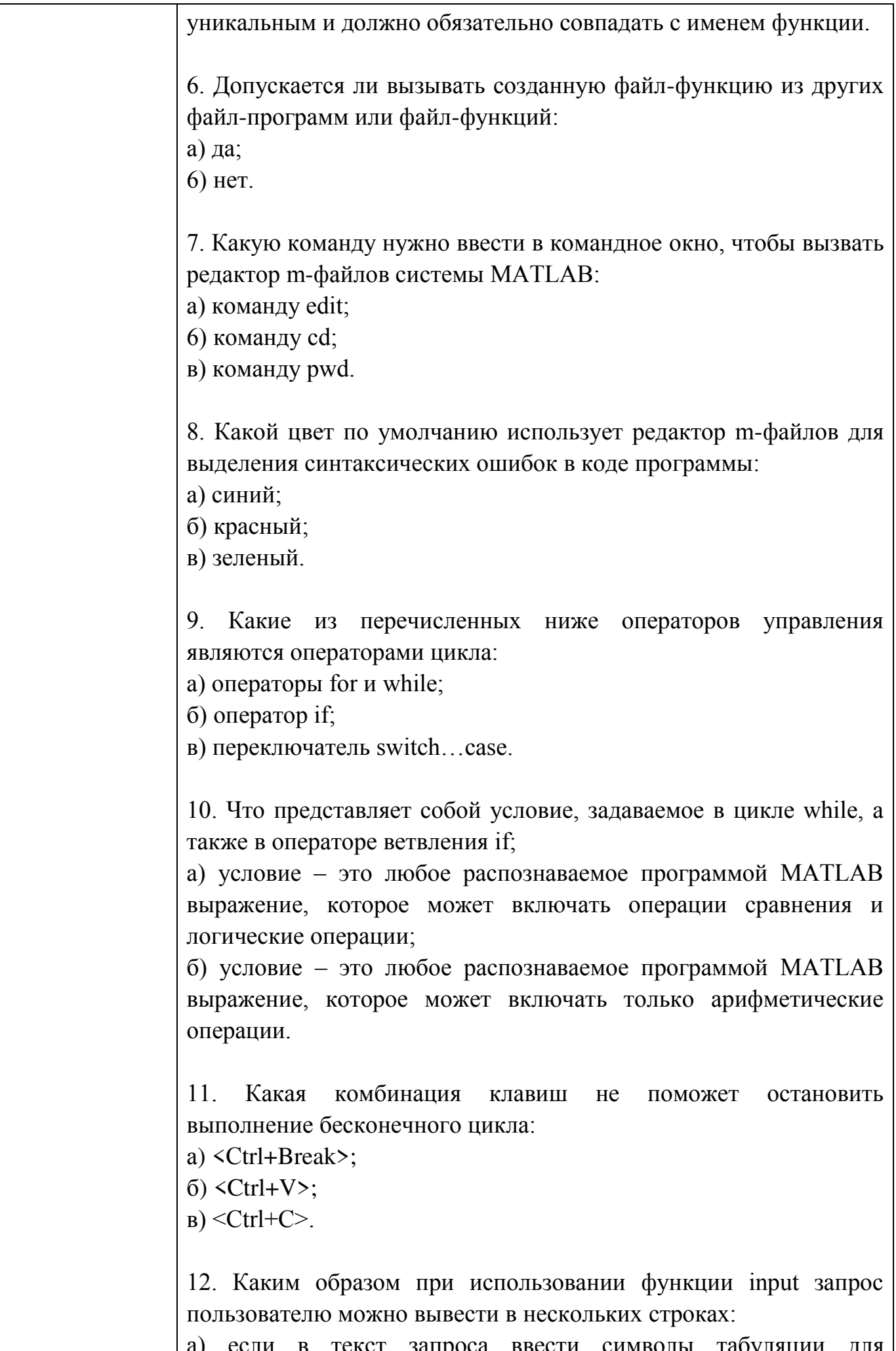

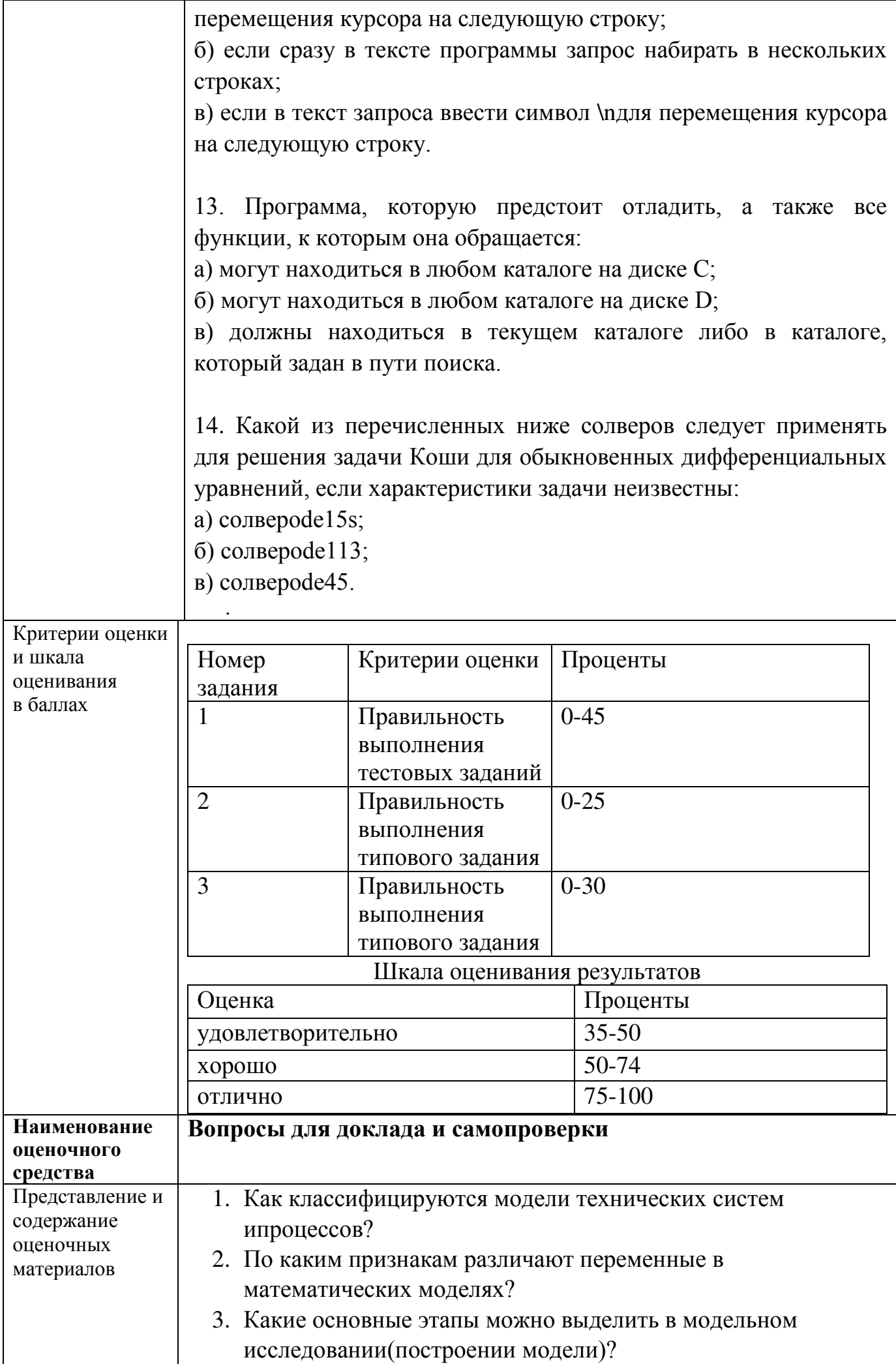

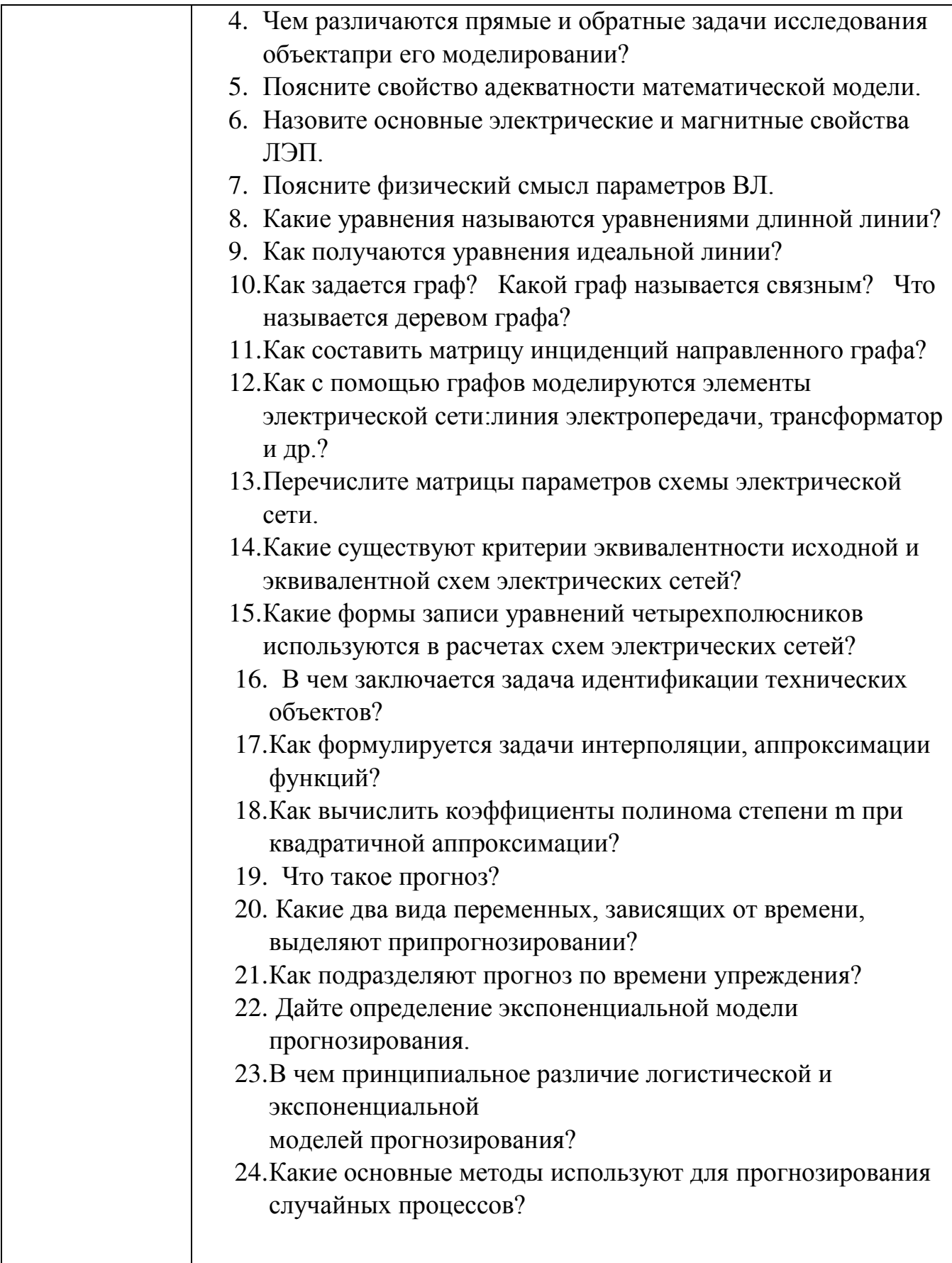

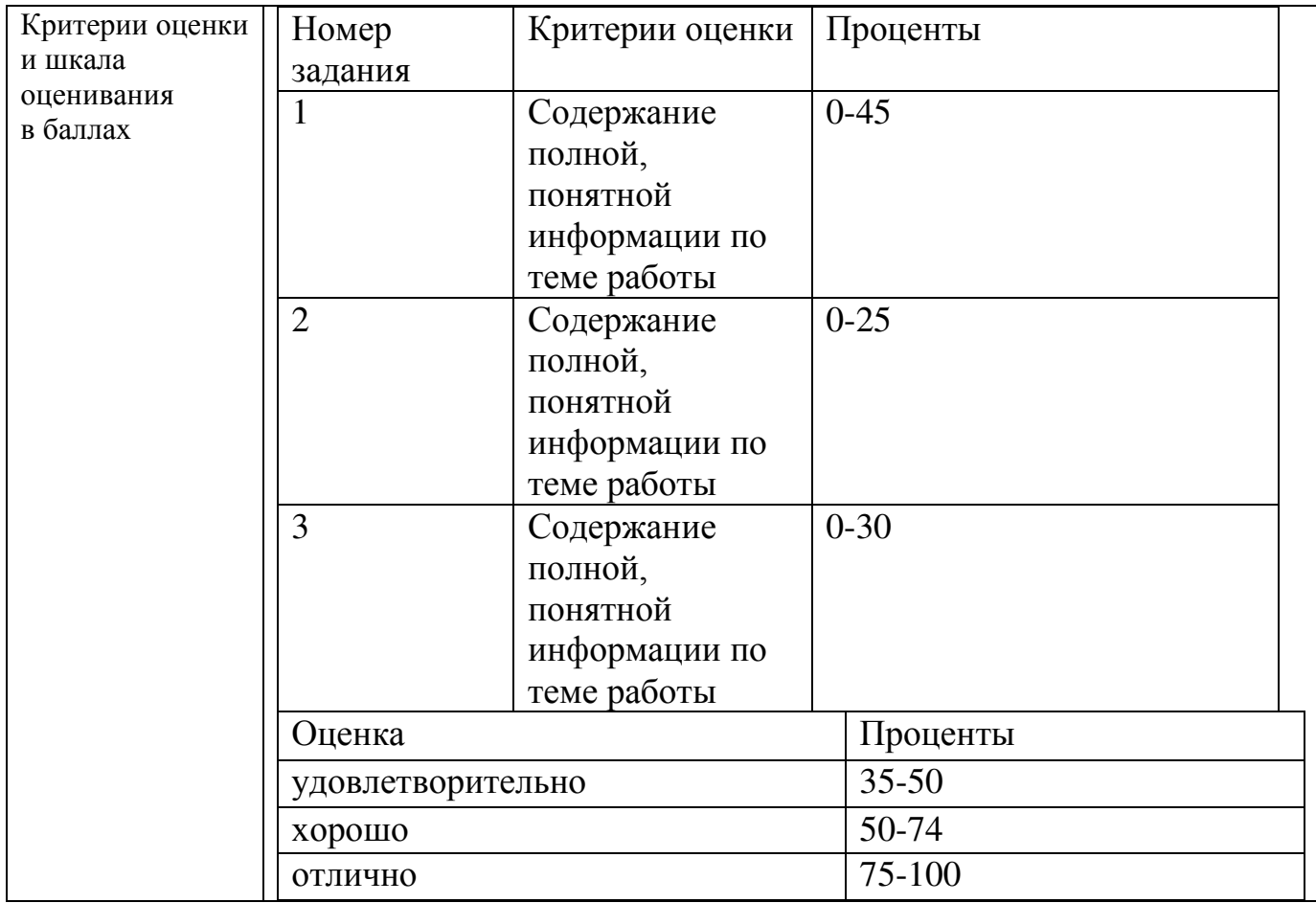

### 4. Оценочные материалы промежуточной аттестации

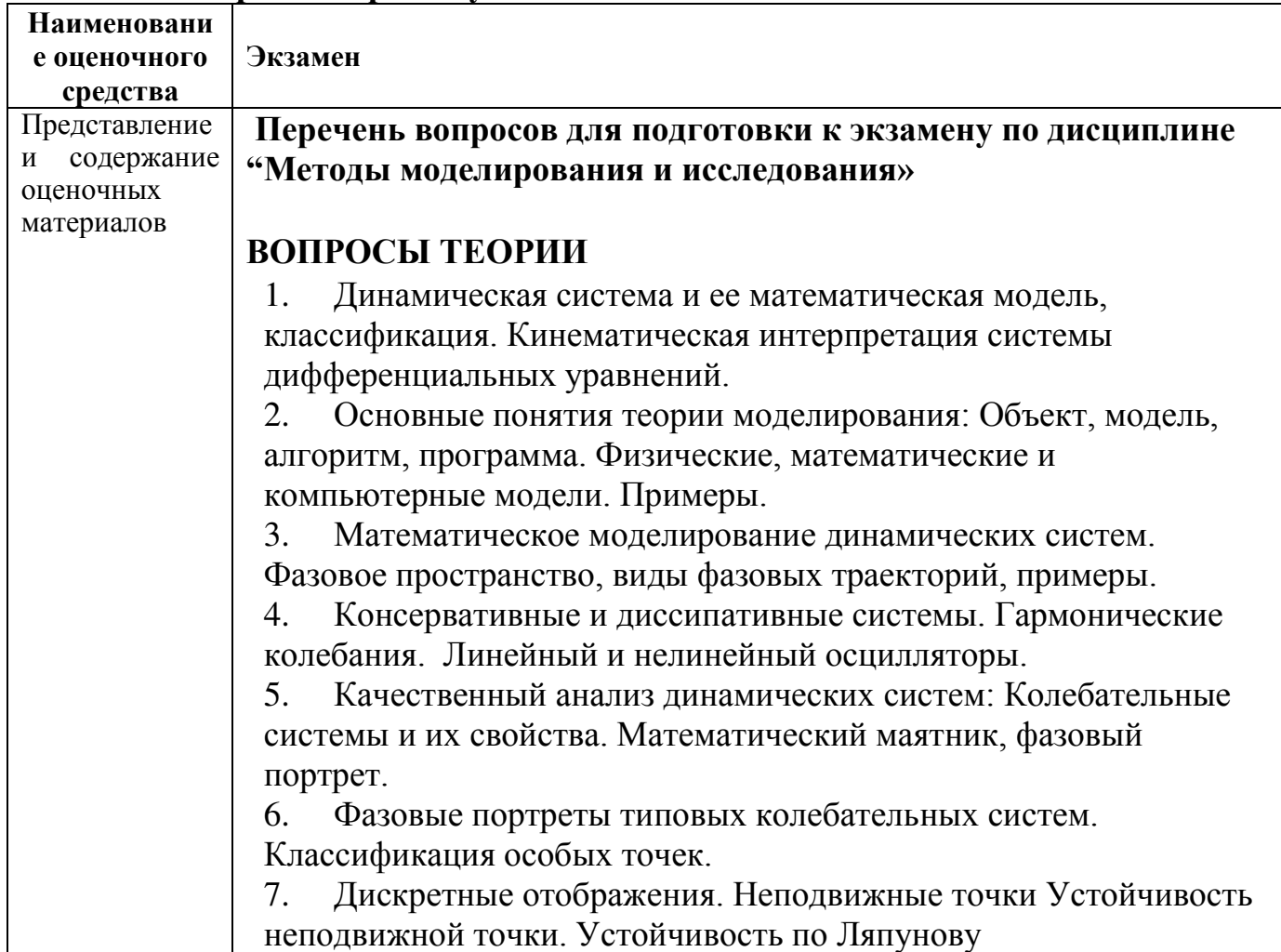

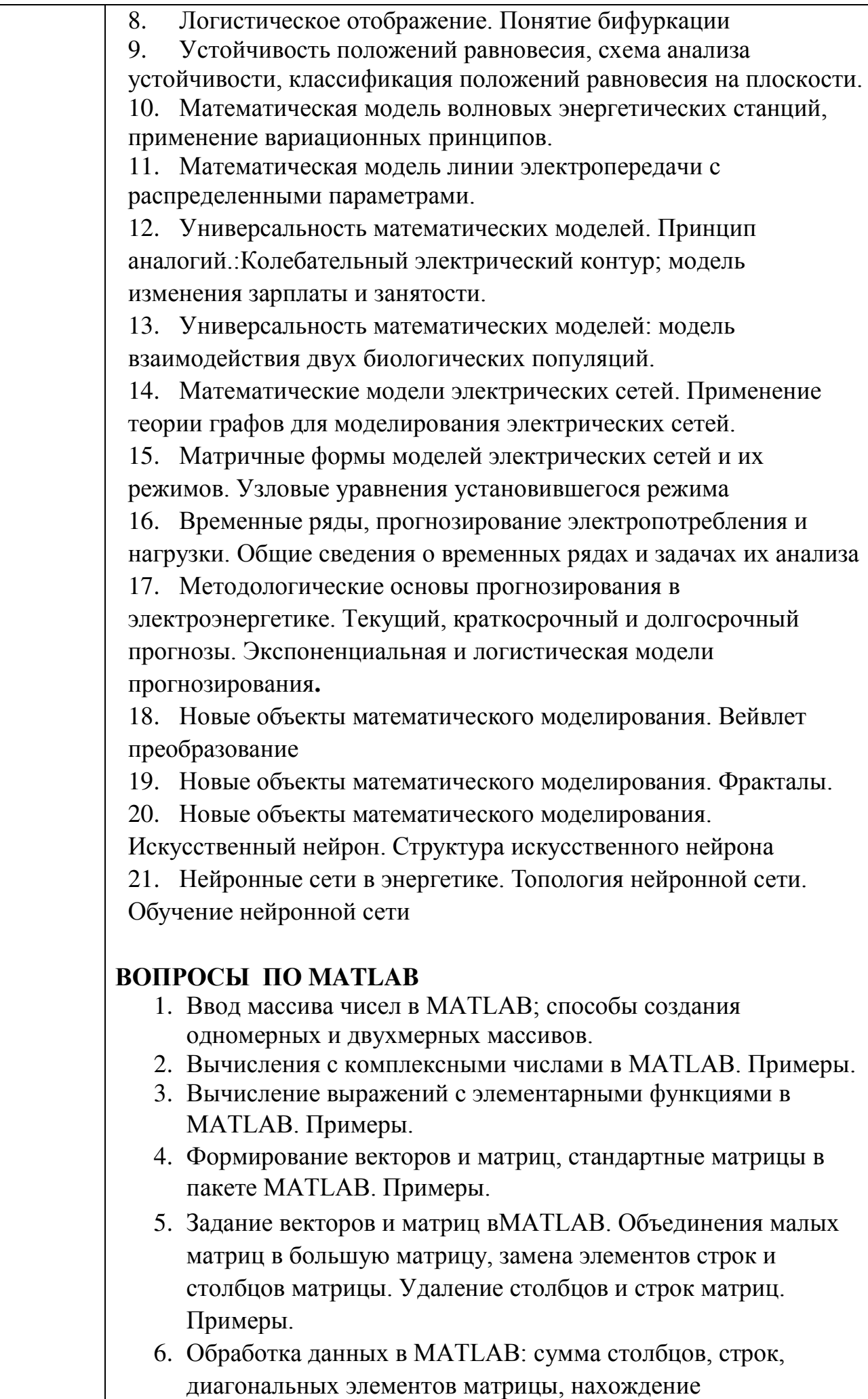

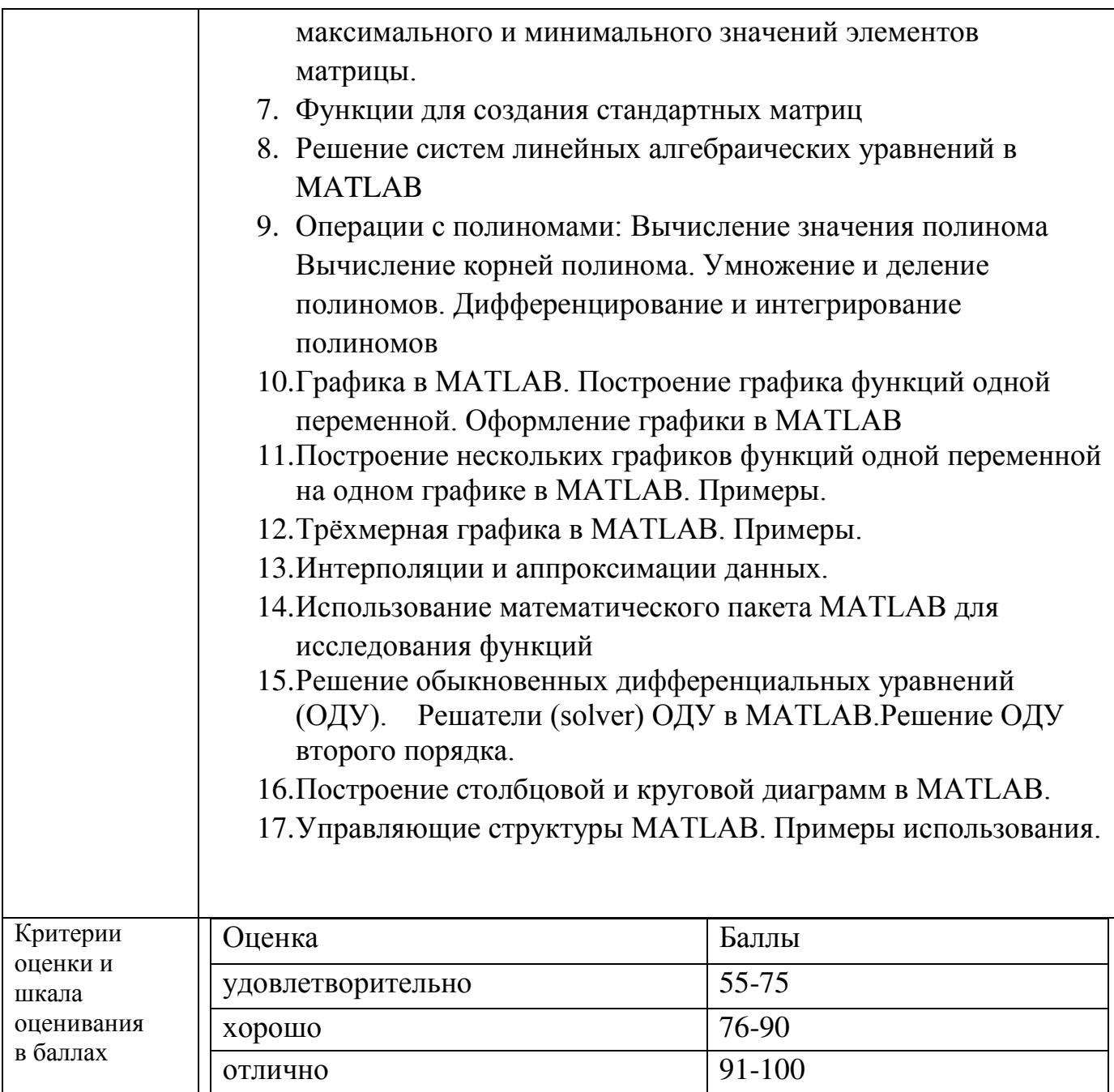